# The fithesis3 class for the typesetting of theses written at the Masaryk University in Brno

Daniel Marek, Jan Pavlovič, Vít Novotný, Petr Sojka

May 18, 2017

## **Abstract**

This document details the design and the implementation of the fithesis3 document class. It contains technical information for anyone who wishes to extend the class with their locale or style files. Users who only wish to use the class are advised to consult the guides distributed along with the class, which only document the parts of the public API relevant to the given style files.

## **Contents**

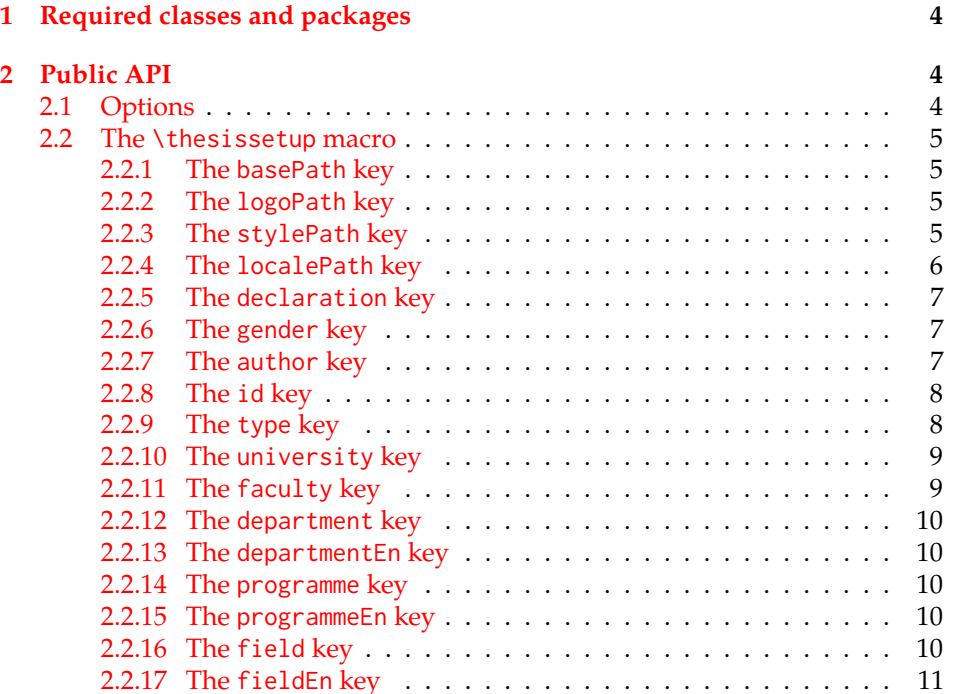

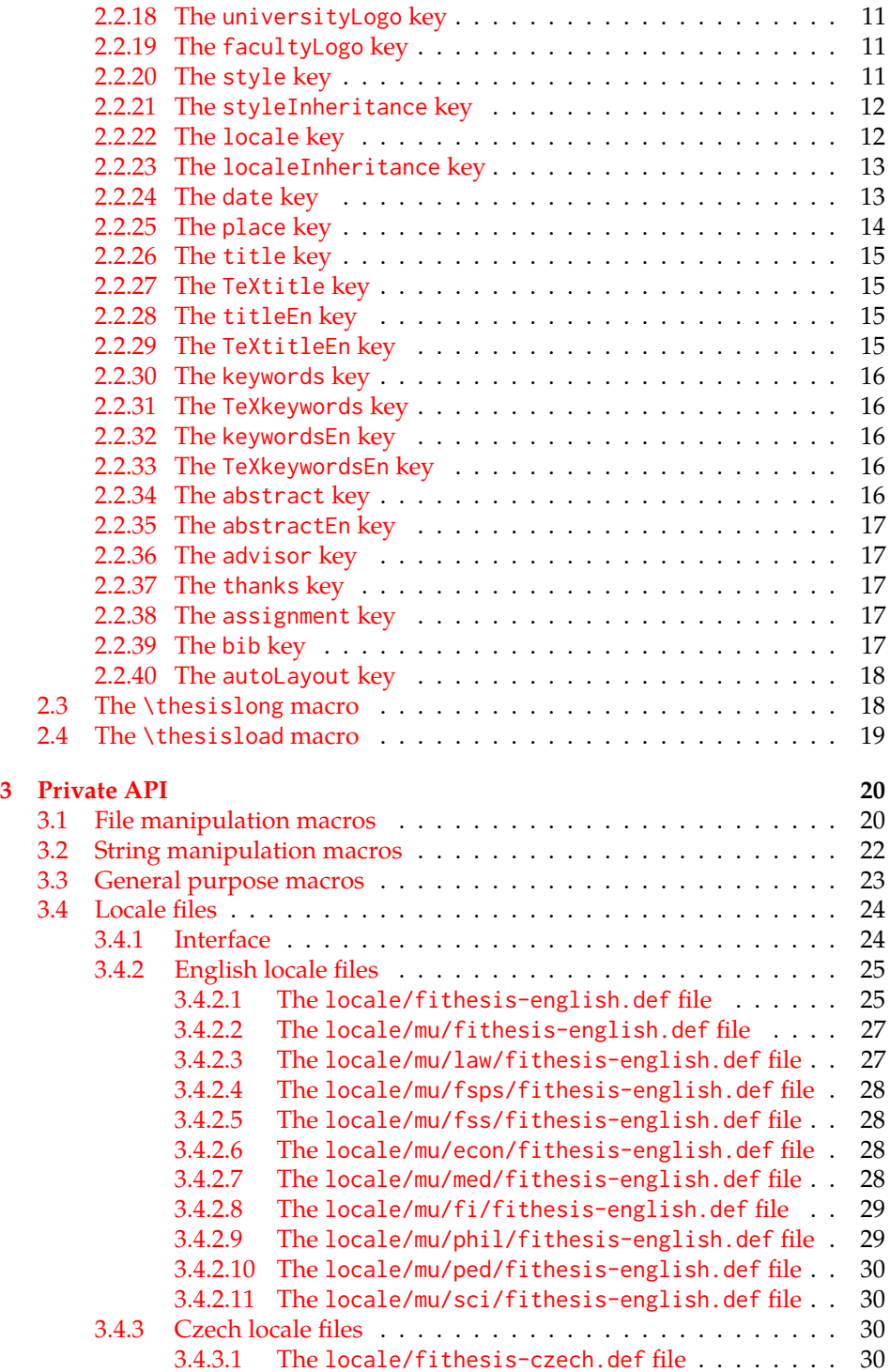

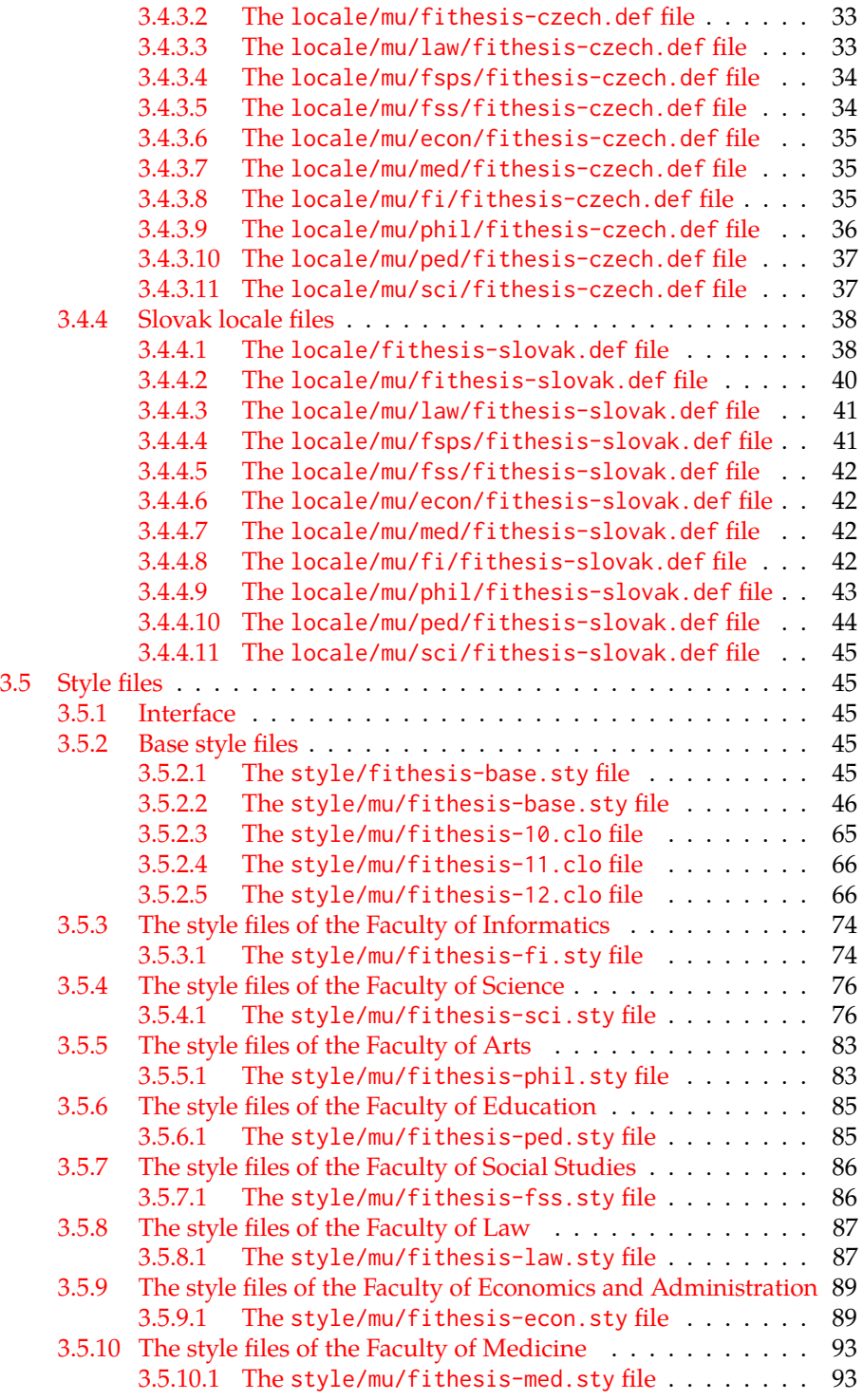

[3.5.11 The style files of the Faculty of Sports Studies](#page-95-0) . . . . . . . . . 96 3.5.11.1 The [style/mu/fithesis-fsps.sty](#page-95-1) file . . . . . . . 96

## <span id="page-3-0"></span>**1 Required classes and packages**

```
\thesis@backend The class requires the class specified in \thesis@backend, whose default value is
                 [a4paper]{rapport3}. If a different base class is desired, it can be specified by
                 redefining \thesis@backend prior to loading the fithesis3 class.
```

```
1 \ProvidesClass{fithesis3}[\thesis@version]
```

```
2 \ifx\thesis@backend\undefined
```
- 3 \def\thesis@backend{[a4paper]{rapport3}}
- 4 \fi\expandafter\LoadClass\thesis@backend

The class also requires the following packages:

- keyval Adds support for parsing comma-delimited lists of key-value pairs.
- etoolbox Adds support for expanding code after the preamble using the \AtPreamble hook.
- Itxcmds Implements several commands from the LATEX kernel. Used for the \ltx@ifpackageloaded command, which – unlike its \@ifpackageloaded counterpart – can be used outside the preamble.
- ifxetex  $-$  Used to detect the X<sub>H</sub>T<sub>E</sub>X engine.
- ifluatex Used to detect the LuaT<sub>E</sub>X engine.
- inputenc Used to enable the input UTF-8 encoding. This package does not get loaded under the X<sub>T</sub>T<sub>E</sub>X and LuaT<sub>E</sub>X engines.

The hyperref package is also conditionally loaded during the expansion of the \thesis@load macro (see Section [2.4\)](#page-18-0). Other packages may be required by the style files (see Section [3.5\)](#page-44-1) you are using.

```
5 \RequirePackage{keyval}
6 \RequirePackage{etoolbox}
7 \RequirePackage{ltxcmds}
8 \RequirePackage{ifxetex}
9 \RequirePackage{ifluatex}
10 \ifxetex\else\ifluatex\else
11 \RequirePackage[utf8]{inputenc}
12 \fi\fi
```
## <span id="page-3-1"></span>**2 Public API**

## <span id="page-3-2"></span>**2.1 Options**

Any [⟨*options*⟩] passed to the class will be handed down to the loaded style files. The supported options are therefore documented in the subsections of Section [3.5](#page-44-1)

dedicated to the respective style files. At the moment, all options are processed by the style/mu/fithesis-base.sty style file documented in Section [3.5.2.2.](#page-45-0)

## <span id="page-4-0"></span>**2.2 The \thesissetup macro**

```
\thesissetup The main public macro is the \thesissetup{⟨keyvals⟩} command, where keyvals is
              a comma-delimited list of key-value pairs as defined by the keyval package. This
              macro needs to be included prior to the beginning of a LATEX document. When
              used, the keyvals are processed.
```
13 \long\def\thesissetup#1{% 14 \setkeys{thesis}{#1}}

### <span id="page-4-1"></span>**2.2.1 The basePath key**

```
\thesis@basepath The {⟨basePath=path⟩} pair sets the path containing the class files. The path
                  is prepended to every other path (\thesis@logopath, \thesis@stylepath and
                  \thesis@localepath) used by the class. If non-empty, the path gets normalized to
                  path/. The normalized path is stored within the \thesis@basepath macro, whose
                  implicit value is fithesis/.
```

```
15 \def\thesis@basepath{fithesis/}
16 \define@key{thesis}{basePath}{%
17 \ifx\thesis@empty#1\thesis@empty
18 \def\thesis@basepath{}%
19 \else
20 \def\thesis@basepath{#1/}%
21 \fi}
```
\thesis@logopath **2.2.2 The logoPath key**

<span id="page-4-2"></span>The {⟨logoPath*=path*⟩} pair sets the *path* containing the logo files, which is used by the style files to load the university and faculty logos. The *path* is normalized using the \thesis@subdir macro and stored within the \thesis@logopath macro, whose implicit value is \thesis@basepath followed by logo/\thesis@university/. By default, this expands to fithesis/logo/mu/.

22 \def\thesis@logopath{\thesis@basepath logo/\thesis@university/}

- 23 \define@key{thesis}{logoPath}{%
- 24 \def\thesis@logopath{\thesis@subdir#1%
- 25 \empty\empty\empty\empty}}

## \thesis@stylepath **2.2.3 The stylePath key**

<span id="page-4-3"></span>The {⟨stylePath*=path*⟩} pair sets the *path* containing the style files. The *path* is normalized using the \thesis@subdir macro and stored within the \thesis@stylepath macro, whose implicit value is \thesis@basepath style/. By default, this expands to fithesis/style/.

```
26 \def\thesis@stylepath{\thesis@basepath style/}
```
- \define@key{thesis}{stylePath}{%
	- \def\thesis@stylepath{\thesis@subdir#1%
	- \empty\empty\empty\empty}}

## \thesis@localepath **2.2.4 The localePath key**

<span id="page-5-0"></span>The {⟨localePath*=path*⟩} pair sets the *path* containing the locale files. The *path* is normalized using the \thesis@subdir macro and stored within the \thesis@localepath macro, whose implicit value is \thesis@basepath followed by locale/. By default, this expands to fithesis/locale/.

```
30 \def\thesis@localepath{\thesis@basepath locale/}
```

```
31 \define@key{thesis}{localePath}{%
```
- \def\thesis@localepath{\thesis@subdir#1%
- 33 \empty\empty\empty\empty}}

## \thesis@subdir The \thesis@subdir macro returns / unchanged, coerces ., .., /*path*, ./*path* and ../*path* to ./, ../, /*path*/, ./*path*/ and ../*path*/, respectively, and prefixes any other *path* with \thesis@basepath.

```
34 \def\thesis@subdir#1#2#3#4\empty{%
```
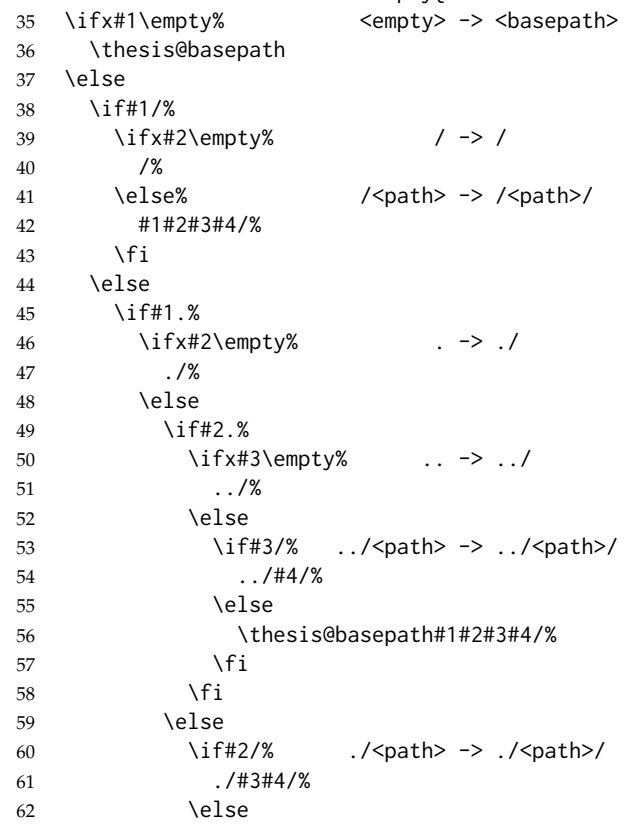

```
63 \thesis@basepath#1#2#3#4/%
64 \qquad \qquad \setminus \text{fi}65 \fi
66 \overline{\ } \fi
67 \else
68 \thesis@basepath#1#2#3#4/%
69 \fi
70 \fi
71 \fi}
```
\thesis@def The \thesis@def[⟨*key*⟩]{⟨*name*⟩} macro defines the \thesis@*name* macro to expand to either «*key*», if specified, or to «*name*». The macro serves to provide placeholder strings for macros with no default value.

72 \newcommand{\thesis@def}[2][]{%

- 73 \expandafter\def\csname thesis@#2\endcsname{%
- 74 <<\ifx\thesis@empty#1\thesis@empty#2\else#1\fi>>}}

#### \thesis@declaration **2.2.5 The declaration key**

<span id="page-6-0"></span>The {⟨declaration*=text*⟩} pair sets the declaration *text* to be included into the document. The *text* is stored within the \thesis@declaration macro, whose implicit value is \thesis@@{declaration}.

```
75 \def\thesis@declaration{\thesis@@{declaration}}
76 \long\def\KV@thesis@declaration#1{%
77 \long\def\thesis@declaration{#1}}
```
#### \ifthesis@woman **2.2.6 The gender key**

<span id="page-6-1"></span>The {⟨gender*=char*⟩} pair sets the author's gender to either a male, if *char* is the character m, or to a female. The gender can be tested using the \ifthesis@woman ...\else ...\fi conditional. The implicit gender is male.

```
78 \newif\ifthesis@woman\thesis@womanfalse
79 \define@key{thesis}{gender}{%
80 \def\thesis@male{m}%
81 \def\thesis@arg{#1}%
82 \ifx\thesis@male\thesis@arg
83 \thesis@womanfalse
84 \else
85 \thesis@womantrue
86 \fi}
```
<span id="page-6-2"></span>\thesis@author **2.2.7 The author key**

The {⟨author*=name*⟩} pair sets the author's full name to *name*. The *name* is parsed \thesis@parseAuthor using the \thesis@parseAuthor macro and stored within the following macros:

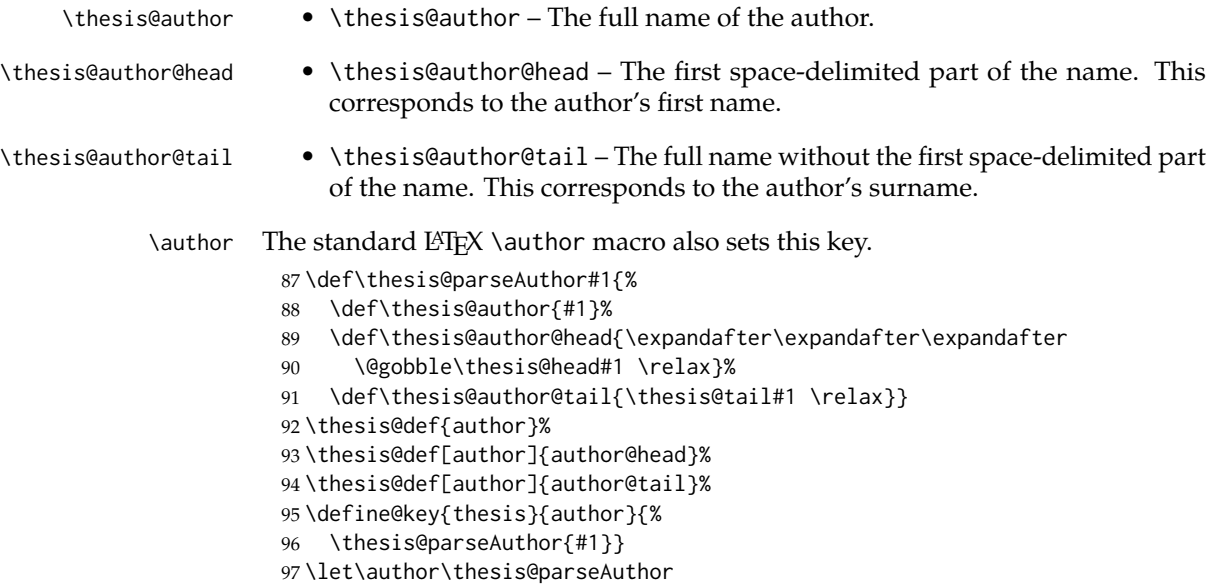

## \thesis@id **2.2.8 The id key**

<span id="page-7-0"></span>The {⟨id*=identifier*⟩} pair sets the identifier of the thesis author to *identifier*. This usually corresponds to the unique identifier of the author within the information system of the given university.

98 \thesis@def{id} 99 \define@key{thesis}{id}{% 100 \def\thesis@id{#1}}

## \thesis@type **2.2.9 The type key**

<span id="page-7-1"></span>The {⟨type*=type*⟩} pair sets the type of the thesis to *type*. The following types of theses are recognized:

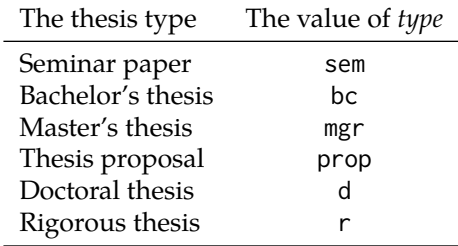

The *type* is stored within the \thesis@type macro, whose implicit value is bc. For the ease of testing of the thesis type via \ifx conditions within style \thesis@sempaper and locale files, the \thesis@sempaper, \thesis@bachelors, \thesis@masters,

\thesis@bachelors \thesis@masters

\thesis@proposal, \thesis@doctoral and \thesis@rigorous macros containing the corresponding *type* values are available as a part of the private API.

```
\thesis@proposal
\thesis@doctoral
\thesis@rigorous
                   101 \def\thesis@sempaper{sem}
                   102 \def\thesis@bachelors{bc}
                   103 \def\thesis@masters{mgr}
                   104 \def\thesis@proposal{prop}
                   105 \def\thesis@doctoral{d}
                   106 \def\thesis@rigorous{r}
                   107 \let\thesis@type\thesis@bachelors
                   108 \define@key{thesis}{type}{%
                   109 \def\thesis@type{#1}}
```
## \thesis@university **2.2.10 The university key**

<span id="page-8-0"></span>The {⟨university*=identifier*⟩} pair sets the identifier of the university, at which the thesis is being written, to *identifier*. The *identifier* is stored within the \thesis@university macro, whose implicit value is mu. This value corresponds to the Masaryk University in Brno.

```
110 \def\thesis@university{mu}
111 \define@key{thesis}{university}{%
112 \def\thesis@university{#1}}
```
## \thesis@faculty **2.2.11 The faculty key**

<span id="page-8-1"></span>The {⟨faculty*=identifier*⟩} pair sets the faculty, at which the thesis is being written, to *domain*. The following faculty *identifier*s are recognized at the Masaryk University in Brno:

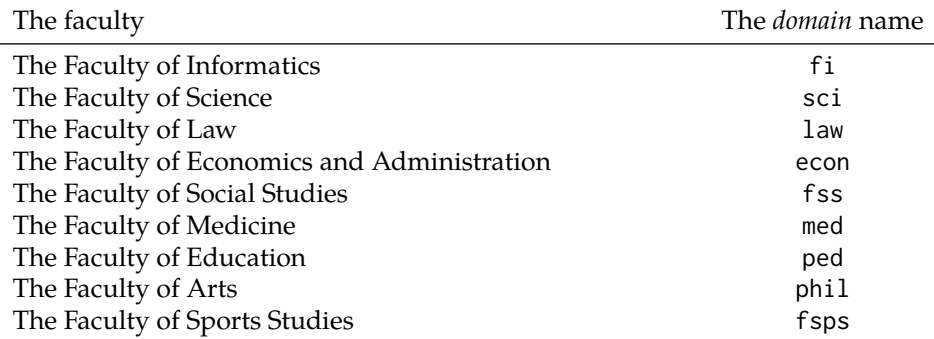

The *identifier* is stored within the \thesis@faculty macro, whose implicit value is fi.

```
113 \def\thesis@faculty{fi}
114 \define@key{thesis}{faculty}{%
115 \def\thesis@faculty{#1}}
```
#### \thesis@department **2.2.12 The department key**

<span id="page-9-0"></span>The {⟨department*=name*⟩} pair sets the name of the department, at which the thesis is being written, to *name*. Unlike the university and faculty identifiers, fithesis3 does not prescribe the format of the *name*; the style files may internally parse it, or typeset it as-is. The *name* is stored within the \thesis@department macro.

116 \thesis@def{department} 117 \define@key{thesis}{department}{% 118 \def\thesis@department{#1}}

#### \thesis@departmentEn **2.2.13 The departmentEn key**

<span id="page-9-1"></span>The {⟨departmentEn*=name*⟩} pair sets the English name of the department, at which the thesis is being written, to *name*. The *name* is stored within the \thesis@departmentEn macro.

119 \thesis@def{departmentEn} 120 \define@key{thesis}{departmentEn}{% 121 \def\thesis@departmentEn{#1}}

## \thesis@programme **2.2.14 The programme key**

<span id="page-9-2"></span>The {⟨programme*=name*⟩} pair sets the name of the author's study programme to *name*. Unlike the university and faculty identifiers, the programme *name* is only used for typesetting and it should therefore be specified in plain language with optional T<sub>F</sub>X macros. The *name* is stored within the \thesis@programme macro.

122 \thesis@def{programme} 123 \define@key{thesis}{programme}{% 124 \def\thesis@programme{#1}}

#### \thesis@programmeEn **2.2.15 The programmeEn key**

<span id="page-9-3"></span>The {⟨programmeEn*=name*⟩} pair sets the English name of the author's study programme to *name*. The *name* is stored within the \thesis@programmeEn macro.

```
125 \thesis@def{programmeEn}
126 \define@key{thesis}{programmeEn}{%
127 \def\thesis@programmeEn{#1}}
```
## \thesis@field **2.2.16 The field key**

<span id="page-9-4"></span>The {⟨field*=name*⟩} pair sets the name of the author's field of study to *name*. Unlike the university and faculty identifiers, the *name* of the field of study is only used for typesetting and it should therefore be specified in plain language with optional T<sub>F</sub>X macros. The *name* is stored within the \thesis@field macro. 128 \thesis@def{field}

129 \define@key{thesis}{field}{% 130 \def\thesis@field{#1}}

#### \thesis@fieldEn **2.2.17 The fieldEn key**

<span id="page-10-0"></span>The {⟨fieldEn*=name*⟩} pair sets the English name of the author's field of stufy to *name*. The *name* is stored within the \thesis@fieldEn macro.

131 \thesis@def{fieldEn} 132 \define@key{thesis}{fieldEn}{% 133 \def\thesis@fieldEn{#1}}

#### \thesis@universityLogo **2.2.18 The universityLogo key**

<span id="page-10-1"></span>The {⟨universityLogo*=filename*⟩} pair sets the filename of the logo file to be used as the university logo to *filename*. The *filename* is stored within the \thesis@universityLogo macro, whose implicit value is fithesis-base. The fithesis- prefix serves to prevent package clashes with other similarly named files within the T<sub>E</sub>X directory structure. The logo file is loaded from the \thesis@logopath\thesis@universityLogo path.

```
134 \def\thesis@universityLogo{fithesis-base}
135 \define@key{thesis}{universityLogo}{%
136 \def\thesis@universityLogo{#1}}
```
\thesis@facultyLogo **2.2.19 The facultyLogo key**

<span id="page-10-2"></span>The {⟨facultyLogo*=filename*⟩} pair sets the filename of the logo file to be used as the faculty logo to *filename*. The *filename* is stored within the \thesis@ facultyLogo macro, whose implicit value is fithesis-\thesis@faculty. The fithesis- prefix serves to prevent package clashes with other similarly named files within the TFX directory structure. The logo file is loaded from the \thesis@logopath\thesis@facultyLogo path.

```
137 \def\thesis@facultyLogo{fithesis-\thesis@faculty}
138 \define@key{thesis}{facultyLogo}{%
139 \def\thesis@facultyLogo{#1}}
```
#### \thesis@style **2.2.20 The style key**

<span id="page-10-3"></span>The {⟨style*=filename*⟩} pair sets the filename of the style file to be used to *filename*. The *filename* is stored within the \thesis@style macro, whose implicit value is \thesis@university/fithesis-\thesis@faculty. When the *filename* is an empty token string, no style files will be loaded during the main routine (see Section [2.4\)](#page-18-0). 140 \def\thesis@style{\thesis@university/fithesis-\thesis@faculty} 141 \define@key{thesis}{style}{%

```
142 \def\thesis@style{#1}}
```
#### \thesis@style@inheritance **2.2.21 The styleInheritance key**

<span id="page-11-0"></span>The {⟨styleInheritance*=bool*⟩} pair either enables, if *bool* is true or unspecified, or disables the inheritance for style files. The setting affects the function of the \thesis@requireStyle macro (see Section [3.1\)](#page-19-1) and can be tested using the \ifthesis@style@inheritance . . .\else . . .\fi conditional. Inheritance is enabled for style files by default.

 \newif\ifthesis@style@inheritance\thesis@style@inheritancetrue \define@key{thesis}{styleInheritance}[true]{%

- \begingroup
- \def\@true{true}%
- \def\@arg{#1}%
- \ifx\@true\@arg
- \endgroup\thesis@style@inheritancetrue
- \else
- \endgroup\thesis@style@inheritancefalse
- \fi}

#### \thesis@locale **2.2.22 The locale key**

<span id="page-11-1"></span>The {⟨locale*=name*⟩} pair sets the name of the main locale to *name*. The *name* is stored within the \thesis@locale macro, whose implicit value is the main language of either the babel or the polyglossia package, or english, when undefined. When the *name* is an empty token string, no locale files will be loaded during the main routine (see Section [2.4\)](#page-18-0).

\def\thesis@locale{%

- % Babel / polyglossia detection
- \ifx\languagename\undefined
- english\else\languagename\fi}
- \define@key{thesis}{locale}{%
- \def\thesis@locale{#1}}
- \ifthesis@english The English locale is special. Several parts of the document will typically be typeset in both the current locale and English. However, if the current locale is English, this would result in duplicity. To avoid this, the \ifthesis@english ...\else . . .\fi conditional is made available for testing, whether or not the current locale is English.

\def\ifthesis@english{

\expandafter\def\expandafter\@english\expandafter{\string

\english}%

- \expandafter\expandafter\expandafter\def\expandafter
- \expandafter\expandafter\@locale\expandafter\expandafter
- \expandafter{\expandafter\string\csname\thesis@locale\endcsname}%
- \expandafter\csname\expandafter i\expandafter f\ifx\@locale
- \@english
- true%
- \else

```
169 false%
170 \fi\endcsname}
```
#### \thesis@locale@inheritance **2.2.23 The localeInheritance key**

<span id="page-12-0"></span>The {⟨localeInheritance*=bool*⟩} pair either enables, if *bool* is true or unspecified, or disables the inheritance. The setting affects the function of the \thesis@requireLocale macro (see Section [3.1\)](#page-19-1) and can be tested using the \ifthesis@locale@inheritance ...\else ...\fi conditional. Inheritance is enabled for locale files by default.

171 \newif\ifthesis@locale@inheritance\thesis@locale@inheritancetrue 172 \define@key{thesis}{localeInheritance}[true]{%

- 173 \begingroup
- 174 \def\@true{true}%
- 175 \def\@arg{#1}%
- 176 \ifx\@true\@arg
- 177 \endgroup\thesis@locale@inheritancetrue
- 178 \else
- 179 \endgroup\thesis@locale@inheritancefalse
- 180 \fi}

## <span id="page-12-1"></span>**2.2.24 The date key**

The {⟨date*=date*⟩} pair sets the date of the thesis submission to *date*, where *date* is a string in the YYYY/MM/DD format, where YYYY stands for full year, MM stands for month and DD stands for day. The *date* is parsed and stored using \thesis@parseDate the \thesis@parseDate macro within the following macros:

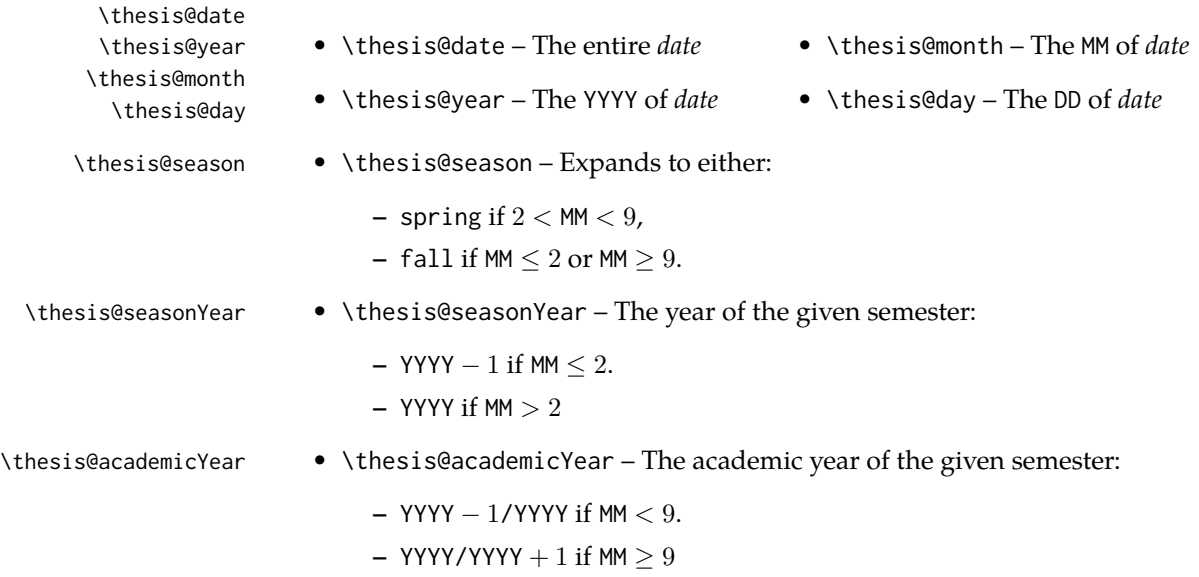

To set up the default values, the \thesis@parseDate macro is called with the fully expanded \the\year/\the\month/\the\day string, which equals the current date.

```
181 \def\thesis@parseDate#1/#2/#3|{{
182 % Set the basic macros
183 \gdef\thesis@date{#1/#2/#3}%
184 \gdef\thesis@year{#1}%
185 \gdef\thesis@month{#2}%
186 \gdef\thesis@day{#3}%
187
188 % Set the season
189 \newcount\@month\expandafter\@month\thesis@month\relax
190 \ifnum\@month>8\gdef\thesis@season{fall}
191 \else\ifnum\@month<3\gdef\thesis@season{fall}
192 \else \gdef\thesis@season{spring}
193 \fi\fi
194
195 % Set the academic year
196 \newcount\@year\expandafter\@year\thesis@year\relax
197 \ifnum\@month>8%
198 \edef\@yearA{\the\@year}%
199 \advance\@year 1\edef\@yearB{\the\@year}%
200 \advance\@year-1
201 \else
202 \advance\@year-1\edef\@yearA{\the\@year}%
203 \advance\@year 1\edef\@yearB{\the\@year}%
204 \fi
205 \global\edef\thesis@academicYear{\@yearA/\@yearB}
206
207 % Set the season year
208 \ifnum\@month>2\else
209 \advance\@year-1
210 \fi
211 \global\edef\thesis@seasonYear{\the\@year}}}
212
213 \edef\thesis@date{\the\year/\the\month/\the\day}%
214 \expandafter\thesis@parseDate\thesis@date|%
215
216 \define@key{thesis}{date}{{%
217 \edef\@date{#1}%
218 \expandafter\thesis@parseDate\@date|}}
```
#### \thesis@place **2.2.25 The place key**

<span id="page-13-0"></span>The  $\{\langle$ place=*place* $\rangle\}$  pair sets the location of the faculty, at which the thesis is being prepared, to *place*. The *place* is stored within the \thesis@place macro, whose implicit value is Brno.

```
219 \def\thesis@place{Brno}
220 \define@key{thesis}{place}{%
```
<span id="page-14-0"></span>221 \def\thesis@place{#1}}

## \thesis@title **2.2.26 The title key**

The {⟨title*=title*⟩} pair sets the title of the thesis to *title*. The *title* is stored within \title the \thesis@title macro. The standard LATEX \title macro also sets this key. \thesis@def{title} \define@key{thesis}{title}{% \def\thesis@title{#1}} \def\title#1{\def\thesis@title{#1}}

\maketitle The standard LATEX \maketitle macro is defined, but disabled. 226 \let\maketitle\relax

\thesis@TeXtitle **2.2.27 The TeXtitle key**

<span id="page-14-1"></span>The { $\{Textitle=title\}$ } pair sets the T<sub>E</sub>X title of the thesis to *title*. The *title* is used, when typesetting the title, whereas \thesis@title is a plain text, which gets included in the PDF header of the resulting document. The *title* is stored within the \thesis@TeXtitle macro, whose implicit value is \thesis@title.

227 \def\thesis@TeXtitle{\thesis@title} 228 \define@key{thesis}{TeXtitle}{% 229 \def\thesis@TeXtitle{#1}}

\thesis@titleEn **2.2.28 The titleEn key**

<span id="page-14-2"></span>The {⟨titleEn*=title*⟩} pair sets the English title of the thesis to *title*. The *title* is stored within the \thesis@titleEn macro.

230 \thesis@def{titleEn} 231 \define@key{thesis}{titleEn}{% 232 \def\thesis@titleEn{#1}}

## \thesis@TeXtitleEn **2.2.29 The TeXtitleEn key**

<span id="page-14-3"></span>The { $\{TextitleEn=title\}$ } pair sets the English T<sub>E</sub>X title of the thesis to *title*. The *title* is used, when typesetting the title, whereas \thesis@titleEn is a plain text, which gets included in the PDF header of the resulting document. The *title* is stored within the \thesis@TeXtitleEn macro, whose implicit value is \thesis@titleEn.

```
233 \def\thesis@TeXtitleEn{\thesis@titleEn}
234 \define@key{thesis}{TeXtitleEn}{%
235 \def\thesis@TeXtitleEn{#1}}
```
#### \thesis@keywords **2.2.30 The keywords key**

<span id="page-15-0"></span>The {⟨keywords*=list*⟩} pair sets the keywords of the thesis to the comma-delimited *list*. The *list* is stored within the \thesis@keywords macro. 236 \thesis@def{keywords}

237 \define@key{thesis}{keywords}{% 238 \def\thesis@keywords{#1}}

## \thesis@TeXkeywords **2.2.31 The TeXkeywords key**

<span id="page-15-1"></span>The { $\langle$ TeXkeywords=*list* $\rangle$ } pair sets the T<sub>E</sub>X keywords of the thesis to the commadelimited *list*. The *list* is used, when typesetting the keywords, whereas \thesis@ keywords is a plain text, which gets included in the PDF header of the resulting document. The *list* is stored within the \thesis@TeXkeywords macro.

239 \def\thesis@TeXkeywords{\thesis@keywords} 240 \define@key{thesis}{TeXkeywords}{% 241 \def\thesis@TeXkeywords{#1}}

## \thesis@keywordsEn **2.2.32 The keywordsEn key**

<span id="page-15-2"></span>The {⟨keywordsEn*=list*⟩} pair sets the English keywords of the thesis to the commadelimited *list*. The *list* is stored within the \thesis@keywordsEn macro.

242 \thesis@def{keywordsEn} 243 \define@key{thesis}{keywordsEn}{% 244 \def\thesis@keywordsEn{#1}}

\thesis@TeXkeywordsEn **2.2.33 The TeXkeywordsEn key**

<span id="page-15-3"></span>The  $\{\langle TeXkeywordSEn=list\rangle\}$  pair sets the English T<sub>EX</sub> keywords of the thesis to the comma-delimited *list*. The *list* is used, when typesetting the keywords, whereas \thesis@keywordsEn is a plain text, which gets included in the PDF header of the resulting document. The *list* is stored within the \thesis@TeXkeywordsEn macro.

```
245 \def\thesis@TeXkeywordsEn{\thesis@keywordsEn}
246 \define@key{thesis}{TeXkeywordsEn}{%
247 \def\thesis@TeXkeywordsEn{#1}}
```
## \thesis@abstract **2.2.34 The abstract key**

<span id="page-15-4"></span>The {⟨abstract*=text*⟩} pair sets the abstract of the thesis to *text*. The *text* is stored within the \thesis@abstract macro.

```
248 \thesis@def{abstract}
249 \long\def\KV@thesis@abstract#1{%
250 \long\def\thesis@abstract{#1}}
```
#### \thesis@abstractEn **2.2.35 The abstractEn key**

<span id="page-16-0"></span>The {⟨abstractEn*=text*⟩} pair sets the English abstract of the thesis to *text*. The *text* is stored within the \thesis@abstractEn macro.

251 \thesis@def{abstractEn} 252 \long\def\KV@thesis@abstractEn#1{% 253 \long\def\thesis@abstractEn{#1}}

\thesis@advisor **2.2.36 The advisor key**

<span id="page-16-1"></span>The {⟨advisor*=name*⟩} pair sets the thesis advisor's full name to *name*. The *name* is stored within the \thesis@advisor macro.

254 \thesis@def{advisor} 255 \define@key{thesis}{advisor}{\def\thesis@advisor{#1}}

#### \thesis@thanks **2.2.37 The thanks key**

<span id="page-16-2"></span>The {⟨thanks*=text*⟩} pair sets the acknowledgement text to *text*. The *text* is stored within the \thesis@thanks macro.

256 \long\def\KV@thesis@thanks#1{% 257 \long\def\thesis@thanks{#1}}

#### \thesis@assignmentFiles **2.2.38 The assignment key**

<span id="page-16-3"></span>The {⟨assignment*=list*⟩} pair sets the comma-delimited list of paths to the PDF files containing the thesis assignment to *list*. The *list* is stored within the \thesis@assignmentFiles macro.

258 \define@key{thesis}{assignment}{% 259 \def\thesis@assignmentFiles{#1}}

When the \thesis@assignmentFiles macro is defined and non-empty, the style files should take that as a cue that the user wishes to typeset the thesis assignment.

## \thesis@bibFiles **2.2.39 The bib key**

<span id="page-16-4"></span>The {⟨bib*=list*⟩} pair sets the comma-delimited list of paths to the BIB files containing the bibliography databases to *list*. The *list* is stored within the \thesis@bibFiles macro.

```
260 \define@key{thesis}{bib}{%
261 \def\thesis@bibFiles{#1}}
```
When the \thesis@bibFiles macro is defined and non-empty, the style files should take that as a cue that the user wishes to typeset the bibliography.

#### \ifthesis@auto **2.2.40 The autoLayout key**

<span id="page-17-0"></span>The {⟨autoLayout*=bool*⟩} pair either enables, if *bool* is true or unspecified, or disables autolayout. Autolayout injects the \thesis@preamble and \thesis@postamble macros at the beginning and at the end of the document, respectively. The setting can be tested using the \ifthesis@auto ...\else ...\fi conditional. The autolayout is enabled by default.

 \newif\ifthesis@auto\thesis@autotrue \define@key{thesis}{autoLayout}[true]{% \def\@true{true}% \def\@arg{#1}% \ifx\@true\@arg \thesis@autotrue 268 \else \thesis@autofalse 270 \fi}

\thesis@blocks@postamble respectively.

\thesis@preamble The \thesis@preamble and \thesis@postamble macros temporarily switch to the \thesis@postamble hyphenation patterns and the csquotes style of the main locale and typeset the \thesis@blocks@preamble contents of the \thesis@blocks@preamble or \thesis@blocks@postamble macros,

Before leaving the group, the \thesis@preamble macro clears the page. After leaving the group, the \thesis@preamble macro sets up the style of the main matter \thesis@blocks@mainMatter by expanding the \thesis@blocks@mainMatter macro. All the aforementioned @block@ macros are defined as \relax and are subject to redefinition by the loaded style files.

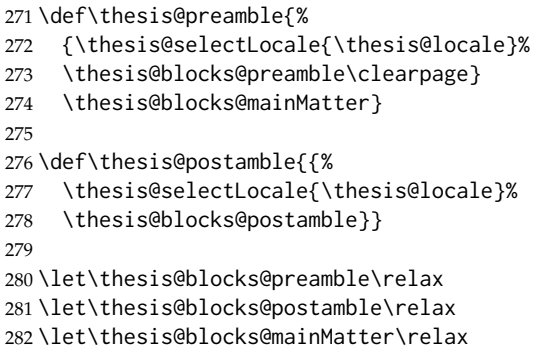

## <span id="page-17-1"></span>**2.3 The \thesislong macro**

\thesislong The public macro \thesislong{⟨*key*⟩}{⟨*value*⟩}, can be used as an alternative to the \thesissetup{ $\langle key \rangle = {\langle value \rangle}$ } public macro:

283 \long\def\thesislong#1#2{%

284 \csname KV@thesis@#1\endcsname{#2}}

This macro is a relict of the time when \thesissetup did not accept multiparagraph input.

## <span id="page-18-0"></span>**2.4 The \thesisload macro**

\thesisload The \thesisload macro is responsible for preparing the environment for, and consequently loading, the necessary locale and style files. By default, the \thesisload macro gets expanded at the end of the preamble, but it can be expanded manually \ifthesis@loaded prior to that point, if necessary to prevent package clashes. The \ifthesis@loaded macro ensures that the expansion is only performed once. For backwards compat- \thesis@load ibility, the \thesis@load macro can be used to the same effect.

```
285 \newif\ifthesis@loaded\thesis@loadedfalse
286 \BeforeBeginEnvironment{document}{\thesisload}
287 \def\thesis@load{\thesisload}
288 \def\thesisload{%
289 \ifthesis@loaded\else
290 \thesis@loadedtrue
291 \makeatletter
```
First, the name of the main locale file is fully expanded and loaded using the \thesis@requireLocale macro. If the user specified an explicit empty string as the value of \thesis@locale, do nothing.

 \ifx\thesis@locale\empty\else \edef\thesis@locale{\thesis@locale} \thesis@requireLocale{\thesis@locale} \fi

Coerce LuaTeX into defining \l@*locale* for *locale*s with known hyphenation patterns, unless babel has been loaded. In that case \l@*locale* has already been defined.

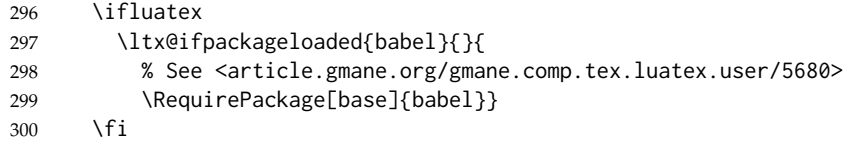

Consequently, the style files are loaded. If the user specified an explicit empty string as the value of \thesis@style, do nothing.

```
301 \ifx\thesis@style\empty\else
302 \thesis@requireStyle{\thesis@style}
303 \quad \text{Vfi}
```
If the babel or polyglossia locale is identical to the thesis locale, the \thesis@selectLocale macro will be used to globally set up the csquotes style appropriate for the given locale.

```
304 \ifx\languagename\empty\else
305 \begingroup
306 \edef\@doclocale{\languagename}%
307 \ifx\@doclocale\thesis@locale
308 \endgroup
309 \AtBeginDocument{%
310 \thesis@selectLocale{\thesis@locale}}%
311 \else
312 \endgroup
```
313 \fi 314 \fi

With the placeholder strings loaded from the locale files, we can now inject metadata into the resulting PDF file. To this end, the hyperref package is conditionally included with the unicode option. Consequently, the following values are assigned to the PDF headers:

- Title is set to \thesis@title.
- Author is set to \thesis@author.
- Keywords is set to \thesis@keywords.
- Creator is set to 2017/05/18 v0.3.44 fithesis3 MU thesis class.

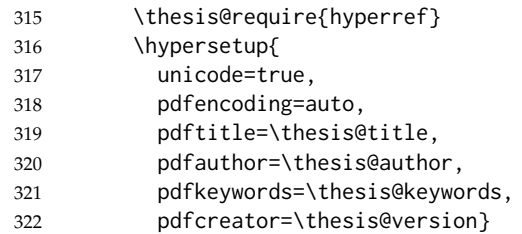

If autolayout is enabled, the \thesis@preamble and \thesis@postamble macros are scheduled for expansion at the beginning and at the end of the document, respectively. The definition of the \thesis@pages macro is also scheduled to be written to the auxiliary file at the end of the document.

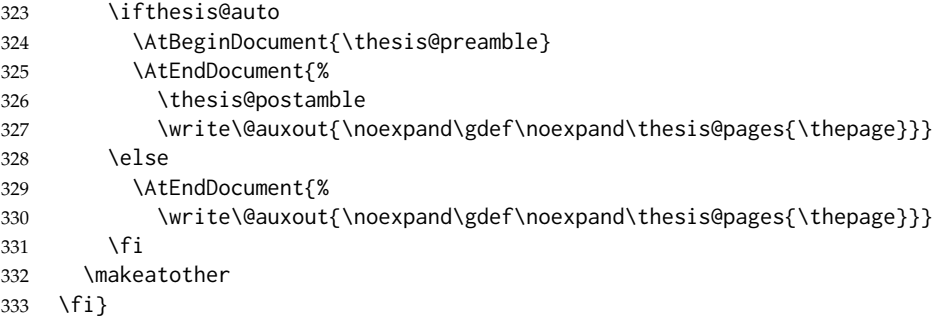

## <span id="page-19-0"></span>**3 Private API**

## <span id="page-19-1"></span>**3.1 File manipulation macros**

\thesis@exists The \thesis@exists{⟨*file*⟩}{⟨*tokens*⟩} macro is used to test for the existence of a given *file*. If the *file* exists, the macro expands to *tokens*. Otherwise, a class warning is written to the output.

```
334 \def\thesis@exists#1#2{%
335 \IfFileExists{#1}{#2}{%
336 \ClassWarning{fithesis3}{File #1 doesn't exist}}}
```
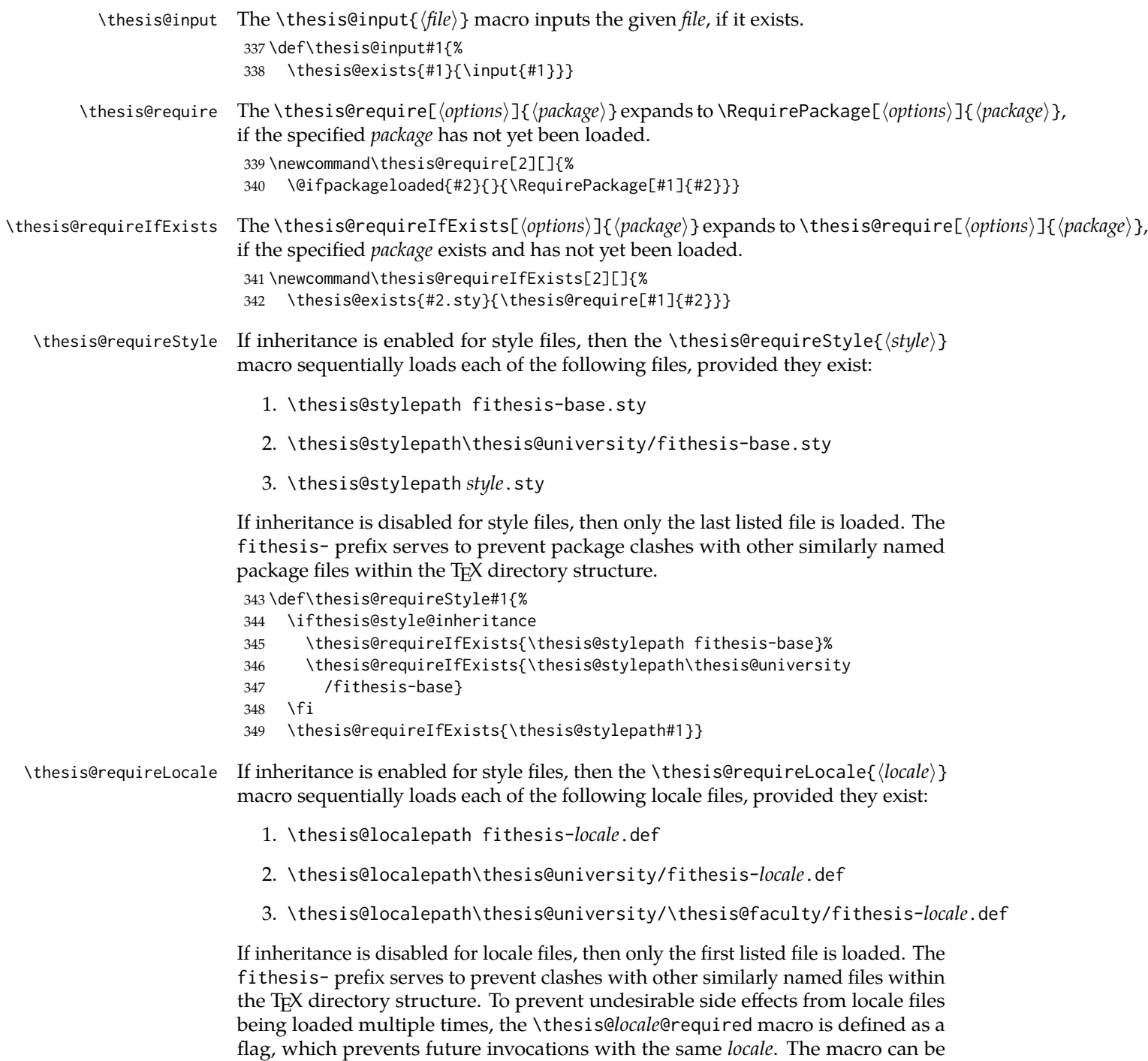

used within both locale and style files, although the usage within locale files is

strongly discouraged to prevent circular dependencies.

If the polyglossia package is being used, its definitions for the respective locale get loaded as well. As a consequence, this command may not be used within the document, but only in the preamble.

\def\thesis@requireLocale#1{%

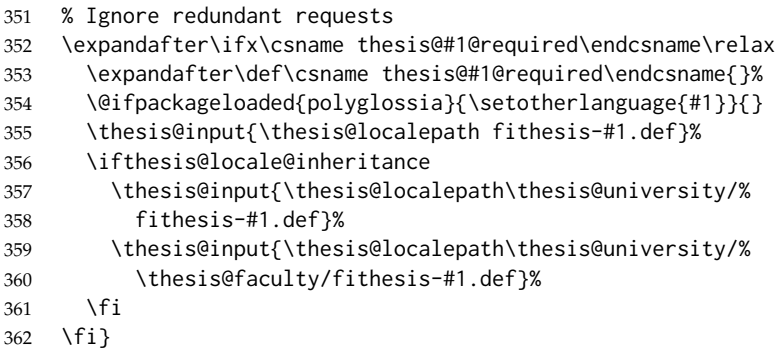

## <span id="page-21-0"></span>**3.2 String manipulation macros**

- \thesis@ The \thesis@{⟨*name*⟩} macro expands to \thesis@*name*, where *name* gets fully expanded and can therefore contain active characters and command sequences. \def\thesis@#1{\csname thesis@#1\endcsname}
- \thesis@@ The \thesis@@{⟨*name*⟩} macro expands to \thesis@*locale*@*name*, where *locale* corresponds to the name of the current locale. The *name* gets fully expanded and can therefore contain active characters and command sequences. \def\thesis@@#1{\thesis@{\thesis@locale @#1}}
- \thesis@lower The \thesis@lower and \thesis@upper macros are used for upper- and lowercas- \thesis@upper ing within locale files. To cast the \thesis@*name* macro to the lower- or uppercase, \thesis@lower{*name*} or \thesis@upper{*name*} would be used, respectively. The *name* gets fully expanded and can therefore contain active characters and command sequences.

## \def\thesis@lower#1{{%

- \let\ea\expandafter
- \ea\ea\ea\ea\ea\ea\ea\ea\ea\ea\ea\ea\ea\ea\ea\lowercase\ea\ea\ea
- \ea\ea\ea\ea\ea\ea\ea\ea\ea\ea\ea\ea{\ea\ea\ea\ea\ea\ea\ea\ea\ea
- 369 \ea\ea\ea\ea\ea\ea\@gobble\ea\ea\ea\string\ea\csname\csname the%
- sis@#1\endcsname\endcsname}}}
- \def\thesis@upper#1{{%
- \let\ea\expandafter
- \ea\ea\ea\ea\ea\ea\ea\ea\ea\ea\ea\ea\ea\ea\ea\uppercase\ea\ea\ea
- \ea\ea\ea\ea\ea\ea\ea\ea\ea\ea\ea\ea{\ea\ea\ea\ea\ea\ea\ea\ea\ea
- \ea\ea\ea\ea\ea\ea\@gobble\ea\ea\ea\string\ea\csname\csname the%
- sis@#1\endcsname\endcsname}}}

\thesis@@lower The \thesis@@lower and \thesis@@upper macros are used for upper- and low- \thesis@@upper ercasing current *locale* strings within style files. To cast the \thesis@*locale*@*name*

macro to the lower- or uppercase, \thesis@@lower{*name*} or \thesis@@upper{*name*} would be used, respectively. The *name* gets fully expanded and can therefore contain active characters and command sequences.

```
377 \def\thesis@@lower#1{\thesis@lower{\thesis@locale @#1}}
378 \def\thesis@@upper#1{\thesis@upper{\thesis@locale @#1}}
```

```
\thesis@head The \thesis@head and \thesis@tail macros are used for retrieving the head or
\thesis@tail the tail of space-separated token sequences that end with \relax.
```

```
379 \def\thesis@head#1 #2{%
380 \ifx\relax#2%
381 \expandafter\@gobbletwo
382 \else
383 \ #1%
384 \fi
385 \thesis@head#2}%
386 \def\thesis@tail#1 #2{%
387 \ifx\relax#2%
388 #1%
389 \expandafter\@gobbletwo
390 \fi
391 \thesis@tail#2}%
```
## <span id="page-22-0"></span>**3.3 General purpose macros**

```
\thesis@pages The \thesis@pages macro contains the total number of pages within the document.
                During the first T<sub>F</sub>X compilation, the macro expands to ??.
                 392 \ifx\thesis@pages\undefined\def\thesis@pages{??}\fi
```

```
\thesis@selectLocale \thesis@selectLocale{⟨locale⟩} macro redefines the \thesis@locale macro to
                     locale, switches to the hyphenation patterns of locale, and starts using the
```
\thesis@*locale*@csquotesStyle style of the csquotes package. The respective locale files and polyglossia locale definitions should be loaded beforehand using the \thesis@requireLocale macro.

This macro should always be used within a group, so that the locale, csquotes, and hyphenation settings return back to what the user has specified after the localized blocks of typographic material.

393 \def\thesis@selectLocale#1{%

```
394 \edef\thesis@locale{#1}%
```

```
395 \ltx@ifpackageloaded{csquotes}{%
396 \csq@setstyle{\thesis@@{csquotesStyle}}%
397 }{}%
398 \ltx@ifpackageloaded{polyglossia}{%
399 \selectlanguage{\thesis@locale}
400 }{%
401 \language\csname l@\thesis@locale\endcsname
402 }}
```
\thesis@patch The \thesis@patch[⟨*versions*⟩][⟨*patch*⟩] macro expands *patch*, if \thesis@version@ @number (defined at the top of the file fithesis3.cls) matches any of the commadelimited *versions*. This macro enables the simple deployment of version-targeted patches.

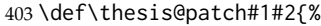

- 404 \def\thesis@patch@versions{#1}%
- 405 \def\thesis@patch@action{#2}%
- 406 \def\thesis@patch@next##1,{%
- 407 \def\thesis@patch@arg{##1}%
- 408 \def\thesis@patch@relax{\relax}%
- 409 \ifx\thesis@patch@arg\thesis@version@number
- 410 \def\thesis@patch@next####1\relax,{}%
- 411 \expandafter\thesis@patch@action
- 412 \expandafter\thesis@patch@next
- 413 \else\ifx\thesis@patch@arg\thesis@patch@relax\else
- 414 \expandafter\expandafter\expandafter\thesis@patch@next
- 415  $\{f_i\}_{i\}$
- 416 \expandafter\expandafter\expandafter\thesis@patch@next
- 417 \expandafter\thesis@patch@versions\expandafter,\relax,}

## <span id="page-23-0"></span>**3.4 Locale files**

Locale files contain macro definitions for various locales. They live in the locale/ subtree and they are loaded during the main routine (see Section [2.4\)](#page-18-0).

When creating a new locale file, it is advisable to create one self-contained dtx file, which is then partitioned into locale files via the docstrip tool based on the \file respective ins file. A macro \file{⟨*filename*⟩} is available for the sectioning of the documentation of various files within the dtx file. For more information about dtx files and the docstrip tool, consult the dtxtut, docstrip, doc and ltxdoc manuals.

Mind that the name of the locale is also used to load hyphenation patterns, which is why it shouldn't be arbitrary. To see the names of the hyphenation patterns, consult the hyph-utf8 manual.

#### <span id="page-23-1"></span>**3.4.1 Interface**

The union of locale files loaded via the locale file inheritance scheme (see the definition of the \thesis@requireLocale macro in Section [3.1\)](#page-19-1) needs to globally define the following macros:

- \thesis@*locale*@csquotesStyle The name of the style of the csquotes package that matches this locale
- \thesis@*locale*@universityName The name of the university
- \thesis@*locale*@facultyName The name of the faculty
- \thesis@*locale*@assignment The instructions to replace the current page with the official thesis assignment
- \thesis@*locale*@declaration The thesis declaration text
- \thesis@*locale*@fieldTitle The title of the field of study entry
- \thesis@*locale*@advisorTitle The title of the advisor entry
- \thesis@*locale*@authorTitle The title of the author entry
- \thesis@*locale*@abstractTitle The title of the abstract section
- \thesis@*locale*@keywordsTitle The title of the keywords section
- \thesis@*locale*@thanksTitle The title of the acknowledgement section
- \thesis@*locale*@declarationTitle The title of the declaration section
- \thesis@*locale*@idTitle The title of the thesis author's identifier field
- \thesis@*locale*@spring The name of the spring semester
- \thesis@*locale*@fall The name of the fall semester
- \thesis@*locale*@semester The full name of the current semester
- \thesis@*locale*@typeName The name of the thesis type

where *locale* is the name of the locale.

## <span id="page-24-0"></span>**3.4.2 English locale files**

## <span id="page-24-1"></span>**3.4.2.1 The locale/fithesis-english.def file**

This is the base file of the English locale.

418 \ProvidesFile{fithesis/locale/fithesis-english.def}[2017/05/15]

```
The locale file defines all the private macros mandated by the locale file interface.
419
420 % Placeholders
421 \gdef\thesis@english@universityName{University name}
422 \gdef\thesis@english@facultyName{Faculty name}
423 \gdef\thesis@english@assignment{%
424 \ifthesis@digital@
425 This is where a copy of the official signed thesis assignment
426 is located in the printed version of the document.
427 \else
428 Replace this page with a copy of the official signed thesis
429 assignment.
430 \fi}
431 \gdef\thesis@english@declaration{Declaration text ...}
432
433 % Csquotes style
434 \gdef\thesis@english@csquotesStyle{english}
435
436 % Time strings
437 \gdef\thesis@english@spring{Spring}
```

```
438 \gdef\thesis@english@fall{Fall}
439 \gdef\thesis@english@semester{%
440 \thesis@{english@\thesis@season} \thesis@seasonYear}
441 \gdef\thesis@english@formattedDate{{%
442 \thesis@day.
443 \newcount\@month\expandafter\@month\thesis@month\relax
444 \ifnum\@month=1%
445 January
446 \else\ifnum\@month=2%
447 February
448 \else\ifnum\@month=3%
449 March
450 \else\ifnum\@month=4%
451 April
452 \else\ifnum\@month=5%
453 May
454 \else\ifnum\@month=6%
455 June
456 \else\ifnum\@month=7%
457 July
458 \else\ifnum\@month=8%
459 August
460 \else\ifnum\@month=9%
461 September
462 \else\ifnum\@month=10%
463 October
464 \else\ifnum\@month=11%
465 November
466 \else\ifnum\@month=12%
467 December
468 \else
469 <<unknown month (\the\@month)>>
470 \fi\fi\fi\fi\fi\fi
471 \fi\fi\fi\fi\fi\fi
472 \thesis@year}}
473
474 % Miscellaneous
475 \gdef\thesis@english@authorSignature{Author's signature}
476 \gdef\thesis@english@fieldTitle{Field of study}
477 \gdef\thesis@english@advisorTitle{Advisor}
478 \gdef\thesis@english@authorTitle{Author}
479 \gdef\thesis@english@abstractTitle{Abstract}
480 \gdef\thesis@english@keywordsTitle{Keywords}
481 \gdef\thesis@english@thanksTitle{Acknowledgement}
482 \gdef\thesis@english@declarationTitle{Declaration}
483 \gdef\thesis@english@idTitle{ID}
484 \gdef\thesis@english@typeName@sempaper{Seminar Paper}
485 \gdef\thesis@english@typeName@bachelors{Bachelor's Thesis}
486 \gdef\thesis@english@typeName@masters{Master's Thesis}
```

```
487 \gdef\thesis@english@typeName@proposal{Thesis Proposal}
```

```
488 \gdef\thesis@english@typeName@doctoral{Doctoral Thesis}
489 \gdef\thesis@english@typeName@rigorous{Rigorous Thesis}
490 \gdef\thesis@english@typeName{%
491 \ifx\thesis@type\thesis@sempaper
492 \thesis@english@typeName@sempaper
493 \else\ifx\thesis@type\thesis@bachelors
494 \thesis@english@typeName@bachelors
495 \else\ifx\thesis@type\thesis@masters
496 \thesis@english@typeName@masters
497 \else\ifx\thesis@type\thesis@proposal
498 \thesis@english@typeName@proposal
499 \else\ifx\thesis@type\thesis@doctoral
500 \thesis@english@typeName@doctoral
501 \else\ifx\thesis@type\thesis@rigorous
502 \thesis@english@typeName@rigorous
503 \else
504 <<Unknown thesis type (\thesis@type)>>%
505 \fi\fi\fi\fi\fi\fi}
```
## <span id="page-26-0"></span>**3.4.2.2 The locale/mu/fithesis-english.def file**

This is the English locale file specific to the Masaryk University in Brno. It replaces the universityName placeholder with the correct value and defines the declaration and idTitle strings.

```
506 \ProvidesFile{fithesis/locale/mu/fithesis-english.def}[2016/03/22]
507 \gdef\thesis@english@universityName{Masaryk University}
508 \gdef\thesis@english@declaration{%
509 Hereby I declare that this paper is my original authorial work,
510 which I have worked out on my own. All sources, references, and
511 literature used or excerpted during elaboration of this work are
512 properly cited and listed in complete reference to the due source.}
513
514 % Bibliographic entry
515 \gdef\thesis@english@bib@title{Bibliographic record}
516 \gdef\thesis@english@bib@pages{p}
517
518 % Miscellaneous
519 \gdef\thesis@english@idTitle{UČO}
```
### <span id="page-26-1"></span>**3.4.2.3 The locale/mu/law/fithesis-english.def file**

This is the English locale file specific to the Faculty of Law at the Masaryk University in Brno. It replaces the facultyName placeholder with the correct value and defines the facultyLongName required by the \thesis@blocks@cover and the \thesis@blocks@titlePage blocks.

```
520 \ProvidesFile{fithesis/locale/mu/law/fithesis-english.def}[2015/06/26]
521 \gdef\thesis@english@facultyName{Faculty of Law}
522 \gdef\thesis@english@facultyLongName{The Faculty of Law of the
523 Masaryk University}
```
### <span id="page-27-0"></span>**3.4.2.4 The locale/mu/fsps/fithesis-english.def file**

This is the English locale file specific to the Faculty of Sports Studies at the Masaryk University in Brno. It replaces the facultyName placeholder with the correct value and redefines the fieldTitle string in accordance with the common usage at the faculty.

```
524 \ProvidesFile{fithesis/locale/mu/fsps/fithesis-english.def}[2015/06/26]
525
526 % Placeholders
527 \gdef\thesis@english@facultyName{Faculty of Sports Studies}
528
529 % Miscellaneous
530 \gdef\thesis@english@fieldTitle{Specialization}
```
## <span id="page-27-1"></span>**3.4.2.5 The locale/mu/fss/fithesis-english.def file**

This is the English locale file specific to the Faculty of Social Studies at the Masaryk University in Brno. It replaces the facultyName and assignment strings with the correct values.

```
531 \ProvidesFile{fithesis/locale/mu/fss/fithesis-english.def}[2016/05/25]
532
533 % Placeholders
534 \gdef\thesis@english@facultyName{Faculty of Social Studies}
535 \gdef\thesis@english@assignment{%
536 \ifthesis@digital@
537 This is where a copy of the official signed thesis assignment
538 or a copy of the Statement of an Author or both are located
539 in the printed version of the document.
540 \else
541 Replace this page with a copy of the official signed thesis
542 assignment or a copy of the Statement of an Author or both,
543 depending on the requirements of the respective department.
544 \fi}
```
#### <span id="page-27-2"></span>**3.4.2.6 The locale/mu/econ/fithesis-english.def file**

This is the English locale file specific to the Faculty of Economics and Administration at the Masaryk University in Brno. It replaces the facultyName placeholder with the correct value.

```
545 \ProvidesFile{fithesis/locale/mu/econ/fithesis-english.def}[2015/06/26]
546 \gdef\thesis@english@facultyName{Faculty of Economics
547 and Administration}
```
## <span id="page-27-3"></span>**3.4.2.7 The locale/mu/med/fithesis-english.def file**

This is the English locale file specific to the Faculty of Medicine at the Masaryk University in Brno. It replaces the facultyName placeholder with the correct value and redefines the abstractTitle string with the common usage at the faculty. The file also defines the bib@title and bib@pages strings required by the

```
\thesis@blocks@bibEntry block defined within the style/mu/fithesis-med.sty
style file.
548 \ProvidesFile{fithesis/locale/mu/med/fithesis-english.def}[2016/03/23]
549
550 % Miscellaneous
551 \gdef\thesis@english@abstractTitle{Annotation}
552
553 % Placeholders
554 \gdef\thesis@english@facultyName{Faculty of Medicine}
```
#### <span id="page-28-0"></span>**3.4.2.8 The locale/mu/fi/fithesis-english.def file**

This is the English locale file specific to the Faculty of Informatics at the Masaryk University in Brno. It replaces the facultyName placeholder with the correct value and redefines the string in accordance with the requirements of the faculty. The file also defines the advisorSignature string required by the \thesis@blocks@titlePage block defined within the style/mu/fithesis-fi.sty style file.

```
555 \ProvidesFile{fithesis/locale/mu/fi/fithesis-english.def}[2016/05/25]
556
557 % Placeholders
558 \gdef\thesis@english@facultyName{Faculty of Informatics}
559 \gdef\thesis@english@assignment{Replace this page with a copy
560 of the official signed thesis assignment and a copy of the
561 Statement of an Author.}
562 \gdef\thesis@english@assignment{%
563 \ifthesis@digital@
564 This is where a copy of the official signed thesis assignment
565 and a copy of the Statement of an Author is located in the
566 printed version of the document.
567 \else
568 Replace this page with a copy of the official signed thesis
569 assignment and a copy of the Statement of an Author.
570 \fi}
571
572 % Others
573 \gdef\thesis@english@advisorSignature{Signature of Thesis
574 \thesis@english@advisorTitle}
575 \gdef\thesis@english@typeName@proposal{Ph.D. Thesis Proposal}
```
## <span id="page-28-1"></span>**3.4.2.9 The locale/mu/phil/fithesis-english.def file**

This is the English locale file specific to the Faculty of Arts at the Masaryk University in Brno. It replaces the facultyName placeholder with the correct value. It also defines the departmentName string, which is used by the style/mu/fithesis-phil.sty style file, when typesetting the names of known departments.

```
576 \ProvidesFile{fithesis/locale/mu/phil/fithesis-english.def}[2016/03/22]
577 \gdef\thesis@english@facultyName{Faculty of Arts}
```

```
578 \gdef\thesis@english@departmentName{%
579 \ifx\thesis@department\thesis@departments@kisk
580 Division of Information and Library Studies%
581 \else
582 <<Unknown department (\thesis@department)>>%
583 \fi}
```
### <span id="page-29-0"></span>**3.4.2.10 The locale/mu/ped/fithesis-english.def file**

This is the Slovak locale file specific to the Faculty of Education at the Masaryk University in Brno. It replaces the facultyName placeholder with the correct value. The file also defines the bib@title and bib@pages strings required by the \thesis@blocks@bibEntry block defined within the style/mu/fithesis-ped.sty style file.

```
584 \ProvidesFile{fithesis/locale/mu/ped/fithesis-english.def}[2016/03/22]
585
586 % Placeholders
587 \gdef\thesis@english@facultyName{Faculty of Education}
```
## <span id="page-29-1"></span>**3.4.2.11 The locale/mu/sci/fithesis-english.def file**

This is the English locale file specific to the Faculty of Science at the Masaryk University in Brno. It defines the private macros required by the \thesis@blocks@bibEntryEn block defined within the style/mu/fithesis-sci.sty style file. It also replaces the facultyName placeholder with the correct value and redefines the advisorTitle string in accordance with the formal requirements of the faculty.

```
588 \ProvidesFile{fithesis/locale/mu/sci/fithesis-english.def}[2016/03/23]
589
590 % Placeholders
591 \gdef\thesis@english@facultyName{Faculty of Science}
592
593 % Miscellaneous
594 \global\let\thesis@english@advisorTitleEn=\thesis@english@bib@advisor
595
596 % Bibliographic entry
597 \global\let\thesis@english@bib@author\thesis@english@authorTitle
598 \gdef\thesis@english@bib@thesisTitle{Title of Thesis}
599 \gdef\thesis@english@bib@programme{Degree Programme}
600 \global\let\thesis@english@bib@field\thesis@english@fieldTitle
601 \gdef\thesis@english@bib@advisor{Supervisor}
602 \gdef\thesis@english@bib@academicYear{Academic Year}
603 \gdef\thesis@english@bib@pages{Number of Pages}
604 \global\let\thesis@english@bib@keywords\thesis@english@keywordsTitle
```
## <span id="page-29-2"></span>**3.4.3 Czech locale files**

## <span id="page-29-3"></span>**3.4.3.1 The locale/fithesis-czech.def file**

This is the base file of the Czech locale.

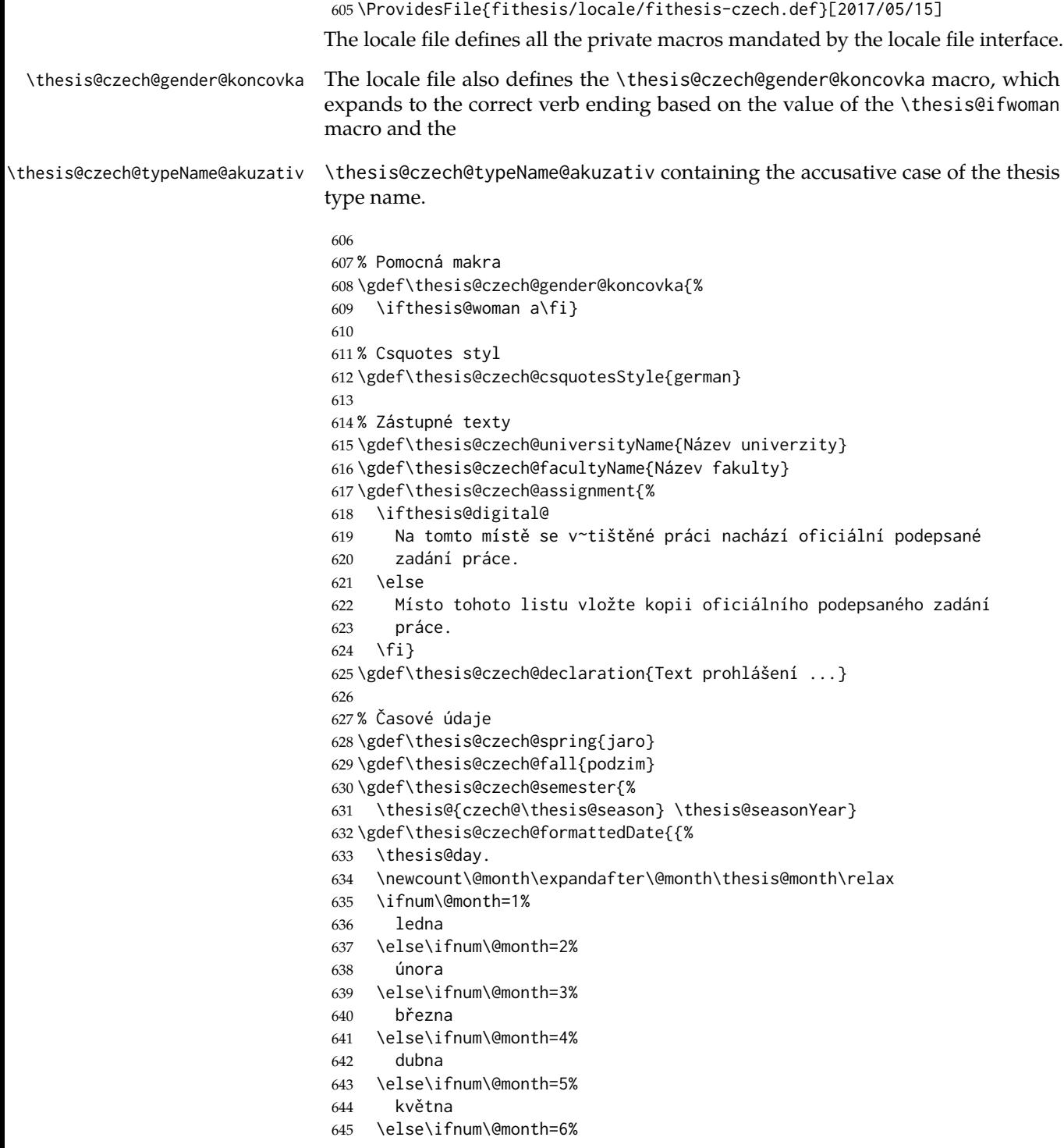

```
646 června
647 \else\ifnum\@month=7%
648 července
649 \else\ifnum\@month=8%
650 srpna
651 \else\ifnum\@month=9%
652 září
653 \else\ifnum\@month=10%
654 října
655 \else\ifnum\@month=11%
656 listopadu
657 \else\ifnum\@month=12%
658 prosince
659 \else
660 <<neznámý měsíc (\the\@month)>>
661 \fi\fi\fi\fi\fi\fi
662 \fi\fi\fi\fi\fi\fi
663 \thesis@year}}
664
665 % Různé
666 \gdef\thesis@czech@authorSignature{Podpis autora}
667 \gdef\thesis@czech@fieldTitle{Obor}
668 \gdef\thesis@czech@advisorTitle{Vedoucí práce}
669 \gdef\thesis@czech@authorTitle{Autor}
670 \gdef\thesis@czech@abstractTitle{Shrnutí}
671 \gdef\thesis@czech@keywordsTitle{Klíčová slova}
672 \gdef\thesis@czech@thanksTitle{Poděkování}
673 \gdef\thesis@czech@declarationTitle{Prohlášení}
674 \gdef\thesis@czech@idTitle{ID}
675 \gdef\thesis@czech@typeName@sempaper{Seminární práce}
676 \gdef\thesis@czech@typeName@bachelors{Bakalářská práce}
677 \gdef\thesis@czech@typeName@masters{Diplomová práce}
678 \gdef\thesis@czech@typeName@proposal{Teze závěrečné práce}
679 \gdef\thesis@czech@typeName@doctoral{Disertační práce}
680 \gdef\thesis@czech@typeName@rigorous{Rigorózní práce}
681 \gdef\thesis@czech@typeName{%
682 \ifx\thesis@type\thesis@sempaper
683 \thesis@czech@typeName@sempaper
684 \else\ifx\thesis@type\thesis@bachelors
685 \thesis@czech@typeName@bachelors
686 \else\ifx\thesis@type\thesis@masters
687 \thesis@czech@typeName@masters
688 \else\ifx\thesis@type\thesis@proposal
689 \thesis@czech@typeName@proposal
690 \else\ifx\thesis@type\thesis@doctoral
691 \thesis@czech@typeName@doctoral
692 \else\ifx\thesis@type\thesis@rigorous
693 \thesis@czech@typeName@rigorous
694 \else
```

```
695 <<Neznámý typ práce (\thesis@type)>>%
```

```
696 \fi\fi\fi\fi\fi\fi}
697 \gdef\thesis@czech@typeName@akuzativ@sempaper{Seminární práci}
698 \gdef\thesis@czech@typeName@akuzativ@bachelors{Bakalářskou práci}
699 \gdef\thesis@czech@typeName@akuzativ@masters{Diplomovou práci}
700 \gdef\thesis@czech@typeName@akuzativ@proposal{Tezi závěrečné práce}
701 \gdef\thesis@czech@typeName@akuzativ@doctoral{Disertační práci}
702 \gdef\thesis@czech@typeName@akuzativ@rigorous{Rigorózní práci}
703 \gdef\thesis@czech@typeName@akuzativ{%
704 \ifx\thesis@type\thesis@sempaper
705 \thesis@czech@typeName@akuzativ@sempaper
706 \else\ifx\thesis@type\thesis@bachelors
707 \thesis@czech@typeName@akuzativ@bachelors
708 \else\ifx\thesis@type\thesis@masters
709 \thesis@czech@typeName@akuzativ@masters
710 \else\ifx\thesis@type\thesis@proposal
711 \thesis@czech@typeName@akuzativ@proposal
712 \else\ifx\thesis@type\thesis@doctoral
713 \thesis@czech@typeName@akuzativ@doctoral
714 \else\ifx\thesis@type\thesis@rigorous
715 \thesis@czech@typeName@akuzativ@rigorous
716 \else
717 <<Neznámý typ práce (\thesis@type)>>%
718 \fi\fi\fi\fi\fi\fi}
```
## <span id="page-32-0"></span>**3.4.3.2 The locale/mu/fithesis-czech.def file**

This is the Czech locale file specific to the Masaryk University in Brno. It replaces the universityName placeholder with the correct value and defines the declaration and idTitle strings.

```
719 \ProvidesFile{fithesis/locale/mu/fithesis-czech.def}[2016/03/22]
720
721 % Zástupné texty
722 \gdef\thesis@czech@universityName{Masarykova univerzita}
723 \gdef\thesis@czech@declaration{Prohlašuji, že jsem
724 \thesis@lower{czech@typeName@akuzativ} zpracoval%
725 \thesis@czech@gender@koncovka\ samostatně a~%
726 použil\thesis@czech@gender@koncovka\ jen prameny
727 uvedené v~seznamu literatury.}
728
729 % Bibliografický záznam
730 \gdef\thesis@czech@bib@title{Bibliografický záznam}
731 \gdef\thesis@czech@bib@pages{str}
732
733 % Různé
734 \gdef\thesis@czech@idTitle{UČO}
```
## <span id="page-32-1"></span>**3.4.3.3 The locale/mu/law/fithesis-czech.def file**

This is the Czech locale file specific to the Faculty of Law at the Masaryk University in Brno. It replaces the facultyName placeholder with the correct value, defines the facultyLongName required by the \thesis@blocks@cover and the \thesis@blocks@titlePage blocks and replaces the abstractTitle string in accordance with the requirements of the faculty.

```
735 \ProvidesFile{fithesis/locale/mu/law/fithesis-czech.def}[2015/06/26]
736
737 % Různé
738 \gdef\thesis@czech@abstractTitle{Abstrakt}
739
740 % Zástupné texty
741 \gdef\thesis@czech@facultyName{Právnická fakulta}
742 \gdef\thesis@czech@facultyLongName{Právnická fakulta Masarykovy
743 univerzity}
```
## <span id="page-33-0"></span>**3.4.3.4 The locale/mu/fsps/fithesis-czech.def file**

This is the Czech locale file specific to the Faculty of Sports Studies at the Masaryk University in Brno. It replaces the facultyName placeholder with the correct value and redefines the fieldTitle string in accordance with the common usage at the faculty.

```
744 \ProvidesFile{fithesis/locale/mu/fsps/fithesis-czech.def}[2017/05/15]
745
746 % Zástupné texty
747 \gdef\thesis@czech@facultyName{Fakulta sportovních studií}
748 \gdef\thesis@czech@declaration{Prohlašuji, že jsem
749 \thesis@lower{czech@typeName@akuzativ} vypracoval%
750 \thesis@czech@gender@koncovka\ samostatně a~na základě
751 literatury a~pramenů uvedených v~použitých zdrojích.}
752
753 % Různé
754 \gdef\thesis@czech@fieldTitle{Specializace}
```
## <span id="page-33-1"></span>**3.4.3.5 The locale/mu/fss/fithesis-czech.def file**

This is the Czech locale file specific to the Faculty of Social Studies at the Masaryk University in Brno. It replaces the facultyName and assignment placeholders with the correct values.

```
755 \ProvidesFile{fithesis/locale/mu/fss/fithesis-czech.def}[2016/05/25]
756
757 % Zástupné texty
758 \gdef\thesis@czech@facultyName{Fakulta sociálních studií}
759 \gdef\thesis@czech@assignment{%
760 \ifthesis@digital@
761 Na tomto místě se v~tištěné práci nachází oficiální podepsané
762 zadání práce, prohlášení autora školního díla nebo obojí.
763 \else
764 Místo tohoto listu vložte kopie oficiálního podepsaného zadání
765 práce nebo prohlášení autora školního díla nebo obojí
766 v~závislosti na požadavcích příslušné katedry.
```

```
767 \fi}
```
#### <span id="page-34-0"></span>**3.4.3.6 The locale/mu/econ/fithesis-czech.def file**

This is the Czech locale file specific to the Faculty of Economics and Administration at the Masaryk University in Brno. It replaces the facultyName placeholder with the correct value.

769 \ProvidesFile{fithesis/locale/mu/econ/fithesis-czech.def}[2015/06/26] 770 \gdef\thesis@czech@facultyName{Ekonomicko-správní fakulta}

#### <span id="page-34-1"></span>**3.4.3.7 The locale/mu/med/fithesis-czech.def file**

This is the Czech locale file specific to the Faculty of Medicine at the Masaryk University in Brno. It replaces the facultyName placeholder with the correct value and redefines the abstractTitle string in accordance with the common usage at the faculty. The file also defines the bib@title and bib@pages strings required by the \thesis@blocks@bibEntry block defined within the style/mu/fithesis-med.sty style file.

```
771 \ProvidesFile{fithesis/locale/mu/med/fithesis-czech.def}[2016/03/23]
772
773 % Různé
774 \gdef\thesis@czech@abstractTitle{Anotace}
775
776 % Zástupné texty
777 \gdef\thesis@czech@facultyName{Lékařská fakulta}
```
## <span id="page-34-2"></span>**3.4.3.8 The locale/mu/fi/fithesis-czech.def file**

This is the Czech locale file specific to the Faculty of Informatics at the Masaryk University in Brno. It replaces the facultyName placeholder with the correct value and redefines the declaration string in accordance with the requirements of the faculty. The file also defines the advisorSignature string required by the \thesis@blocks@titlePage block defined within the style/mu/fithesis-fi.sty style file.

```
778 \ProvidesFile{fithesis/locale/mu/fi/fithesis-czech.def}[2016/05/25]
779
780 % Zástupné texty
781 \gdef\thesis@czech@facultyName{Fakulta informatiky}
782 \gdef\thesis@czech@assignment{%
783 \ifthesis@digital@
784 Na tomto místě se v~tištěné práci nachází oficiální podepsané
785 zadání práce a prohlášení autora školního díla.
786 \else
787 Místo tohoto listu vložte kopie oficiálního podepsaného zadání
788 práce a prohlášení autora školního díla.
789 \fi}
790 \gdef\thesis@czech@declaration{%
791 Prohlašuji, že tato \thesis@lower{czech@typeName} je mým
792 původním autorským dílem, které jsem vypracoval%
```
768

```
793 \thesis@czech@gender@koncovka\ samostatně. Všechny zdroje,
794 prameny a~literaturu, které jsem při vypracování
795 používal\thesis@czech@gender@koncovka\ nebo z~nich
796 čerpal\thesis@czech@gender@koncovka, v~práci řádně cituji
797 s~uvedením úplného odkazu na příslušný zdroj.}
798
799 % Ostatní
800 \gdef\thesis@czech@advisorSignature{Podpis vedoucího}
801 \gdef\thesis@czech@typeName@proposal{Teze disertační práce}
802 \gdef\thesis@czech@typeName@akuzativ@proposal{Tezi disertační práce}
```
### <span id="page-35-0"></span>**3.4.3.9 The locale/mu/phil/fithesis-czech.def file**

This is the Czech locale file specific to the Faculty of Arts at the Masaryk University in Brno. It replaces the facultyName placeholder with the correct value. It also redefines the declaration, typeName and typeName@akuzativ strings in accordance with the requirements of the faculty.

The locale file also defines the departmentName string, which is used by the style/mu/fithesis-phil.sty style file, when typesetting the names of known departments.

```
803 \ProvidesFile{fithesis/locale/mu/phil/fithesis-czech.def}[2016/03/22]
804
805 % Zástupné texty
806 \gdef\thesis@czech@facultyName{Filozofická fakulta}
807 \gdef\thesis@czech@departmentName{%
808 \ifx\thesis@department\thesis@departments@kisk
809 Kabinet informačních studií a knihovnictví%
810 \else
811 <<Neznámé oddělení (\thesis@department)>>%
812 \fi}
813 \gdef\thesis@czech@declaration{%
814 \ifx\thesis@department\thesis@departments@kisk
815 Prohlašuji, že jsem předkládanou práci zpracoval%
816 \thesis@czech@gender@koncovka\ samostatně a~použil%
817 \thesis@czech@gender@koncovka\ jen uvedené prameny a~%
818 literaturu. Současně dávám svolení k~tomu, aby elektronická
819 verze této práce byla zpřístupněna přes informační systém
820 Masarykovy univerzity.%
821 \else
822 Prohlašuji, že jsem \thesis@lower{czech@typeName@akuzativ}
823 vypracoval\thesis@czech@gender@koncovka\ samostatně s~využitím
824 uvedené literatury.%
825 \fi}
826
827 % Ostatní
828 \global\let\thesis@czech@typeName@super
829 \thesis@czech@typeName
830 \gdef\thesis@czech@typeName{%
831 \ifx\thesis@type\thesis@bachelors
```
```
832 Bakalářská diplomová práce%
833 \else\ifx\thesis@type\thesis@masters
834 Magisterská diplomová práce%
835 \else
836 \thesis@czech@typeName@super
837 \fi\fi}
838
839 \global\let\thesis@czech@typeName@akuzativ@super
840 \thesis@czech@typeName@akuzativ
841 \gdef\thesis@czech@typeName@akuzativ{%
842 \ifx\thesis@type\thesis@bachelors
843 Diplomovou práci%
844 \else\ifx\thesis@type\thesis@masters
845 Diplomovou práci%
846 \else
847 \thesis@czech@typeName@akuzativ@super
848 \fi\fi}
```
### **3.4.3.10 The locale/mu/ped/fithesis-czech.def file**

This is the Czech locale file specific to the Faculty of Education at the Masaryk University in Brno. It replaces the facultyName placeholder with the correct value. The file also defines the bib@title and bib@pages strings required by the \thesis@blocks@bibEntry block defined within the style/mu/fithesis-ped.sty style file.

```
849 \ProvidesFile{fithesis/locale/mu/ped/fithesis-czech.def}[2016/03/22]
850
851 % Zástupné texty
852 \gdef\thesis@czech@facultyName{Pedagogická fakulta}
```
#### **3.4.3.11 The locale/mu/sci/fithesis-czech.def file**

This is the Czech locale file specific to the Faculty of Science at the Masaryk University in Brno. It defines the private macros required by the \thesis@blocks@ bibEntry block defined within the style/mu/fithesis-sci.sty style file. It also replaces the facultyName placeholder with the correct value and redefines the abstractTitle and declaration strings in accordance with the formal requirements of the faculty.

```
853 \ProvidesFile{fithesis/locale/mu/sci/fithesis-czech.def}[2017/05/15]
854
855 % Zástupné texty
856 \gdef\thesis@czech@facultyName{Přírodovědecká fakulta}
857
858 % Ostatní
859 \gdef\thesis@czech@abstractTitle{Abstrakt}
860 \gdef\thesis@czech@declaration{%
861 Prohlašuji, že jsem svoji \thesis@lower{czech@typeName@%
862 akuzativ} vypracoval\thesis@czech@gender@koncovka\ samo%
863 statně s~využitím informačních zdrojů, které jsou v~práci
```
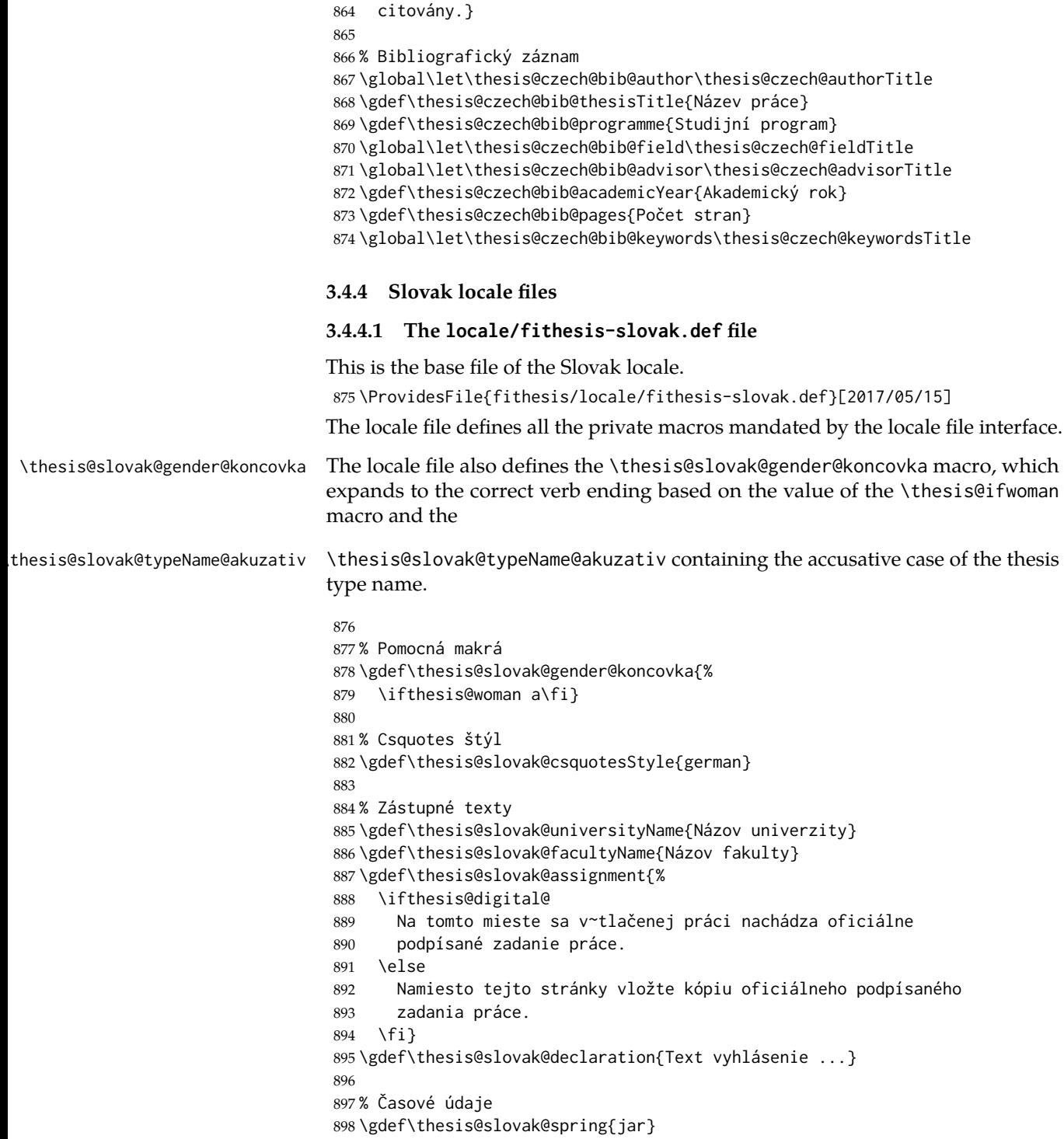

```
899 \gdef\thesis@slovak@fall{jeseň}
900 \gdef\thesis@slovak@semester{%
901 \thesis@{slovak@\thesis@season} \thesis@seasonYear}
902 \gdef\thesis@slovak@formattedDate{{%
903 \thesis@day.
904 \newcount\@month\expandafter\@month\thesis@month\relax
905 \ifnum\@month=1%
906 januára
907 \else\ifnum\@month=2%
908 februára
909 \else\ifnum\@month=3%
910 marca
911 \else\ifnum\@month=4%
912 apríla
913 \else\ifnum\@month=5%
914 mája
915 \else\ifnum\@month=6%
916 júna
917 \else\ifnum\@month=7%
918 júla
919 \else\ifnum\@month=8%
920 augusta
921 \else\ifnum\@month=9%
922 septembra
923 \else\ifnum\@month=10%
924 októbra
925 \else\ifnum\@month=11%
926 novembra
927 \else\ifnum\@month=12%
928 decembra
929 \else
930 << neznámy mesiac (\the\@month) >>
931 \fi\fi\fi\fi\fi\fi
932 \fi\fi\fi\fi\fi\fi
933 \thesis@year}}
934
935 % Rôzne
936 \gdef\thesis@slovak@authorSignature{Podpis autora}
937 \gdef\thesis@slovak@fieldTitle{Odbor}
938 \gdef\thesis@slovak@advisorTitle{Vedúci práce}
939 \gdef\thesis@slovak@authorTitle{Autor}
940 \gdef\thesis@slovak@abstractTitle{Zhrnutie}
941 \gdef\thesis@slovak@keywordsTitle{Kľúčové slová}
942 \gdef\thesis@slovak@thanksTitle{Poďakovanie}
943 \gdef\thesis@slovak@declarationTitle{Vyhlásenie}
944 \gdef\thesis@slovak@idTitle{ID}
945 \gdef\thesis@slovak@typeName@sempaper{Seminárna práca}
946 \gdef\thesis@slovak@typeName@bachelors{Bakalárska práca}
947 \gdef\thesis@slovak@typeName@masters{Diplomová práca}
```
\gdef\thesis@slovak@typeName@proposal{Tézy záverečnej práce}

```
949 \gdef\thesis@slovak@typeName@doctoral{Dizertačná práca}
950 \gdef\thesis@slovak@typeName@rigorous{Rigorózna práca}
951 \gdef\thesis@slovak@typeName{%
952 \ifx\thesis@type\thesis@sempaper
953 \thesis@slovak@typeName@sempaper
954 \else\ifx\thesis@type\thesis@bachelors
955 \thesis@slovak@typeName@bachelors
956 \else\ifx\thesis@type\thesis@masters
957 \thesis@slovak@typeName@masters
958 \else\ifx\thesis@type\thesis@proposal
959 \thesis@slovak@typeName@proposal
960 \else\ifx\thesis@type\thesis@doctoral
961 \thesis@slovak@typeName@doctoral
962 \else\ifx\thesis@type\thesis@rigorous
963 \thesis@slovak@typeName@rigorous
964 \else
965 <<Neznámy typ práce (\thesis@type)>>%
966 \fi\fi\fi\fi\fi\fi}
967 \gdef\thesis@slovak@typeName@akuzativ@sempaper{Seminárnu prácu}
968 \gdef\thesis@slovak@typeName@akuzativ@bachelors{Bakalársku prácu}
969 \gdef\thesis@slovak@typeName@akuzativ@masters{Diplomovú prácu}
970 \gdef\thesis@slovak@typeName@akuzativ@proposal{Tézy záverečnej práce}
971 \gdef\thesis@slovak@typeName@akuzativ@doctoral{Dizertačnú prácu}
972 \gdef\thesis@slovak@typeName@akuzativ@rigorous{Rigoróznu prácu}
973 \gdef\thesis@slovak@typeName@akuzativ{%
974 \ifx\thesis@type\thesis@sempaper
975 \thesis@slovak@typeName@akuzativ@sempaper
976 \else\ifx\thesis@type\thesis@bachelors
977 \thesis@slovak@typeName@akuzativ@bachelors
978 \else\ifx\thesis@type\thesis@masters
979 \thesis@slovak@typeName@akuzativ@masters
980 \else\ifx\thesis@type\thesis@proposal
981 \thesis@slovak@typeName@akuzativ@proposal
982 \else\ifx\thesis@type\thesis@doctoral
983 \thesis@slovak@typeName@akuzativ@doctoral
984 \else\ifx\thesis@type\thesis@rigorous
985 \thesis@slovak@typeName@akuzativ@rigorous
986 \else
987 <<Neznámy typ práce (\thesis@type)>>%
988 \fi\fi\fi\fi\fi\fi}
```
#### **3.4.4.2 The locale/mu/fithesis-slovak.def file**

This is the Slovak locale file specific to the Masaryk University in Brno. It replaces the universityName placeholder with the correct value and defines the declaration and idTitle strings.

```
989 \ProvidesFile{fithesis/locale/mu/fithesis-slovak.def}[2016/03/22]
990
991 % Zástupné texty
992 \gdef\thesis@slovak@universityName{Masarykova univerzita}
```

```
993 \gdef\thesis@slovak@declaration{%
994 Vyhlasujem, že som predloženú \thesis@lower{%
995 slovak@typeName@akuzativ} vypracoval%
996 \thesis@slovak@gender@koncovka\ samostatne len s~použitím
997 uvedenej literatúry a prameňov.}
998
999 % Bibliografický zoznam
1000 \gdef\thesis@slovak@bib@title{Bibliografický záznam}
1001 \gdef\thesis@slovak@bib@pages{str}
1002
1003 % Rôzne
1004 \gdef\thesis@slovak@idTitle{UČO}
```
### **3.4.4.3 The locale/mu/law/fithesis-slovak.def file**

This is the Slovak locale file specific to the Faculty of Law at the Masaryk University in Brno. It replaces the facultyName placeholder with the correct value, defines the facultyLongName required by the \thesis@blocks@cover and the \thesis@blocks@titlePage blocks and replaces the abstractTitle string in accordance with the requirements of the faculty.

```
1005 \ProvidesFile{fithesis/locale/mu/law/fithesis-slovak.def}[2015/06/26]
1006
1007 % Rôzne
1008 \gdef\thesis@slovak@abstractTitle{Abstrakt}
1009
1010 % Zástupné texty
1011 \gdef\thesis@slovak@facultyName{Právnická fakulta}
1012 \gdef\thesis@slovak@facultyLongName{Právnická fakulta Masarykovej
1013 univerzity}
```
#### **3.4.4.4 The locale/mu/fsps/fithesis-slovak.def file**

This is the Slovak locale file specific to the Faculty of Sports Studies at the Masaryk University in Brno. It replaces the facultyName placeholder with the correct value and redefines the fieldTitle string in accordance with the common usage at the faculty.

```
1014 \ProvidesFile{fithesis/locale/mu/fsps/fithesis-slovak.def}[2017/05/15]
1015
1016 % Zástupné texty
1017 \gdef\thesis@slovak@facultyName{Fakulta športových štúdií}
1018 \gdef\thesis@slovak@declaration{%
1019 Vyhlasujem, že som \thesis@lower{%
1020 slovak@typeName@akuzativ} vypracoval%
1021 \thesis@slovak@gender@koncovka\ samostatne a~na základe
1022 literatúry a~prameňov uvedených v~použitých zdrojoch.}
1023
1024 % Rôzne
1025 \gdef\thesis@slovak@fieldTitle{Špecializácie}
```
#### **3.4.4.5 The locale/mu/fss/fithesis-slovak.def file**

This is the Slovak locale file specific to the Faculty of Social Studies at the Masaryk University in Brno. It replaces the facultyName and assignment strings with the correct values.

```
1026 \ProvidesFile{fithesis/locale/mu/fss/fithesis-slovak.def}[2016/05/25]
1027
1028 % Zástupné texty
1029 \gdef\thesis@slovak@facultyName{Fakulta sociálnych štúdií}
1030 \gdef\thesis@slovak@assignment{%
1031 \ifthesis@digital@
1032 Na tomto mieste sa v~tlačenej práci nachádza oficiálne
1033 podpísané zadanie práce alebo vyhlásenie autora školského
1034 diela alebo obidve.
1035 \else
1036 Namiesto tejto stránky vložte kópiu oficiálneho podpísaného
1037 zadania práce alebo vyhlásenie autora školského diela alebo
1038 obidve v~závislosti na požiadavkách príslušnej katedry.
1039 \fi}
```
### **3.4.4.6 The locale/mu/econ/fithesis-slovak.def file**

This is the Slovak locale file specific to the Faculty of Economics and Administration at the Masaryk University in Brno. It replaces the facultyName placeholder with the correct value.

```
1040 \ProvidesFile{fithesis/locale/mu/econ/fithesis-slovak.def}[2015/06/26]
1041 \gdef\thesis@slovak@facultyName{Ekonomicko-správna fakulta}
```
#### **3.4.4.7 The locale/mu/med/fithesis-slovak.def file**

This is the Slovak locale file specific to the Faculty of Medicine at the Masaryk University in Brno. It replaces the facultyName placeholder with the correct value and redefines the abstractTitle string in accordance with the common usage at the faculty. The file also defines the bib@title and bib@pages strings required by the \thesis@blocks@bibEntry block defined within the style/mu/fithesis-med.sty style file.

```
1042 \ProvidesFile{fithesis/locale/mu/med/fithesis-slovak.def}[2016/03/23]
1043
1044 % Rôzne
1045 \gdef\thesis@slovak@abstractTitle{Anotácie}
1046
1047 % Zástupné texty
1048 \gdef\thesis@slovak@facultyName{Lekárska fakulta}
```
### **3.4.4.8 The locale/mu/fi/fithesis-slovak.def file**

This is the Slovak locale file specific to the Faculty of Informatics at the Masaryk University in Brno. It replaces the facultyName placeholder with the correct value and redefines the declaration string in accordance with the requirements

of the faculty. The file also defines the advisorSignature string required by the \thesis@blocks@titlePage block defined within the style/mu/fithesis-fi.sty style file.

```
1049 \ProvidesFile{fithesis/locale/mu/fi/fithesis-slovak.def}[2016/05/25]
1050
1051 % Zástupné texty
1052 \gdef\thesis@slovak@facultyName{Fakulta informatiky}
1053 \gdef\thesis@slovak@assignment{%
1054 \ifthesis@digital@
1055 Na tomto mieste sa v~tlačenej práci nachádza oficiálne
1056 podpísané zadanie práce a vyhlásenie autora školského diela.
1057 \else
1058 Namiesto tejto stránky vložte kópiu oficiálneho podpísaného
1059 zadania práce a vyhlásenie autora školského diela.
1060 \fi}
1061 \gdef\thesis@slovak@declaration{%
1062 vyhlasujem, že táto \thesis@lower{slovak@typeName} je mojím
1063 pôvodným autorským dielom, ktoré som vypracoval%
1064 \thesis@slovak@gender@koncovka\ samostatne. Všetky zdroje,
1065 pramene a literatúru, ktoré som pri vypracovaní
1066 používal\thesis@slovak@gender@koncovka\ alebo z~nich
1067 čerpal\thesis@slovak@gender@koncovka, v~práci riadne citujem
1068 s~uvedením úplného odkazu na príslušný zdroj.}
1069
1070 % Rôzne
1071 \gdef\thesis@slovak@advisorSignature{Podpis vedúceho}
1072 \gdef\thesis@slovak@typeName@proposal{Tézy dizertačnej práce}
1073 \gdef\thesis@slovak@typeName@akuzativ@proposal{Tézy dizertačnej práce}
```
#### **3.4.4.9 The locale/mu/phil/fithesis-slovak.def file**

This is the Slovak locale file specific to the Faculty of Arts at the Masaryk University in Brno. It replaces the facultyName placeholder with the correct value. It also defines the declaration string and redefines the typeName and typeName@akuzativ strings in accordance with the requirements of the faculty.

The locale file also defines the departmentName string, which is used by the style/mu/fithesis-phil.sty style file, when typesetting the names of known departments.

```
1074 \ProvidesFile{fithesis/locale/mu/phil/fithesis-slovak.def}[2016/03/22]
1075
1076 % Zástupné texty
1077 \gdef\thesis@slovak@facultyName{Filozofická fakulta}
1078 \gdef\thesis@slovak@departmentName{%
1079 \ifx\thesis@department\thesis@departments@kisk
1080 Kabinet informačných štúdií a knihovníctva%
1081 \else
1082 <<Neznáme oddělenie (\thesis@department)>>%
1083 \fi}
1084 \gdef\thesis@czech@declaration{%
```

```
1085 \ifx\thesis@department\thesis@departments@kisk
1086 Vyhlasujem, že som predkladanú prácu spracoval%
1087 \thesis@slovak@gender@koncovka\ samostatne~a použil%
1088 \thesis@slovak@gender@koncovka\ len uvedené pramene~a
1089 literatúru. Súčasne dávam súhlas k~tomu, aby elektronická
1090 verzia tejto práce bola sprístupnená cez informačný
1091 systém Masarykovej univerzity.%
1092 \else
1093 Vyhlasujem, že som predloženú \thesis@lower{%
1094 slovak@typeName@akuzativ} vypracoval%
1095 \thesis@slovak@gender@koncovka\ samostatne na základe vlastných
1096 zistení a len s~použitím uvedenej literatúry a prameňov.%
1097 \fi}
1098
1099 % Rôzne
1100 \global\let\thesis@slovak@typeName@super
1101 \thesis@slovak@typeName
1102 \gdef\thesis@slovak@typeName{%
1103 \ifx\thesis@type\thesis@bachelors
1104 Bakalárska diplomová práca%
1105 \else\ifx\thesis@type\thesis@masters
1106 Magisterská diplomová práca%
1107 \else
1108 \thesis@slovak@typeName@super
1109 \fi\fi}
1110
1111 \global\let\thesis@slovak@typeName@akuzativ@super
1112 \thesis@slovak@typeName@akuzativ
1113 \gdef\thesis@slovak@typeName@akuzativ{%
1114 \ifx\thesis@type\thesis@bachelors
1115 Diplomovú prácu%
1116 \else\ifx\thesis@type\thesis@masters
1117 Diplomovú prácu%
1118 \else
1119 \thesis@slovak@typeName@akuzativ@super
1120 \fi\fi}
```
### **3.4.4.10 The locale/mu/ped/fithesis-slovak.def file**

This is the Slovak locale file specific to the Faculty of Education at the Masaryk University in Brno. It replaces the facultyName placeholder with the correct value. The file also defines the bib@title and bib@pages strings required by the \thesis@blocks@bibEntry block defined within the style/mu/fithesis-ped.sty style file.

```
1121 \ProvidesFile{fithesis/locale/mu/ped/fithesis-slovak.def}[2016/03/22]
1122
1123 % Zástupné texty
1124 \gdef\thesis@slovak@facultyName{Pedagogická fakulta}
```
#### **3.4.4.11 The locale/mu/sci/fithesis-slovak.def file**

This is the Slovak locale file specific to the Faculty of Science at the Masaryk University in Brno. It replaces the facultyName placeholder with the correct value. 1125 \ProvidesFile{fithesis/locale/mu/sci/fithesis-slovak.def}[2015/06/26] 1126 1127 % Zástupné texty 1128 \gdef\thesis@slovak@facultyName{Prírodovedecká fakulta}

# **3.5 Style files**

Style files define the structure and the look of the resulting document. They live in the style/ subtree and they are loaded during the main routine (see Section [2.4\)](#page-18-0).

```
When creating a new style file, it is advisable to create one self-contained dtx
       file, which can contain several files to be extracted via the docstrip tool based on
\file the respective ins file. A macro \file{⟨filename⟩} is available for the sectioning of
       the documentation of various files within the dtx file. For more information about
```
dtx files and the docstrip tool, consult the dtxtut, docstrip, doc and ltxdoc manuals.

# **3.5.1 Interface**

The union of style files loaded via the style file inheritance scheme (see the defini-tion of the \thesis@requireStyle macro in Section [3.1\)](#page-19-0) should globally define at least one of the following macros:

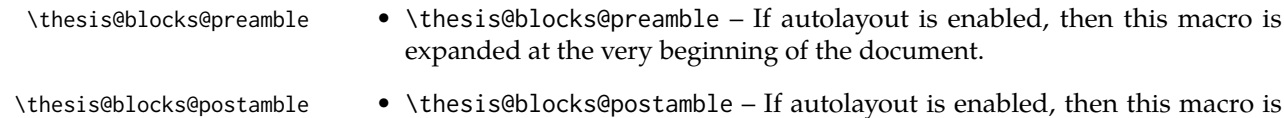

- expanded at the very end of the document.
- \thesis@blocks@mainMatter \thesis@blocks@mainMatter If autolayout is enabled, then this macro is expanded at the beginning of the document right after \thesis@blocks@preamble. This macro sets the style of the main matter of the thesis.

#### **3.5.2 Base style files**

#### **3.5.2.1 The style/fithesis-base.sty file**

If inheritance is enabled for style files, then this file is always the first style file to be loaded, regardless of the value of the \thesis@style macro. This style file is currently a dummy file.

```
1129 \NeedsTeXFormat{LaTeX2e}
1130 \ProvidesPackage{fithesis/style/fithesis-base}[2015/06/23]
```
### **3.5.2.2 The style/mu/fithesis-base.sty file**

This is the base style file for theses written at the Masaryk University in Brno. When inheritance is enabled for style files, this file is always the second style file to be loaded right after style/fithesis-base.sty, regardless of the value of the \thesis@style macro.

1131 \ProvidesPackage{fithesis/style/mu/fithesis-base}[2016/06/06] 1132 \NeedsTeXFormat{LaTeX2e}

The file recognizes the following options:

• 10pt, 11pt, 12pt – Sets the type size to 10, 11 or 12 points respectively.

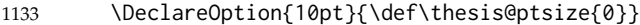

1134 \DeclareOption{11pt}{\def\thesis@ptsize{1}}

```
1135 \DeclareOption{12pt}{\def\thesis@ptsize{2}}
```
• oneside, twoside – The document is going to be either single- or doublesided, respectively. In a double-sided document, headers, page numbering, margin notes and several other elements will be arranged based on the parity of the page. Blank pages will also be inserted prior the beginning of each chapter to ensure that it starts on a right-hand (odd-numbered) page. The \ifthesis@twoside@ \ifthesis@twoside@ conditional is set to either false or true, respectively.

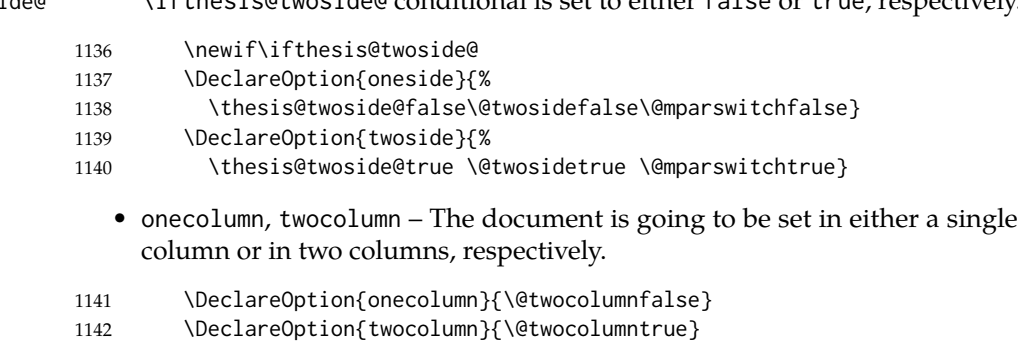

• draft, final – Overful lines either are or aren't marked within the document, respectively, and graphics either aren't or are inserted into the document, respectively.

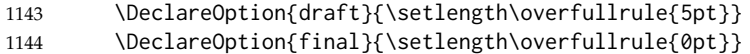

• palatino, nopalatino – The roman text font family and the math font family is going to be either set to Palatino or left untouched, respectively. The \ifthesis@palatino@ \ifthesis@palatino@ conditional is set to either true or false, respectively. The Palatino font is a part of the visual identity of the Faculty of Informatics at which the document class was created.

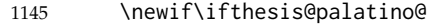

1146 \DeclareOption{palatino}{\thesis@palatino@true}

1147 \DeclareOption{nopalatino}{\thesis@palatino@false}

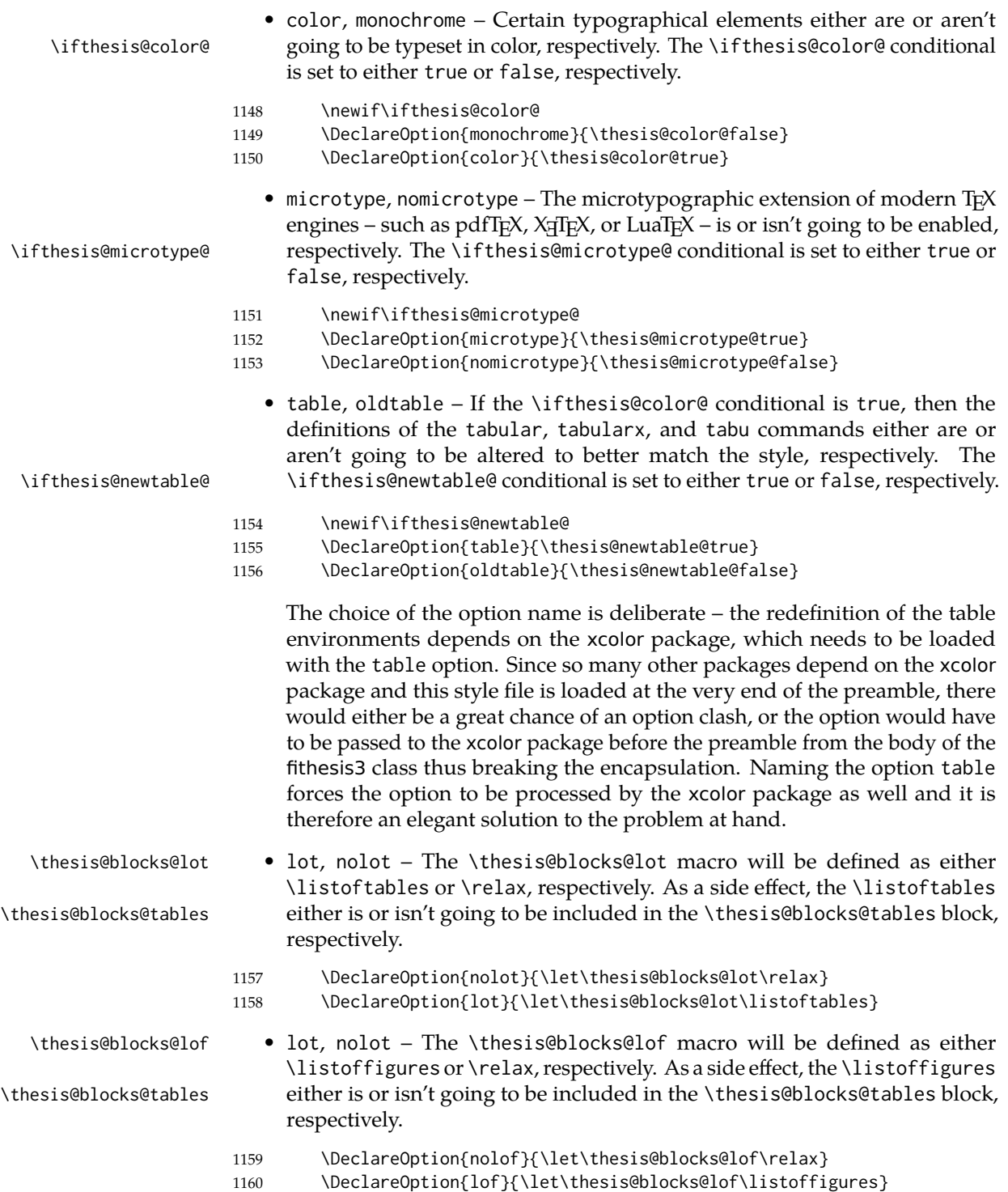

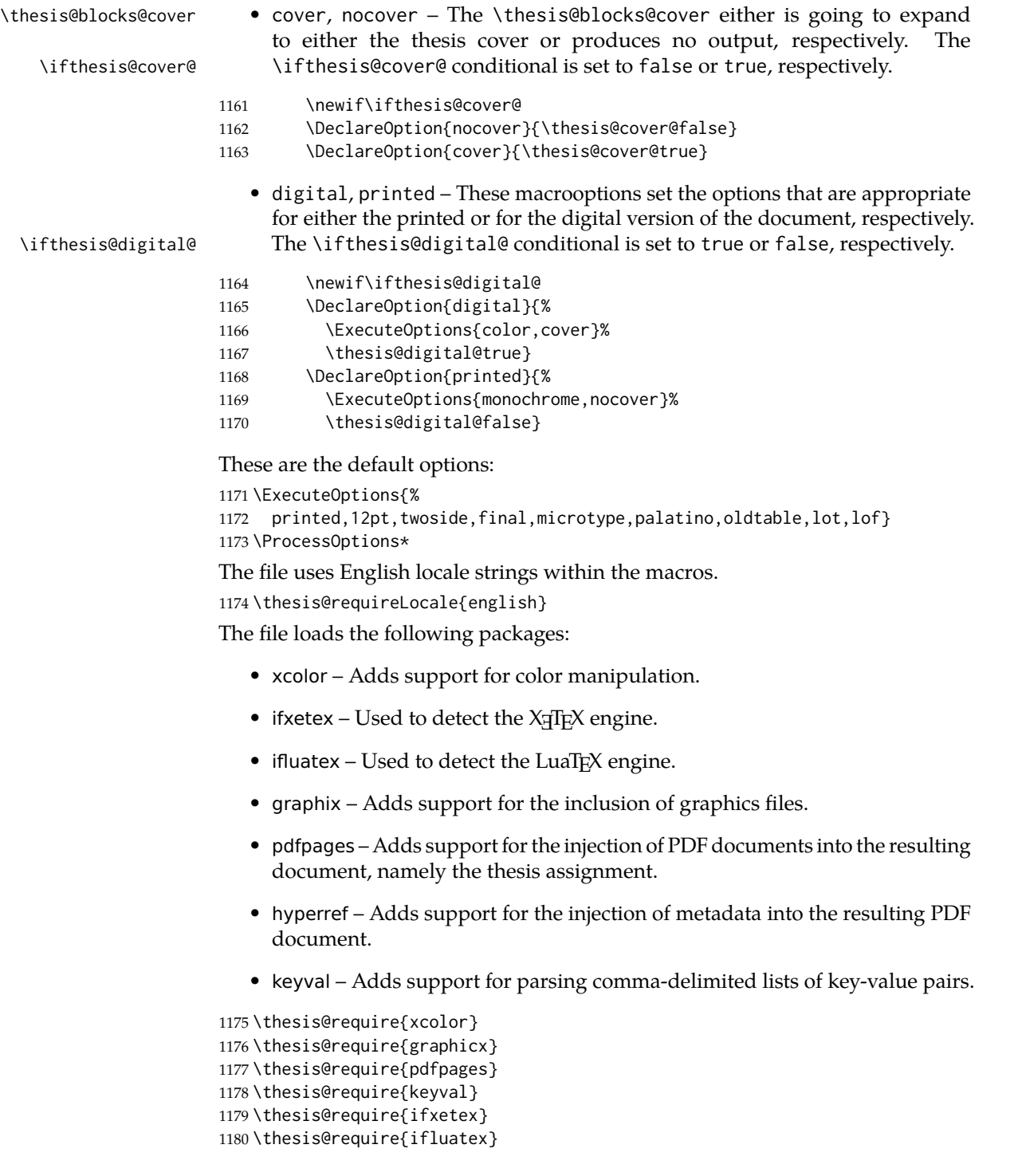

If the \thesis@microtype@ is set to true, then the microtype package gets loaded.

```
1181 \ifthesis@microtype@
1182 \thesis@require[final,babel]{microtype}
1183 \fi
```
\ifthesis@xeluatex Using the \ifxetex and \ifluatex conditionals, a compound \ifthesis@xeluatex conditional was constructed. This conditional can be used by subsequently loaded style files to test, whether either the X<sub>T</sub>T<sub>E</sub>X or the LuaT<sub>E</sub>X engine is being used.

```
1184 {\let\x\expandafter
1185 \x\global\x\let\x\ifthesis@xeluatex\csname if%
1186 \ifxetex true\else
1187 \ifluatex\x\x\x t\x\x\x r\x\x\x u\x\x\x e%
1188 \else f\{x\}x a\{x\}x\}x l\{x\}x\}x s\{x\}x\}x e%
1189 \fi
1190 \fi\endcsname}
```
The following packages get only loaded, when the document is being typeset using the X<sub>H</sub>IEX or LuaTEX engine:

- fontspec Allows the selection of system-installed fonts.
- unicode-math Allows the selection of system-installed mathematical fonts.

Under X<sub>T</sub>T<sub>E</sub>X or LuaT<sub>E</sub>X, the TeX Gyre Pagella and TeX Gyre Pagella Math are also selected as the main text and math fonts.

```
1191 \ifthesis@xeluatex
1192 \ifthesis@palatino@
1193 \thesis@require{fontspec}
1194 \thesis@require{unicode-math}
1195 \setmainfont[Ligatures=TeX]{TeX Gyre Pagella}
1196 \setmathfont[math-style=ISO,bold-style=ISO]{texgyrepagella-math.otf}
1197 \fi
```
The following packages get only loaded, when the document is not being typeset using the X<sub>T</sub>T<sub>E</sub>X or LuaT<sub>E</sub>X engine and the \ifthesis@palatino@ conditional is true:

- cmap Places an explicit ToUnicode map in the resulting PDF file, allowing for the extraction of the text from the document.
- mathpazo Changes the default math font family to mathpazo.
- tgpagella Changes the default roman font family to  $Tr X Gyr$ e Pagella.
- lmodern Changes the default sans-serif and monotype font faces to Latin Modern instead of the default Computer Modern font family.
- fontenc The font encoding is set to Cork.

1198 \else

```
1199 \ifthesis@palatino@
```

```
1200 \RequirePackage[resetfonts]{cmap}
```

```
1201 \thesis@require{lmodern}
1202 \thesis@require{mathpazo}
1203 \thesis@require{tgpagella}
1204 \RequirePackage[T1]{fontenc}
1205 \fi
1206 \fi
```
If the \thesis@newtable@ conditional is true, then some of the dimensions associated with tables are modified in preparation for the coloring of the table cells. The following packages are also loaded:

- tabularx Provides the tabularx environment, which enables the typesetting of tables with flexible-width columns.
- tabu Provides the tabu environment, which enables the typesetting of complex tables.
- booktabs A package, which allows the creation of publication-quality tables in LATEX.

```
1207 \let\thesis@newtable@old\tabular
1208 \let\endthesis@newtable@old\endtabular
1209 \ifthesis@newtable@
1210 % Load the packages.
```
- 1211 \thesis@require{tabularx}
- 1212 \thesis@require{tabu}
- 1213 \thesis@require{booktabs}
- 1214 % Adjust the measurements.
- 1215 \setlength{\aboverulesep}{0pt}
- 1216 \setlength{\belowrulesep}{0pt}
- 
- 1217 \setlength{\extrarowheight}{.75ex}

When both the \thesis@newtable@ and \thesis@color@ conditionals are true, then the tabular and tabularx environments are redefined to better match the style of the given faculty.

\thesis@newtable@old The \thesis@newtable@old and \endthesis@newtable@old macros contain- \endthesis@newtable@old ing the original definition of the tabular environment are always defined and are available for subsequently loaded styles in case the typesetting of unaltered tables is \thesis@newtable@oldx required. Similarly, the \thesis@newtable@oldx and \endthesis@newtable@oldx \endthesis@newtable@oldx macros are defined for the tabularx environment and the \thesis@newtable@oldtabu \thesis@newtable@oldtabu and \endthesis@newtable@oldtabu for the tabu environment.

```
1219 % The redefinition of 'tabular'
```
- 1220 \renewenvironment{tabular}%
- 1221 {\rowcolors{1}{thesis@color@tableOdd}%
- 1222 {thesis@color@tableEven}%
- 1223 \thesis@newtable@old}%
- 1224 {\endthesis@newtable@old}
- 1225 % The redefinition of 'tabularx'
- 1226 \let\thesis@newtable@oldx\tabularx

\endthesis@newtable@oldtabu <sup>1218</sup> \ifthesis@color@

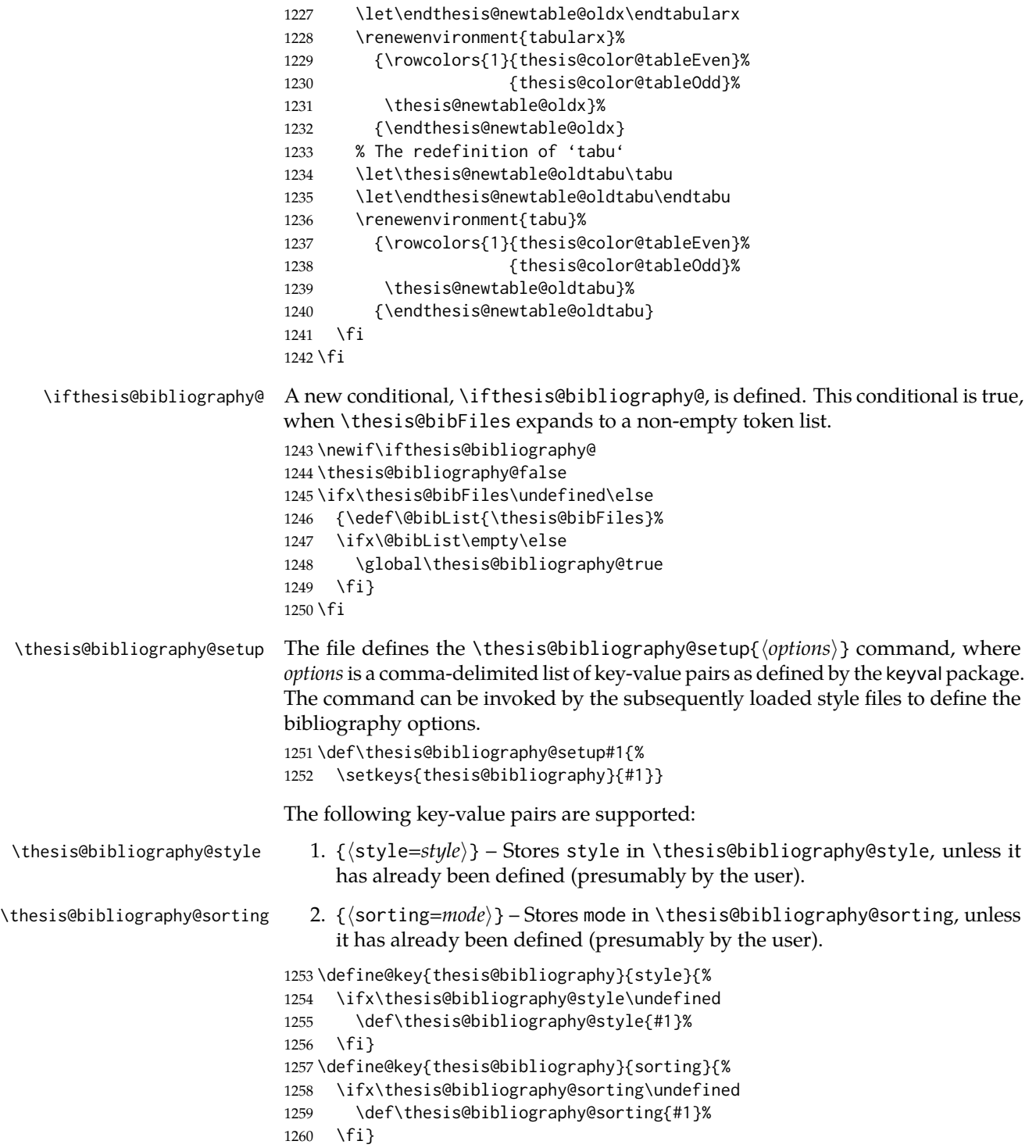

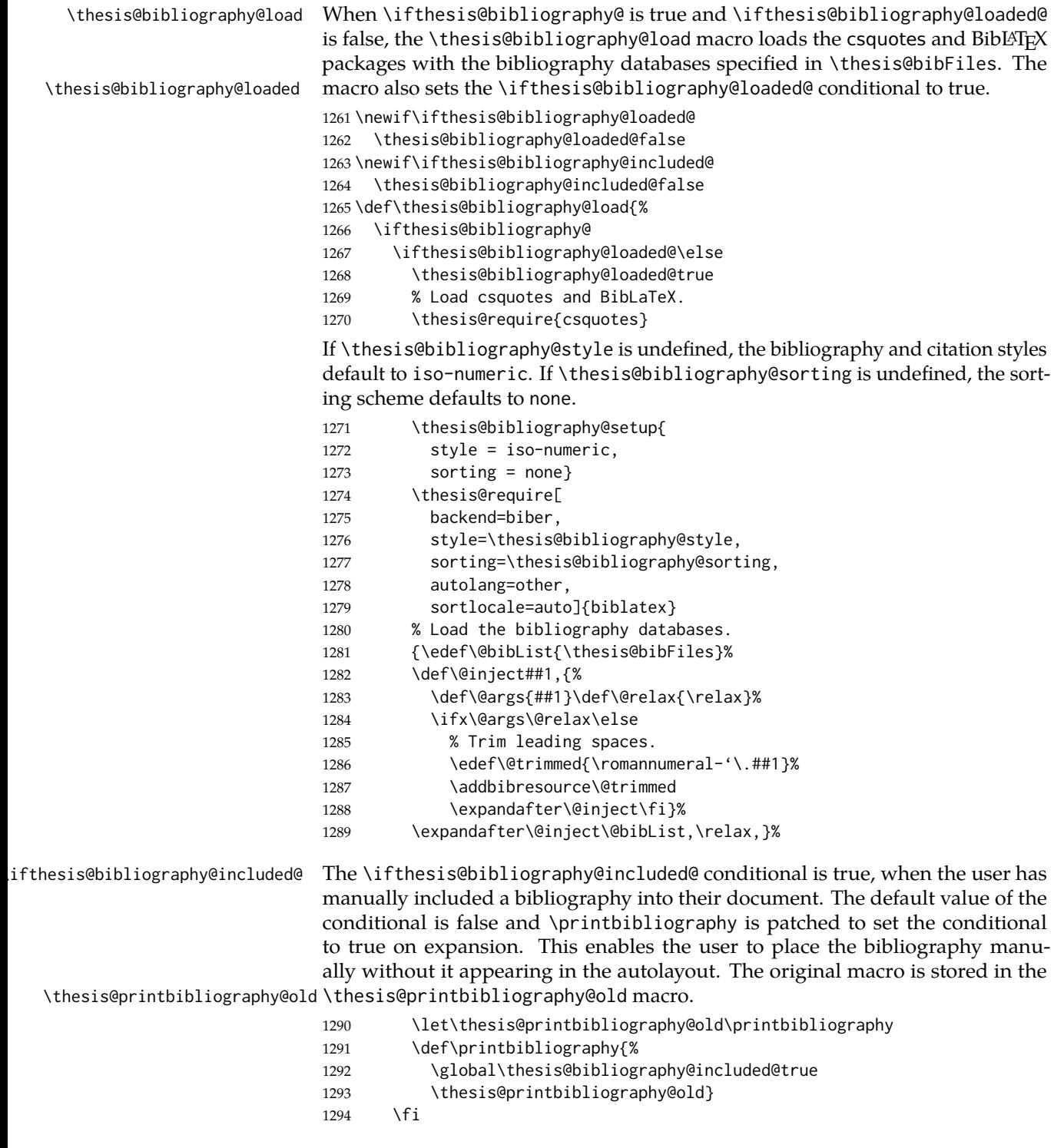

```
1295 \fi}
```
The hyperref package is configured to support both roman and arabic page numbering in one document and to decorate hyperlinks with an underline instead of a rectangular box.

1296 \thesis@require{hyperref} 1297 \hypersetup{pdfborderstyle={/S/U/W 1}} % Less obtrusive borders Clubs and widows are set to be infinitely bad.

1298 \widowpenalty 10000 1299 \clubpenalty 10000

\thesis@color@setup The file defines the \thesis@color@setup{⟨*colors*⟩} command, where *colors* is a comma-delimited list of key-value pairs as defined by the keyval package. The command can be invoked either by the subsequently loaded style files or by the user to define which colors will be used, when the color option is specified. 1300 \def\thesis@color@setup#1{% 1301 \setkeys{thesis@color}{#1}}

The following key-value pairs are supported:

- 1. {⟨links*=color*⟩} Sets the color of hyperref links to *color* and stores it under the name thesis@color@links. The default color of links is specified by the hyperref package.
- 2. {⟨tableOdd*=color*⟩} Stores the color of the odd rows of the redefined tabular and tabularx environments under the name thesis@color@tableOdd.
- 3. {⟨tableEven*=color*⟩} Stores the color of the even rows of the redefined tabular and tabularx environments under the name thesis@color@tableEven.
- 4. {⟨tableEmph*=color*⟩} Stores the color of an emphasized cell in a table user under the name thesis@color@tableEmph. This color is meant to be used manually by the user.

```
1302 \define@key{thesis@color}{links}{%
1303 \definecolor{thesis@color@links}#1
1304 \hypersetup{linkbordercolor=thesis@color@links}}
1305 \define@key{thesis@color}{tableOdd}{%
1306 \definecolor{thesis@color@tableOdd}#1}
1307 \define@key{thesis@color}{tableEven}{%
1308 \definecolor{thesis@color@tableEven}#1}
1309 \define@key{thesis@color}{tableEmph}{%
1310 \definecolor{thesis@color@tableEmph}#1}
The file defines several blocks to be used in the redefinitions of the \thesis@blocks@preamble
and \thesis@blocks@postamble macros by the subsequently loaded style files.
```
\thesis@blocks@coverMatter The \thesis@blocks@coverMatter macro sets up the style of the cover and the title page of the thesis. This amounts to disabling the page numbering, so that

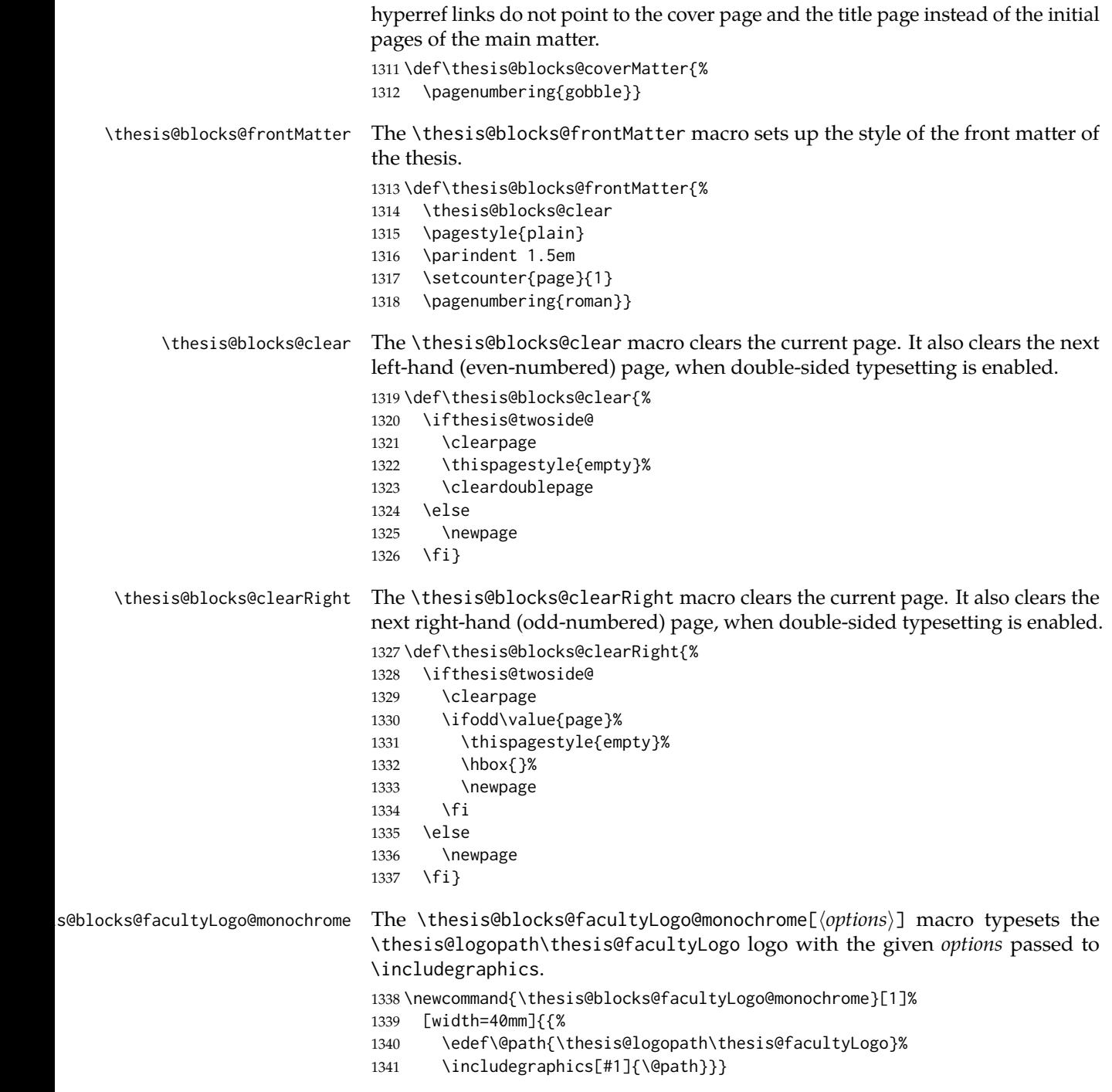

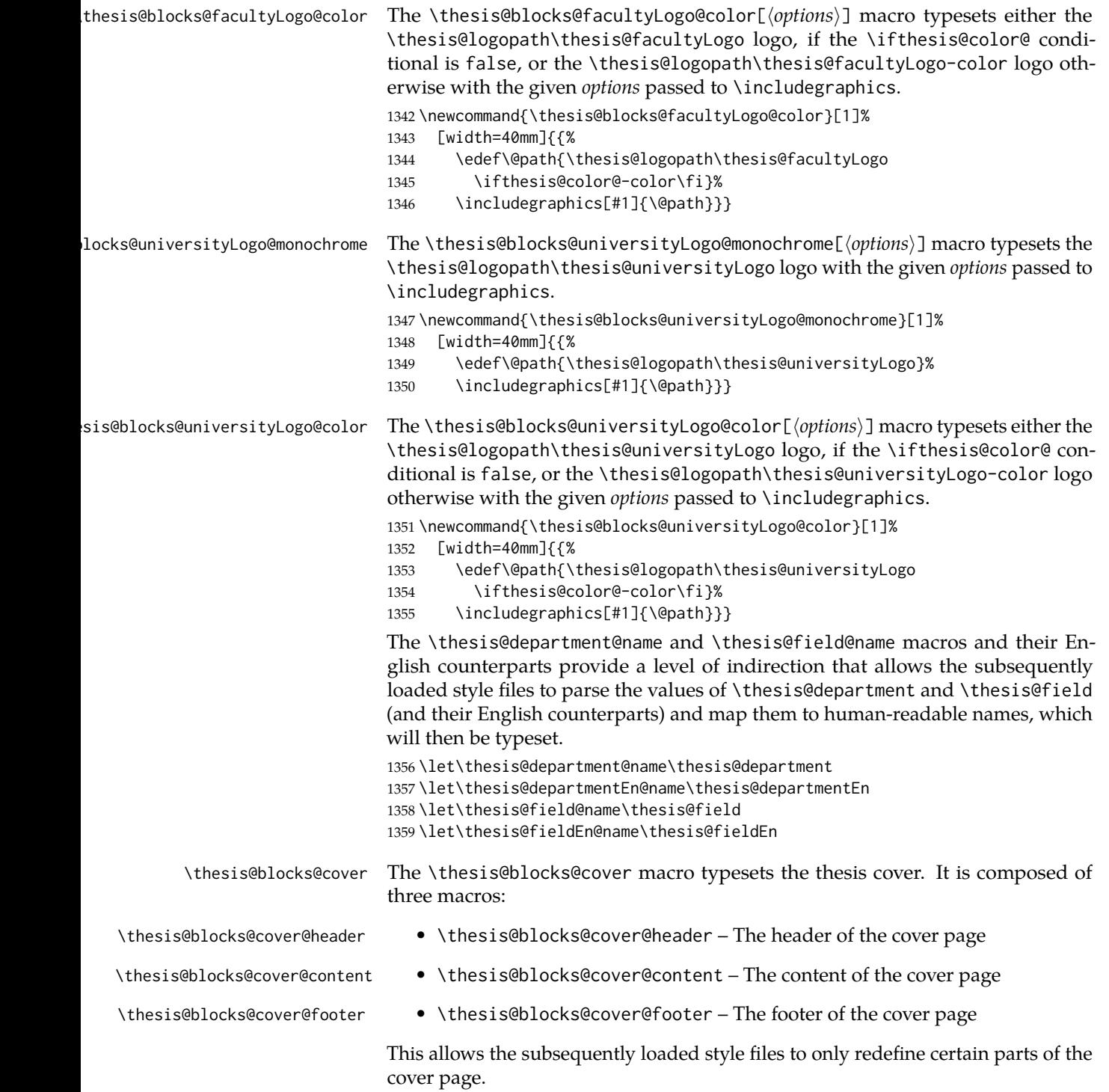

```
1360 \def\thesis@blocks@cover{%
1361 \ifthesis@cover@
1362 \thesis@blocks@clear
1363 \begin{alwayssingle}%
1364 \thispagestyle{empty}%
1365 \begin{center}%
1366 \thesis@blocks@cover@header
1367 \thesis@blocks@facultyLogo@monochrome\\[0.4in]%
1368 \let\footnotesize\small
1369 \let\footnoterule\relax{}%
1370 \thesis@blocks@cover@content
1371 \par\vfill
1372 \thesis@blocks@cover@footer
1373 \end{center}%
1374 \end{alwayssingle}%
1375 \fi}
```
The output of the \thesis@blocks@cover@header macro is controlled by the following conditionals:

- 1. \ifthesis@blocks@cover@university@ This conditional expression determines, whether the university name is going to be included in the header of the cover. The default value of this conditional is true.
- 2. \ifthesis@blocks@cover@faculty@ This conditional expression determines, whether the faculty name is going to be included in the header of the cover. The default value of this conditional is true.
- 3. \ifthesis@blocks@cover@department@ This conditional expression determines, whether the department name is going to be included in the header of the cover. The default value of this conditional is false.
- 4. \ifthesis@blocks@cover@field@ This conditional expression determines, whether the field of study is going to be included in the header of the cover. The default value of this conditional is false.

The sebsequently loaded style files can modify the value of these conditionals to alter the output of the \thesis@blocks@cover@header macro without altering its definition.

```
1376 \newif\ifthesis@blocks@cover@university@
1377 \thesis@blocks@cover@university@true
1378 \newif\ifthesis@blocks@cover@faculty@
1379 \thesis@blocks@cover@faculty@true
1380 \newif\ifthesis@blocks@cover@department@
1381 \thesis@blocks@cover@department@false
1382 \newif\ifthesis@blocks@cover@field@
1383 \thesis@blocks@cover@field@false
1384
1385 \def\thesis@blocks@cover@header{%
1386 {\sc\ifthesis@blocks@cover@university@
```

```
1387 \thesis@titlePage@LARGE\thesis@@{universityName}\\%
                         1388 \fi\ifthesis@blocks@cover@faculty@
                         1389 \thesis@titlePage@Large\thesis@@{facultyName}\\%
                         1390 \fi\ifthesis@blocks@cover@department@
                         1391 \thesis@titlePage@large\thesis@department@name\\%
                         1392 \fi}
                         1393 \ifthesis@blocks@cover@field@
                         1394 {\thesis@titlePage@large\vskip 1em%
                         1395 {\bf\thesis@@{fieldTitle}:} \thesis@field@name}%
                         1396 \fi\vskip 2em}
                         1397 \def\thesis@blocks@cover@content{%
                         1398 {\thesis@titlePage@Huge\bf\thesis@TeXtitle\par\vfil}%
                         1399 \vskip 0.8in%
                         1400 {\thesis@titlePage@large\sc\thesis@@{typeName}}\\[0.3in]%
                         1401 {\thesis@titlePage@Large\bf\thesis@author}}
                         1402 \def\thesis@blocks@cover@footer{%
                         1403 {\thesis@titlePage@large\thesis@place, \thesis@@{semester}}}
\thesis@blocks@titlePage The \thesis@blocks@titlePage macro typesets the thesis title page. It is com-
                         posed of three macros:
                            • \thesis@blocks@titlePage@header – The header of the cover page
                           • \thesis@blocks@titlePage@content – The content of the cover page
                            • \thesis@blocks@titlePage@footer – The footer of the cover page
                         This allows the subsequently loaded style files to only redefine certain parts of the
                         title page.
                         1404 \def\thesis@blocks@titlePage{%
                         1405 \thesis@blocks@clear
                         1406 \begin{alwayssingle}%
                         1407 \thispagestyle{empty}%
                         1408 \begin{center}%
                         1409 \thesis@blocks@titlePage@header
                         1410 \thesis@blocks@facultyLogo@color\\[0.4in]%
                         1411 \let\footnotesize\small
                         1412 \let\footnoterule\relax{}%
                         1413 \thesis@blocks@titlePage@content
                         1414 \par\vfill
                         1415 \thesis@blocks@titlePage@footer
                         1416 \end{center}%
                         1417 \end{alwayssingle}}
```
The output of the \thesis@blocks@titlePage@header macro is controlled by the following conditionals:

1. \ifthesis@blocks@titlePage@university@ – This conditional expression determines, whether the university name is going to be included in the header of the title page. The default value of this conditional is true.

- 2. \ifthesis@blocks@titlePage@faculty@ This conditional expression determines, whether the faculty of study is going to be included in the header of the title page. The default value of this conditional is true.
- 3. \ifthesis@blocks@titlePage@department@ This conditional expression determines, whether the department name is going to be included in the header of the title page. The default value of this conditional is false.
- 4. \ifthesis@blocks@titlePage@field@ This conditional expression determines, whether the field of study is going to be included in the header of the title page. The default value of this conditional is false.

The sebsequently loaded style files can modify the value of these conditionals to alter the output of the \thesis@blocks@titlePage@header macro without altering its definition.

```
1418 \newif\ifthesis@blocks@titlePage@university@
                       1419 \thesis@blocks@titlePage@university@true
                       1420 \newif\ifthesis@blocks@titlePage@faculty@
                       1421 \thesis@blocks@titlePage@faculty@true
                       1422 \newif\ifthesis@blocks@titlePage@department@
                       1423 \thesis@blocks@titlePage@department@false
                       1424 \newif\ifthesis@blocks@titlePage@field@
                       1425 \thesis@blocks@titlePage@field@false
                       1426
                       1427 \def\thesis@blocks@titlePage@header{%
                       1428 {\sc\ifthesis@blocks@titlePage@university@
                       1429 \thesis@titlePage@LARGE\thesis@@{universityName}\\%
                       1430 \fi\ifthesis@blocks@titlePage@faculty@
                       1431 \thesis@titlePage@Large\thesis@@{facultyName}\\%
                       1432 \fi\ifthesis@blocks@titlePage@department@
                       1433 \thesis@titlePage@large\thesis@department@name\\%
                       1434 \fi}
                       1435 \ifthesis@blocks@titlePage@field@
                       1436 {\thesis@titlePage@large\vskip 1em%
                       1437 {\bf\thesis@@{fieldTitle}:} \thesis@field@name}%
                       1438 \fi\vskip 2em}
                       1439 \let\thesis@blocks@titlePage@content=\thesis@blocks@cover@content
                       1440 \let\thesis@blocks@titlePage@footer=\thesis@blocks@cover@footer
   \thesis@blocks@toc The \thesis@blocks@toc macro typesets the table of contents.
                       1441 \def\thesis@blocks@toc{%
                       1442 \thesis@blocks@clear
                       1443 \tableofcontents}
\thesis@blocks@tables The \thesis@blocks@tables macro typesets the table of contents and optionally
                       the list of tables and the list of figures.
                       1444 \def\thesis@blocks@tables{%
                       1445 \thesis@blocks@toc
                       1446 \thesis@blocks@lot
                       1447 \thesis@blocks@lof}
```
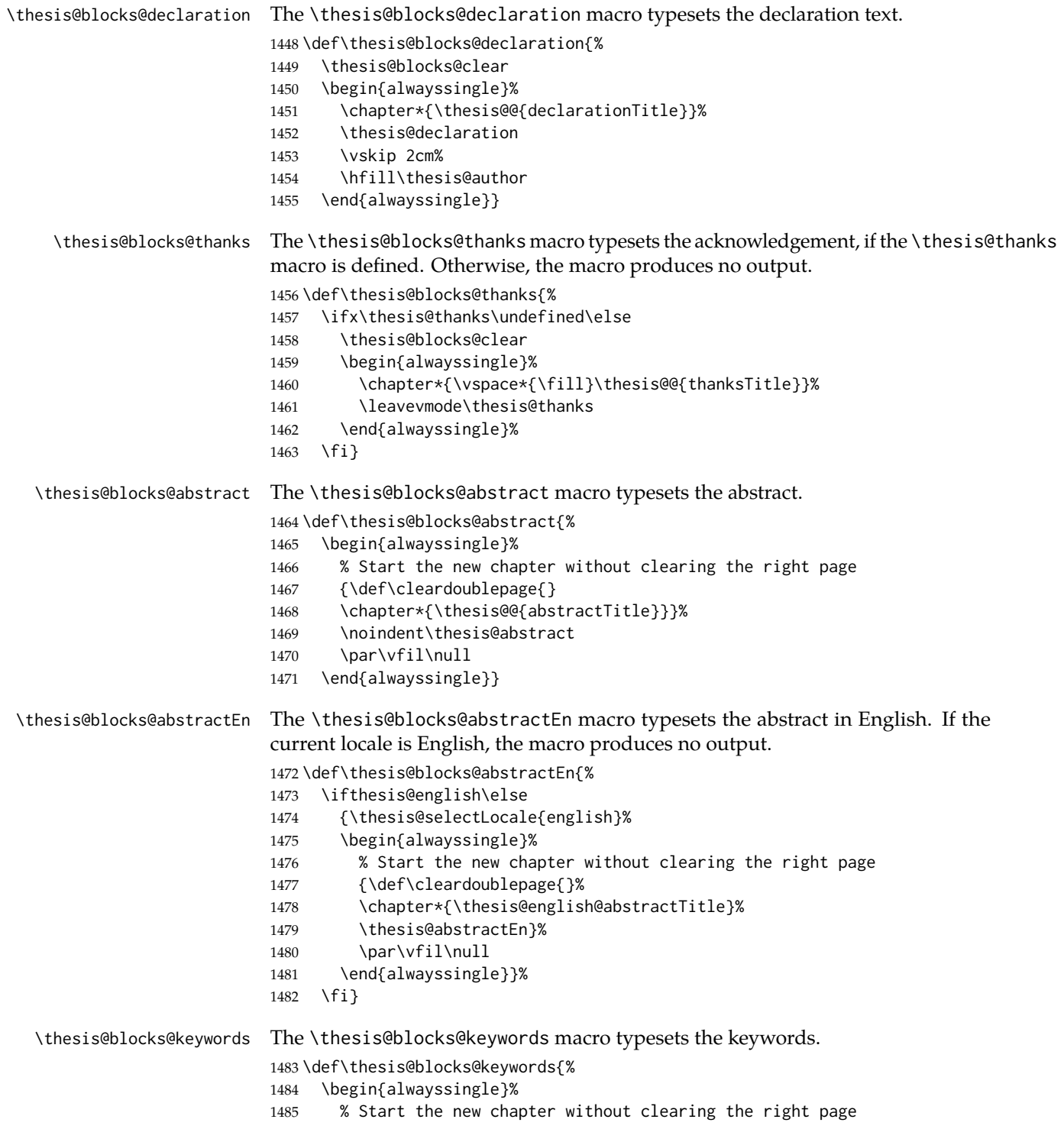

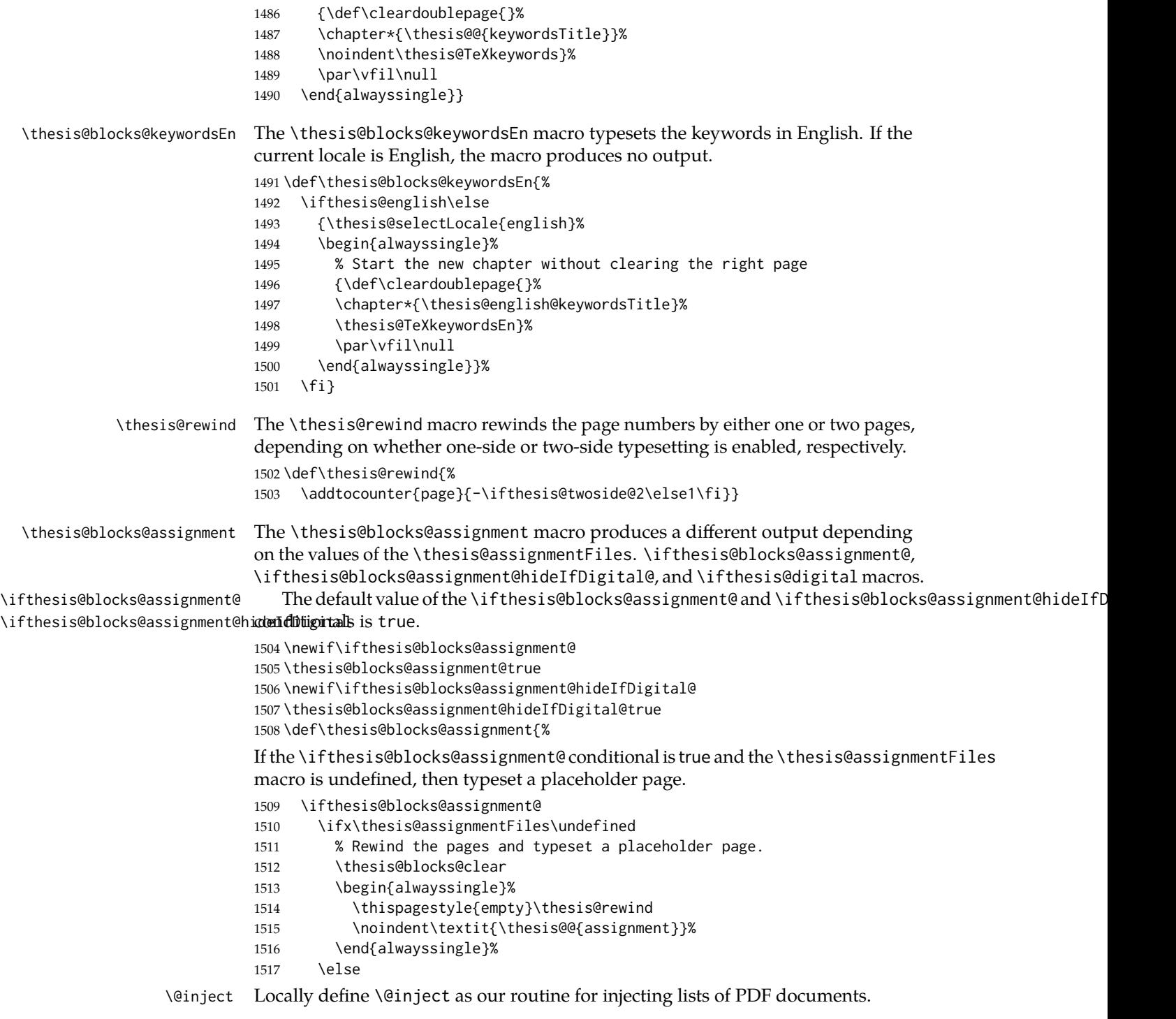

- {\edef\@pdfList{\thesis@assignmentFiles}%
- 1519 \let\ea\expandafter
- % Injects the specified PDF documents.
- \def\@inject##1,{\thesis@blocks@clear
- \def\@args{##1}\def\@relax{\relax}%
- \ifx\@args\@relax\else
- % Trim leading spaces.
- \edef\@trimmed{\romannumeral-'\.##1}%
- % Rewind the pages and include the PDF.
- \thesis@rewind\includepdf[pages=-]\@trimmed
- 1528 \ea\@inject\fi}%

If the \ifthesis@blocks@assignment@ conditional is true and the \thesis@assignmentFiles macro is neither undefined nor empty, then typeset a placeholder page, if the \ifthesis@digital@ conditional is true and the \ifthesis@blocks@assignmane@hideIfDigital@ conditional is true

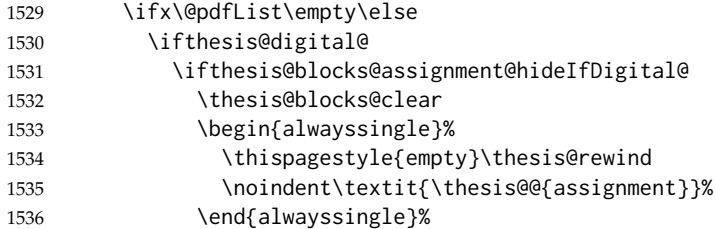

If the \ifthesis@blocks@assignment@ conditional is true and the \thesis@assignmentFiles macro is neither undefined nor empty, then inject the PDF documents specified in the \thesis@assignmentFiles, if the \ifthesis@digital@ conditional is false or the \ifthesis@blocks@assignment@hideIfDigital@ conditional is false.

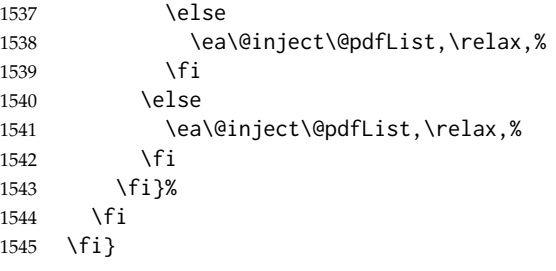

\thesis@blocks@mainMatter The \thesis@blocks@mainMatter macro sets up the style of the main matter of the thesis.

\def\thesis@blocks@mainMatter{%

- \thesis@blocks@clear
- \setcounter{page}{1}
- \pagenumbering{arabic}
- \pagestyle{thesisheadings}
- \parindent 1.5em\relax}

# \thesis@blocks@bibEntry The \thesis@blocks@bibEntry macro typesets a bibliographical entry. Along with the macros required by the locale file interface, the *locale* files need to define

the following strings:

- bib@title The title of the entire block
- bib@pages The abbreviation of pages used in the bibliographical entry

\def\thesis@blocks@bibEntry{%

- \chapter\*{\thesis@@{bib@title}}
- \noindent\thesis@upper{author@tail}, \thesis@author@head.
- \emph{\thesis@title}. \thesis@place: \thesis@@{universityName},
- \thesis@@{facultyName}, \thesis@department@name, \thesis@year.
- \thesis@pages\ \thesis@@{bib@pages}.
- \thesis@@{advisorTitle}: \thesis@advisor
- \thesis@blocks@clearRight}

\thesis@blocks@bibliography When \ifthesis@bibliography@loaded@ is true and \ifthesis@bibliography@included@ false, then the \thesis@blocks@bibliography macro typesets a bibliography via the BibLAT<sub>E</sub>X package. Otherwise, this macro produces no output.

```
1560 \def\thesis@blocks@bibliography{%
1561 \ifthesis@bibliography@loaded@
1562 \ifthesis@bibliography@included@\else
1563 \thesis@blocks@clear
1564 {\emergencystretch=3em%
1565 \printbibliography[heading=bibintoc]}%
1566 \fi
1567 \fi}
```
The rest of the file comprises redefinitions of LATEX commands and private rapport3 class macros altering the layout of the resulting document. Depending on the type size of 10, 11 or 12 points, either the fithesis-10.clo, fithesis-11.clo or fithesis-12.clo file is loaded from the \thesis@stylepath mu directory, respectively.

```
1568 % Table of contents will contain sectioning commands up to
1569 % \subsection.
1570 \setcounter{tocdepth}{2}
1571
1572 % Sections up to \subsection will be numbered.
1573 \setcounter{secnumdepth}{2}
1574
1575 % Load the 'fithesis-1*.clo' size option.
1576 \input\thesis@stylepath mu/fithesis-1\thesis@ptsize.clo\relax
1577
1578 % Define the running heading style.
1579 \def\ps@thesisheadings{%
1580 \def\chaptermark##1{%
1581 \markright{%
1582 \ifnum\c@secnumdepth >\m@ne
1583 \thechapter.\ %
1584 \fi ##1}}
1585 \let\@oddfoot\@empty
```

```
1586 \let\@oddhead\@empty
1587 \def\@oddhead{%
1588 \vbox{%
1589 \hbox to \textwidth{%
1590 \hfil{\sc\rightmark}}%
1591 \vskip 4pt\hrule}}
1592 \if@twoside
1593 \def\@evenhead{%
1594 \vbox{%
1595 \hbox to \textwidth{%
1596 {\sc\rightmark}%
1597 \hfil}
1598 \vskip 4pt\hrule}}
1599 \else
1600 \let\@evenhead\@oddhead
1601 \fi
1602 \def\@oddfoot{\hfil\PageFont\thepage}
1603 \if@twoside
1604 \def\@evenfoot{\PageFont\thepage\hfil}%
1605 \else
1606 \let\@evenfoot\@oddfoot
1607 \fi
1608 \let\@mkboth\markboth}
1609
1610 % Redefine the style of the chapter headings.
1611 \renewcommand*\chapter{%
1612 \thesis@blocks@clear
1613 \thispagestyle{plain}%
1614 \global\@topnum\z@
1615 \@afterindentfalse
1616 \secdef\@chapter\@schapter}
1617
1618 % Redefine the style of part headings.
1619 \renewcommand*\part{%
1620 \thesis@blocks@clear
1621 \if@twocolumn
1622 \onecolumn
1623 \@tempswatrue
1624 \else
1625 \@tempswafalse
1626 \fi
1627 \hbox{}\vfil
1628 \secdef\@part\@spart}
1629
1630 % A macro for temporary multicol -> singlecol switching.
1631 \newif\if@restonecol
1632 \def\alwayssingle{%
1633 \@restonecolfalse\if@twocolumn\@restonecoltrue\onecolumn\fi}
1634 \def\endalwayssingle{\if@restonecol\twocolumn\fi}
1635
```

```
1636 % Disable uppercasing in PDF strings.
1637 \pdfstringdefDisableCommands{%
1638 \let\MakeUppercase\relax}
1639
1640 % Set up the ToC entries appearance.
1641 \renewcommand*\toc@font[1]{%
1642 \ifcase #1\relax
1643 \bfseries % \chapter (0)
1644 \or
1645 \slshape % \section (1)
1646 \else
1647 \rmfamily % \subsection (2), \subsubsection (3)
1648 % \paragraph, \subparagraph (4)
1649 \fi}
1650
1651 % Set up the table of contents entries for sectioning commands.
1652 \renewcommand*\l@part[2]{%
1653 \ifnum \c@tocdepth >-2\relax
1654 \addpenalty{-\@highpenalty}%
1655 \ifnum \c@tocdepth >0\relax
1656 \addvspace{2.25em \@plus\p@}%
1657 \else
1658 \addvspace{1.0em \@plus\p@}%
1659 \fi
1660 \begingroup
1661 \setlength\@tempdima{3em}%
1662 \parindent \z@ \rightskip \@pnumwidth
1663 \parfillskip -\@pnumwidth
1664 {\leavevmode
1665 \normalfont \bfseries #1\hfil \hb@xt@\@pnumwidth{\hss #2}}\par
1666 \nobreak
1667 \global\@nobreaktrue
1668 \everypar{\global\@nobreakfalse\everypar{}}%
1669 \endgroup
1670 \fi}
1671
1672 \renewcommand*\l@chapter[2]{%
1673 \ifnum \c@tocdepth >0\relax
1674 \addpenalty{-\@highpenalty}%
1675 \addvspace{1.0em \@plus\p@}%
1676 \setlength\@tempdima{1.5em}%
1677 \begingroup
1678 \parindent \z@ \rightskip \@pnumwidth
1679 \parfillskip -\@pnumwidth
1680 \leavevmode \bfseries
1681 \advance\leftskip\@tempdima
1682 \hskip -\leftskip
1683 #1\nobreak\hfil \nobreak\hb@xt@\@pnumwidth{\hss #2}\par
1684 \penalty\@highpenalty
1685 \endgroup
```

```
1686 \else
1687 \@dottedtocline{0}{0em}{1.5em}{#1}{#2}
1688 \fi}
1689
1690 \renewcommand*\l@section{\@dottedtocline{1}{1.5em}{2.3em}}
1691 \renewcommand*\l@subsection{\@dottedtocline{2}{3.8em}{3.2em}}
1692 \renewcommand*\l@subsubsection{\@dottedtocline{3}{7.0em}{4.1em}}
1693 \renewcommand*\l@paragraph{\@dottedtocline{4}{10.0em}{5.0em}}
1694 \renewcommand*\l@subparagraph{\@dottedtocline{4}{12.0em}{6.0em}}
```
#### **3.5.2.3 The style/mu/fithesis-10.clo file**

This file is conditionally loaded by the style/mu/base.sty file to redefine the page geometry to match the type size of 10 points.

```
1695 ⟨*opt⟩
1696 ⟨*10pt⟩
1697 \ProvidesFile{fithesis/style/mu/fithesis-10.clo}[2016/05/15]
1698
1699 \renewcommand{\normalsize}{\fontsize\@xpt{12}\selectfont
1700 \abovedisplayskip 10\p@ plus2\p@ minus5\p@
1701 \belowdisplayskip \abovedisplayskip
1702 \abovedisplayshortskip \z@ plus3\p@
1703 \belowdisplayshortskip 6\p@ plus3\p@ minus3\p@
1704 \let\@listi\@listI}
1705
1706 \renewcommand{\small}{\fontsize\@ixpt{11}\selectfont
1707 \abovedisplayskip 8.5\p@ plus3\p@ minus4\p@
1708 \belowdisplayskip \abovedisplayskip
1709 \abovedisplayshortskip \z@ plus2\p@
1710 \belowdisplayshortskip 4\p@ plus2\p@ minus2\p@
1711 \def\@listi{\leftmargin\leftmargini
1712 \topsep 4\p@ plus2\p@ minus2\p@\parsep 2\p@ plus\p@ minus\p@
1713 \itemsep \parsep}}
1714
1715 \renewcommand{\footnotesize}{\fontsize\@viiipt{9.5}\selectfont
1716 \abovedisplayskip 6\p@ plus2\p@ minus4\p@
1717 \belowdisplayskip \abovedisplayskip
1718 \abovedisplayshortskip \z@ plus\p@
1719 \belowdisplayshortskip 3\p@ plus\p@ minus2\p@
1720 \def\@listi{\leftmargin\leftmargini %% Added 22 Dec 87
1721 \topsep 3\p@ plus\p@ minus\p@\parsep 2\p@ plus\p@ minus\p@
1722 \itemsep \parsep}}
1723
1724 \renewcommand{\scriptsize}{\fontsize\@viipt{8pt}\selectfont}
1725 \renewcommand{\tiny}{\fontsize\@vpt{6pt}\selectfont}
1726 \renewcommand{\large}{\fontsize\@xiipt{14pt}\selectfont}
1727 \renewcommand{\Large}{\fontsize\@xivpt{18pt}\selectfont}
1728 \renewcommand{\LARGE}{\fontsize\@xviipt{22pt}\selectfont}
1729 \renewcommand{\huge}{\fontsize\@xxpt{25pt}\selectfont}
1730 \renewcommand{\Huge}{\fontsize\@xxvpt{30pt}\selectfont}
```

```
1731
1732 ⟨/10pt⟩
```
#### **3.5.2.4 The style/mu/fithesis-11.clo file**

This file is conditionally loaded by the style/mu/base.sty file to redefine the page geometry to match the type size of 11 points.

```
1733 ⟨*11pt⟩
1734 \ProvidesFile{fithesis/style/mu/fithesis-11.clo}[2016/05/15]
1735
1736 \renewcommand{\normalsize}{\fontsize\@xipt{14}\selectfont
1737 \abovedisplayskip 11\p@ plus3\p@ minus6\p@
1738 \belowdisplayskip \abovedisplayskip
1739 \belowdisplayshortskip 6.5\p@ plus3.5\p@ minus3\p@
1740 % \abovedisplayshortskip \z@ plus3\@p
1741 \let\@listi\@listI}
1742
1743 \renewcommand{\small}{\fontsize\@xpt{12}\selectfont
1744 \abovedisplayskip 10\p@ plus2\p@ minus5\p@
1745 \belowdisplayskip \abovedisplayskip
1746 \abovedisplayshortskip \z@ plus3\p@
1747 \belowdisplayshortskip 6\p@ plus3\p@ minus3\p@
1748 \def\@listi{\leftmargin\leftmargini
1749 \topsep 6\p@ plus2\p@ minus2\p@\parsep 3\p@ plus2\p@ minus\p@
1750 \itemsep \parsep}}
1751
1752 \renewcommand{\footnotesize}{\fontsize\@ixpt{11}\selectfont
1753 \abovedisplayskip 8\p@ plus2\p@ minus4\p@
1754 \belowdisplayskip \abovedisplayskip
1755 \abovedisplayshortskip \z@ plus\p@
1756 \belowdisplayshortskip 4\p@ plus2\p@ minus2\p@
1757 \def\@listi{\leftmargin\leftmargini
1758 \topsep 4\p@ plus2\p@ minus2\p@\parsep 2\p@ plus\p@ minus\p@
1759 \itemsep \parsep}}
1760
1761 \renewcommand{\scriptsize}{\fontsize\@viiipt{9.5pt}\selectfont}
1762 \renewcommand{\tiny}{\fontsize\@vipt{7pt}\selectfont}
1763 \renewcommand{\large}{\fontsize\@xiipt{14pt}\selectfont}
1764 \renewcommand{\Large}{\fontsize\@xivpt{18pt}\selectfont}
1765 \renewcommand{\LARGE}{\fontsize\@xviipt{22pt}\selectfont}
1766 \renewcommand{\huge}{\fontsize\@xxpt{25pt}\selectfont}
1767 \renewcommand{\Huge}{\fontsize\@xxvpt{30pt}\selectfont}
1768
1769 ⟨/11pt⟩
```
# **3.5.2.5 The style/mu/fithesis-12.clo file**

This file is conditionally loaded by the style/mu/base.sty file to redefine the page geometry to match the type size of 12 points. The type dimensions defined by the file are stored in the following macros as well:

- \thesis@titlePage@normalsize \thesis@titlePage@normalsize Equivalent to \normalsize
	- \thesis@titlePage@small \thesis@titlePage@small Equivalent to \small
- \thesis@titlePage@footnotesize \thesis@titlePage@footnotesize Equivalent to \footnotesize
- \thesis@titlePage@scriptsize \thesis@titlePage@scriptsize Equivalent to \scriptsize
	- \thesis@titlePage@tiny \thesis@titlePage@tiny Equivalent to \tiny
	- \thesis@titlePage@large \thesis@titlePage@large Equivalent to \large
	- \thesis@titlePage@Large \thesis@titlePage@Large Equivalent to \Large
	- \thesis@titlePage@LARGE \thesis@titlePage@LARGE Equivalent to \LARGE
	- \thesis@titlePage@huge \thesis@titlePage@huge Equivalent to \huge
	- \thesis@titlePage@Huge \thesis@titlePage@Huge Equivalent to \Huge

These macros can be used to typeset elements whose size should remain constant regardless of the font size setting.

```
1770 ⟨*12pt⟩
1771 \ProvidesFile{fithesis/style/mu/fithesis-12.clo}[2016/05/15]
1772 \langle / 12pt\rangle1773
1774 \def\thesis@titlePage@normalsize{\fontsize\@xiipt{14.5}%
1775 \selectfont\abovedisplayskip 12\p@ plus3\p@ minus7\p@
1776 \belowdisplayskip \abovedisplayskip
1777 \abovedisplayshortskip \z@ plus3\p@
1778 \belowdisplayshortskip 6.5\p@ plus3.5\p@ minus3\p@
1779 \let\@listi\@listI}
1780
1781 \def\thesis@titlePage@small{\fontsize\@xipt{13.6}\selectfont
1782 \abovedisplayskip 11\p@ plus3\p@ minus6\p@
1783 \belowdisplayskip \abovedisplayskip
1784 \abovedisplayshortskip \z@ plus3\p@
1785 \belowdisplayshortskip 6.5\p@ plus3.5\p@ minus3\p@
1786 \def\@listi{\leftmargin\leftmargini %% Added 22 Dec 87
1787 \parsep 4.5\p@ plus2\p@ minus\p@
1788 \itemsep \parsep
1789 \topsep 9\p@ plus3\p@ minus5\p@}}
1790
1791 \def\thesis@titlePage@footnotesize{\fontsize\@xpt{12}\selectfont
1792 \abovedisplayskip 10\p@ plus2\p@ minus5\p@
1793 \belowdisplayskip \abovedisplayskip
1794 \abovedisplayshortskip \z@ plus3\p@
1795 \belowdisplayshortskip 6\p@ plus3\p@ minus3\p@
1796 \def\@listi{\leftmargin\leftmargini %% Added 22 Dec 87
1797 \topsep 6\p@ plus2\p@ minus2\p@\parsep 3\p@ plus2\p@ minus\p@
1798 \itemsep \parsep}}
```

```
1799
1800 \def\thesis@titlePage@scriptsize{\fontsize\@viiipt{9.5pt}\selectfont}
1801 \def\thesis@titlePage@tiny{\fontsize\@vipt{7pt}\selectfont}
1802 \def\thesis@titlePage@large{\fontsize\@xivpt{18pt}\selectfont}
1803 \def\thesis@titlePage@Large{\fontsize\@xviipt{22pt}\selectfont}
1804 \def\thesis@titlePage@LARGE{\fontsize\@xxpt{25pt}\selectfont}
1805\def\thesis@titlePage@huge{\fontsize\@xxvpt{30pt}\selectfont}
1806 \def\thesis@titlePage@Huge{\fontsize\@xxvpt{30pt}\selectfont}
1807
1808 ⟨*12pt⟩
1809 \renewcommand{\normalsize}{\thesis@titlePage@normalsize}
1810 \renewcommand{\small}{\thesis@titlePage@small}
1811 \renewcommand{\footnotesize}{\thesis@titlePage@footnotesize}
1812 \renewcommand{\scriptsize}{\thesis@titlePage@scriptsize}
1813 \renewcommand{\tiny}{\thesis@titlePage@tiny}
1814 \renewcommand{\large}{\thesis@titlePage@large}
1815 \renewcommand{\Large}{\thesis@titlePage@Large}
1816 \renewcommand{\LARGE}{\thesis@titlePage@LARGE}
1817 \renewcommand{\huge}{\thesis@titlePage@huge}
1818 \renewcommand{\Huge}{\thesis@titlePage@Huge}
1819 ⟨/12pt⟩
1820 \let\@normalsize\normalsize
1821 \normalsize
1822
1823 \if@twoside
1824 \oddsidemargin 0.75in
1825 \evensidemargin 0.4in
1826 \marginparwidth 0pt
1827 \else
1828 \oddsidemargin 0.75in
1829 \evensidemargin 0.75in
1830 \marginparwidth 0pt
1831 \fi
1832 \marginparsep 10pt
1833
1834 \topmargin 0.4in
1835
1836 \headheight 20pt
1837 \headsep 10pt
1838 \topskip 10pt
1839 \footskip 30pt
1840
1841 ⟨*10pt⟩
1842 \textheight = 43\baselineskip
1843 \advance\textheight by \topskip
1844 \textwidth 5.0truein
1845 \columnsep 10pt
1846 \columnseprule 0pt
1847
```
\footnotesep 6.65pt

```
1849 \skip\footins 9pt plus 4pt minus 2pt
1850 \floatsep 12pt plus 2pt minus 2pt
1851 \textfloatsep 20pt plus 2pt minus 4pt
1852 \intextsep 12pt plus 2pt minus 2pt
1853 \dblfloatsep 12pt plus 2pt minus 2pt
1854 \dbltextfloatsep 20pt plus 2pt minus 4pt
1855
1856 \@fptop 0pt plus 1fil
1857 \@fpsep 8pt plus 2fil
1858 \@fpbot 0pt plus 1fil
1859 \@dblfptop 0pt plus 1fil
1860 \@dblfpsep 8pt plus 2fil
1861 \@dblfpbot 0pt plus 1fil
1862 \marginparpush 5pt
1863
1864 \parskip 0pt plus 1pt
1865 \partopsep 2pt plus 1pt minus 1pt
1866
1867 ⟨/10pt⟩
1868 %
1869 ⟨*11pt⟩
1870 \textheight = 39\baselineskip
1871 \advance\textheight by \topskip
1872 \textwidth 5.0truein
1873 \columnsep 10pt
1874 \columnseprule 0pt
1875
1876 \footnotesep 7.7pt
1877 \skip\footins 10pt plus 4pt minus 2pt
1878 \floatsep 12pt plus 2pt minus 2pt
1879 \textfloatsep 20pt plus 2pt minus 4pt
1880 \intextsep 12pt plus 2pt minus 2pt
1881 \dblfloatsep 12pt plus 2pt minus 2pt
1882 \dbltextfloatsep 20pt plus 2pt minus 4pt
1883
1884 \@fptop 0pt plus 1fil
1885 \@fpsep 8pt plus 2fil
1886 \@fpbot 0pt plus 1fil
1887 \@dblfptop 0pt plus 1fil
1888 \@dblfpsep 8pt plus 2fil
1889 \@dblfpbot 0pt plus 1fil
1890 \marginparpush 5pt
1891
1892 \parskip 0pt plus 0pt
1893 \partopsep 3pt plus 1pt minus 2pt
1894
1895 ⟨/11pt⟩
1896 %
1897 ⟨*12pt⟩
1898 \textheight = 37\baselineskip
```

```
1899 \advance\textheight by \topskip
1900 \textwidth 5.0truein
1901 \columnsep 10pt
1902 \columnseprule 0pt
1903
1904 \footnotesep 8.4pt
1905 \skip\footins 10.8pt plus 4pt minus 2pt
1906 \floatsep 14pt plus 2pt minus 4pt
1907 \textfloatsep 20pt plus 2pt minus 4pt
1908 \intextsep 14pt plus 4pt minus 4pt
1909 \dblfloatsep 14pt plus 2pt minus 4pt
1910 \dbltextfloatsep 20pt plus 2pt minus 4pt
1911
1912 \@fptop 0pt plus 1fil
1913 \@fpsep 10pt plus 2fil
1914 \@fpbot 0pt plus 1fil
1915 \@dblfptop 0pt plus 1fil
1916 \@dblfpsep 10pt plus 2fil
1917 \@dblfpbot 0pt plus 1fil
1918 \marginparpush 7pt
1919
1920 \parskip 0pt plus 0pt
1921 \partopsep 3pt plus 2pt minus 2pt
1922
1923 ⟨/12pt⟩
1924 \@lowpenalty 51
1925 \@medpenalty 151
1926 \@highpenalty 301
1927\@beginparpenalty -\@lowpenalty<br>1928\@endparpenalty -\@lowpenalty
1928 \@endparpenalty
1929 \@itempenalty -\@lowpenalty
1930
1931 \def\@makechapterhead#1{{%
1932 \setlength\parindent{\z@}%
1933 \setlength\parskip {\z@}%
1934 \Large \ChapFont
1935 \ifnum
1936 \c@secnumdepth >\m@ne
1937 \par\nobreak
1938 \vskip 10\p@
1939 \thechapter{} \space
1940 \fi #1\par
1941 \nobreak
1942 \vskip 20\p@}}
1943
1944 \def\@makeschapterhead#1{{%
1945 \setlength\parindent{\z@}%
1946 \setlength\parskip {\z@}%
1947 \Large \ChapFont #1\par
1948 \nobreak
```

```
1949 \vskip 20\p@}}
1950
1951 \def\chapter{%
1952 \clearpage
1953 \thispagestyle{plain}
1954 \global\@topnum\z@
1955 \@afterindentfalse
1956 \secdef\@chapter\@schapter}
1957
1958 \def\@chapter[#1]#2{%
1959 \ifnum \c@secnumdepth
1960 >\m@ne
1961 \refstepcounter{chapter}%
1962 \typeout{\@chapapp\space\thechapter.}%
1963 \addcontentsline{toc}{chapter}{\protect
1964 \numberline{\thechapter}\bfseries #1}
1965 \else
1966 \addcontentsline{toc}{chapter}{\bfseries #1}
1967 \fi
1968 \chaptermark{#1}%
1969 \addtocontents{lof}%
1970 {\protect\addvspace{4\p@}}
1971 \addtocontents{lot}%
1972 {\protect\addvspace{4\p@}}
1973 \if@twocolumn
1974 \@topnewpage[\@makechapterhead{#2}]%
1975 \else
1976 \@makechapterhead{#2}%
1977 \@afterheading
1978 \fi
1979 }
1980
1981 \def\section{\@startsection{section}{1}{\z@}{%
1982 -3.5ex plus-1ex minus-.2ex}{2.3ex plus.2ex}{%
1983 \reset@font\large\bfseries}}
1984 \def\subsection{\@startsection{subsection}{2}{\z@}{%
1985 -3.25ex plus-1ex minus-.2ex}{1.5ex plus.2ex}{%
1986 \reset@font\normalsize\bfseries}}
1987 \def\subsubsection{\@startsection{subsubsection}{3}{\z@}{%
1988 -3.25ex plus-1ex minus-.2ex}{1.5ex plus.2ex}{%
1989 \reset@font\normalsize}}
1990 \def\paragraph{\@startsection{paragraph}{4}{\z@}{%
1991 3.25ex plus1ex minus.2ex}{-1em}{%
1992 \reset@font\normalsize\bfseries}}
1993 \def\subparagraph{\@startsection{subparagraph}{4}{\parindent}{%
1994 3.25ex plus1ex minus.2ex}{-1em}{%
1995 \reset@font\normalsize\bfseries}}
1996
1997 \leftmargini 2.5em
1998 \leftmarginii 2.2em % > \labelsep + width of '(m)'
```

```
1999 \leftmarginiii 1.87em % > \labelsep + width of 'vii.'
2000 \leftmarginiv 1.7em % > \labelsep + width of 'M.'
2001 \leftmarginv 1em
2002 \leftmarginvi 1em
2003
2004 \leftmargin\leftmargini
2005 \labelsep .5em
2006 \labelwidth\leftmargini\advance\labelwidth-\labelsep
2007
2008 ⟨*10pt⟩
2009 \def\@listI{\leftmargin\leftmargini \parsep 4\p@ plus2\p@ minus\p@
2010 \topsep 8\p@ plus2\p@ minus4\p@
2011 \itemsep 4\p@ plus2\p@ minus\p@}
2012
2013 \let\@listi\@listI
2014 \@listi
2015
2016 \def\@listii{\leftmargin\leftmarginii
2017 \labelwidth\leftmarginii\advance\labelwidth-\labelsep
2018 \topsep 4\p@ plus2\p@ minus\p@
2019 \parsep 2\p@ plus\p@ minus\p@
2020 \itemsep \parsep}
2021
2022 \def\@listiii{\leftmargin\leftmarginiii
2023 \labelwidth\leftmarginiii\advance\labelwidth-\labelsep
2024 \topsep 2\p@ plus\p@ minus\p@
2025 \parsep \z@ \partopsep\p@ plus\z@ minus\p@
2026 \itemsep \topsep}
2027
2028 \def\@listiv{\leftmargin\leftmarginiv
2029 \labelwidth\leftmarginiv\advance\labelwidth-\labelsep}
2030
2031 \def\@listv{\leftmargin\leftmarginv
2032 \labelwidth\leftmarginv\advance\labelwidth-\labelsep}
2033
2034 \def\@listvi{\leftmargin\leftmarginvi
2035 \labelwidth\leftmarginvi\advance\labelwidth-\labelsep}
2036 ⟨/10pt⟩
2037 %
2038 ⟨*11pt⟩
2039 \def\@listI{\leftmargin\leftmargini \parsep 4.5\p@ plus2\p@ minus\p@
2040 \topsep 9\p@ plus3\p@ minus5\p@
2041 \itemsep 4.5\p@ plus2\p@ minus\p@}
2042
2043 \let\@listi\@listI
2044 \@listi
2045
2046 \def\@listii{\leftmargin\leftmarginii
2047 \labelwidth\leftmarginii\advance\labelwidth-\labelsep
2048 \topsep 4.5\p@ plus2\p@ minus\p@
```
```
2049 \parsep 2\p@ plus\p@ minus\p@
2050 \itemsep \parsep}
2051
2052 \def\@listiii{\leftmargin\leftmarginiii
2053 \labelwidth\leftmarginiii\advance\labelwidth-\labelsep
2054 \topsep 2\p@ plus\p@ minus\p@
2055 \parsep \z@ \partopsep \p@ plus\z@ minus\p@
2056 \itemsep \topsep}
2057
2058 \def\@listiv{\leftmargin\leftmarginiv
2059 \labelwidth\leftmarginiv\advance\labelwidth-\labelsep}
2060
2061 \def\@listv{\leftmargin\leftmarginv
2062 \labelwidth\leftmarginv\advance\labelwidth-\labelsep}
2063
2064 \def\@listvi{\leftmargin\leftmarginvi
2065 \labelwidth\leftmarginvi\advance\labelwidth-\labelsep}
2066\langle/11pt\rangle2067 %
2068 ⟨*12pt⟩
2069 \def\@listI{\leftmargin\leftmargini \parsep 5\p@ plus2.5\p@ minus\p@
2070 \topsep 10\p@ plus4\p@ minus6\p@
2071 \itemsep 5\p@ plus2.5\p@ minus\p@}
2072
2073 \let\@listi\@listI
2074 \@listi
2075
2076 \def\@listii{\leftmargin\leftmarginii
2077 \labelwidth\leftmarginii\advance\labelwidth-\labelsep
2078 \topsep 5\p@ plus2.5\p@ minus\p@
2079 \parsep 2.5\p@ plus\p@ minus\p@
2080 \itemsep \parsep}
2081
2082 \def\@listiii{\leftmargin\leftmarginiii
2083 \labelwidth\leftmarginiii\advance\labelwidth-\labelsep
2084 \topsep 2.5\p@ plus\p@ minus\p@
2085 \parsep \z@ \partopsep \p@ plus\z@ minus\p@
2086 \itemsep \topsep}
2087
2088 \def\@listiv{\leftmargin\leftmarginiv
2089 \labelwidth\leftmarginiv\advance\labelwidth-\labelsep}
2090
2091 \def\@listv{\leftmargin\leftmarginv
2092 \labelwidth\leftmarginv\advance\labelwidth-\labelsep}
2093
2094 \def\@listvi{\leftmargin\leftmarginvi
2095 \labelwidth\leftmarginvi\advance\labelwidth-\labelsep}
2096 ⟨/12pt⟩
2097 ⟨/opt⟩
```
### **3.5.3 The style files of the Faculty of Informatics**

### **3.5.3.1 The style/mu/fithesis-fi.sty file**

This is the style file for the theses written at the Faculty of Informatics at the Masaryk University in Brno. It has been prepared in accordance with the formal requirements published at the website of the faculty<sup>[1](#page-73-0)</sup>.

```
2098 \NeedsTeXFormat{LaTeX2e}
2099 \ProvidesPackage{fithesis/style/mu/fithesis-fi}[2016/04/18]
```
The file defines the color scheme of the respective faculty. Note the the color definitions are in RGB, which makes the resulting files generally unsuitable for printing.

```
2100 \thesis@color@setup{
```

```
2101 links={HTML}{FFD451},
2102 tableEmph={HTML}{FFD451},
2103 tableOdd={HTML}{FFF9E5},
2104 tableEven={HTML}{FFECB3}}
```
The bibliography support is enabled. The numeric citations are used and the bibliography is sorted in citation order.

```
2105 \thesis@bibliography@setup{
2106 style=iso-numeric,
2107 sorting=none}
2108 \thesis@bibliography@load
```
<span id="page-73-13"></span>In case of rigorous and doctoral theses, the style file hides the thesis assignment in accordance with the formal requirements of the faculty.

```
2109 \ifx\thesis@type\thesis@rigorous
2110 \thesis@blocks@assignment@false
2111 \else\ifx\thesis@type\thesis@doctoral
2112 \thesis@blocks@assignment@false
2113 \fi\fi
```
<span id="page-73-17"></span>\thesis@blocks@titlePage The style file redefines the cover and title page footers to include the thesis advisor's name and signature in case of a rigorous thesis. Along with the macros required by the locale file interface, the locale files need to define the following strings:

> • advisorSignature – The label of the advisor signature field typeset in the case of rigorous theses

```
2114 \def\thesis@blocks@advisor{%
```

```
2115 {\thesis@titlePage@large\\[0.3in]
2116 {\bf\thesis@@{advisorTitle}:} \thesis@advisor}}
2117 \def\thesis@blocks@titlePage@content{%
2118 {\thesis@titlePage@Huge\bf\thesis@TeXtitle\par\vfil}\vskip 0.8in
2119 {\thesis@titlePage@large\sc\thesis@@{typeName}\\[0.3in]}
2120 {\thesis@titlePage@Large\bf\thesis@author}
2121 % If this is a rigorous thesis or a PhD thesis proposal,
```

```
2122 % typeset the name of the thesis advisor.
```
<span id="page-73-0"></span>See [http://www.fi.muni.cz/docs/BP\\_DP\\_na\\_FI.pdf](http://www.fi.muni.cz/docs/BP_DP_na_FI.pdf)

```
2124 \thesis@blocks@advisor
                           2125 \else\ifx\thesis@type\thesis@proposal
                           2126 \thesis@blocks@advisor
                           2127 \fi\fi}%
                           2128 \def\thesis@blocks@advisorSignature{%
                           2129 \let\@A\relax\newlength{\@A}
                           2130 \settowidth{\@A}{\thesis@@{advisorSignature}}
                           2131 \setlength{\@A}{\@A+1cm}
                           2132 \hfill\raisebox{-0.5em}{\parbox{\@A}{
                           2133 \centering
                           2134 \rule{\@A}{1pt}\\
                           2135 \thesis@@{advisorSignature}
                           2136 }}}%
                           2137 \def\thesis@blocks@titlePage@footer{%
                           2138 {\thesis@titlePage@large\thesis@place, \thesis@@{semester}
                           2139 % If this is a rigorous thesis or a PhD thesis proposal,
                           2140 % create space for the advisor's signature.
                           2141 \ifx\thesis@type\thesis@rigorous
                           2142 \thesis@blocks@advisorSignature
                           2143 \else\ifx\thesis@type\thesis@proposal
                           2144 \thesis@blocks@advisorSignature
                           2145 \fi\fi}}
\thesis@blocks@declaration The \thesis@blocks@declaration macro typesets the declaration text. Compared
                           to the definition within the style/mu/base.sty file, this macro also typesets the
                           advisor's name at the bottom of the page.
                           2146 \def\thesis@blocks@declaration{%
                           2147 \thesis@blocks@clear
                           2148 \begin{alwayssingle}%
                           2149 \chapter*{\thesis@@{declarationTitle}}%
                           2150 \thesis@declaration
                           2151 \vskip 2cm%
                           2152 \hfill\thesis@author
                           2153 \par\vfill\noindent
                           2154 \textbf{\thesis@@{advisorTitle}:} \thesis@advisor
                           2155 \par\vfil
                           2156 \end{alwayssingle}}
                           In Ph.D. theses, only the table of contents will be typeset in the front matter as per
                           2</sup>.
                              Note that there is no direct support for the seminar paper type. If you would
                           like to change the contents of the preamble and the postamble, you should modify
```
<span id="page-74-29"></span><span id="page-74-28"></span><span id="page-74-27"></span><span id="page-74-26"></span><span id="page-74-25"></span><span id="page-74-24"></span><span id="page-74-20"></span><span id="page-74-19"></span><span id="page-74-16"></span><span id="page-74-14"></span><span id="page-74-13"></span><span id="page-74-10"></span><span id="page-74-9"></span><span id="page-74-7"></span><span id="page-74-5"></span><span id="page-74-4"></span><span id="page-74-3"></span><span id="page-74-2"></span><span id="page-74-1"></span>\ifx\thesis@type\thesis@rigorous

<span id="page-74-30"></span><span id="page-74-23"></span><span id="page-74-22"></span><span id="page-74-21"></span><span id="page-74-18"></span><span id="page-74-17"></span><span id="page-74-15"></span><span id="page-74-11"></span><span id="page-74-8"></span><span id="page-74-6"></span>the \thesis@blocks@preamble and \thesis@blocks@postamble macros. All blocks within the autolayout preamble and postamble that are not defined within this file are defined in the style/mu/fithesis-base.sty file.

<span id="page-74-12"></span>\def\thesis@blocks@preamble{%

<span id="page-74-0"></span>See [http://is.muni.cz/www/2575/dtedi/index\\_en.html](http://is.muni.cz/www/2575/dtedi/index_en.html)

```
2158 \thesis@blocks@coverMatter
2159 \thesis@blocks@cover
2160 \thesis@blocks@titlePage
2161 \thesis@blocks@frontMatter
2162 \ifx\thesis@type\thesis@proposal
2163 \thesis@blocks@toc
2164 \else
2165 \thesis@blocks@assignment
2166 \thesis@blocks@declaration
2167 \thesis@blocks@thanks
2168 \thesis@blocks@clearRight
2169 \thesis@blocks@abstract
2170 \thesis@blocks@keywords
2171 \thesis@blocks@tables
2172 \fi}
2173 \def\thesis@blocks@postamble{%
2174 \thesis@blocks@bibliography}
```
### <span id="page-75-18"></span><span id="page-75-17"></span><span id="page-75-12"></span><span id="page-75-11"></span><span id="page-75-9"></span><span id="page-75-3"></span><span id="page-75-1"></span>**3.5.4 The style files of the Faculty of Science**

# **3.5.4.1 The style/mu/fithesis-sci.sty file**

This is the style file for the theses written at the Faculty of Science at the Masaryk University in Brno. It has been prepared in accordance with the formal require-ments published at the website of the faculty<sup>[3](#page-75-0)</sup>.

```
2175 \NeedsTeXFormat{LaTeX2e}
2176 \ProvidesPackage{fithesis/style/mu/fithesis-sci}[2016/06/06]
```
The file defines the color scheme of the respective faculty. Note the the color definitions are in RGB, which makes the resulting files generally unsuitable for printing.

<span id="page-75-22"></span>\thesis@color@setup{

- links={HTML}{20E366},
- tableEmph={HTML}{8EDEAA},
- tableOdd={HTML}{EDF7F1},
- tableEven={HTML}{CCEDD8}}

The bibliography support is enabled. The numeric citations are used and the bibliography is sorted in citation order.

<span id="page-75-8"></span>\thesis@bibliography@setup{

```
2183 style=iso-numeric,
```

```
2184 sorting=none}
```
<span id="page-75-7"></span>\thesis@bibliography@load

The file uses Czech locale strings within the macros.

\thesis@requireLocale{czech}

The file loads the following packages:

• tikz – Used for dimension arithmetic.

<span id="page-75-0"></span>See <http://www.sci.muni.cz/NW/predpisy/od/OD-2014-05.pdf>

<span id="page-76-17"></span><span id="page-76-16"></span><span id="page-76-15"></span><span id="page-76-14"></span><span id="page-76-13"></span><span id="page-76-12"></span><span id="page-76-11"></span><span id="page-76-10"></span><span id="page-76-9"></span><span id="page-76-8"></span><span id="page-76-7"></span><span id="page-76-6"></span><span id="page-76-5"></span><span id="page-76-4"></span><span id="page-76-3"></span><span id="page-76-2"></span><span id="page-76-1"></span><span id="page-76-0"></span>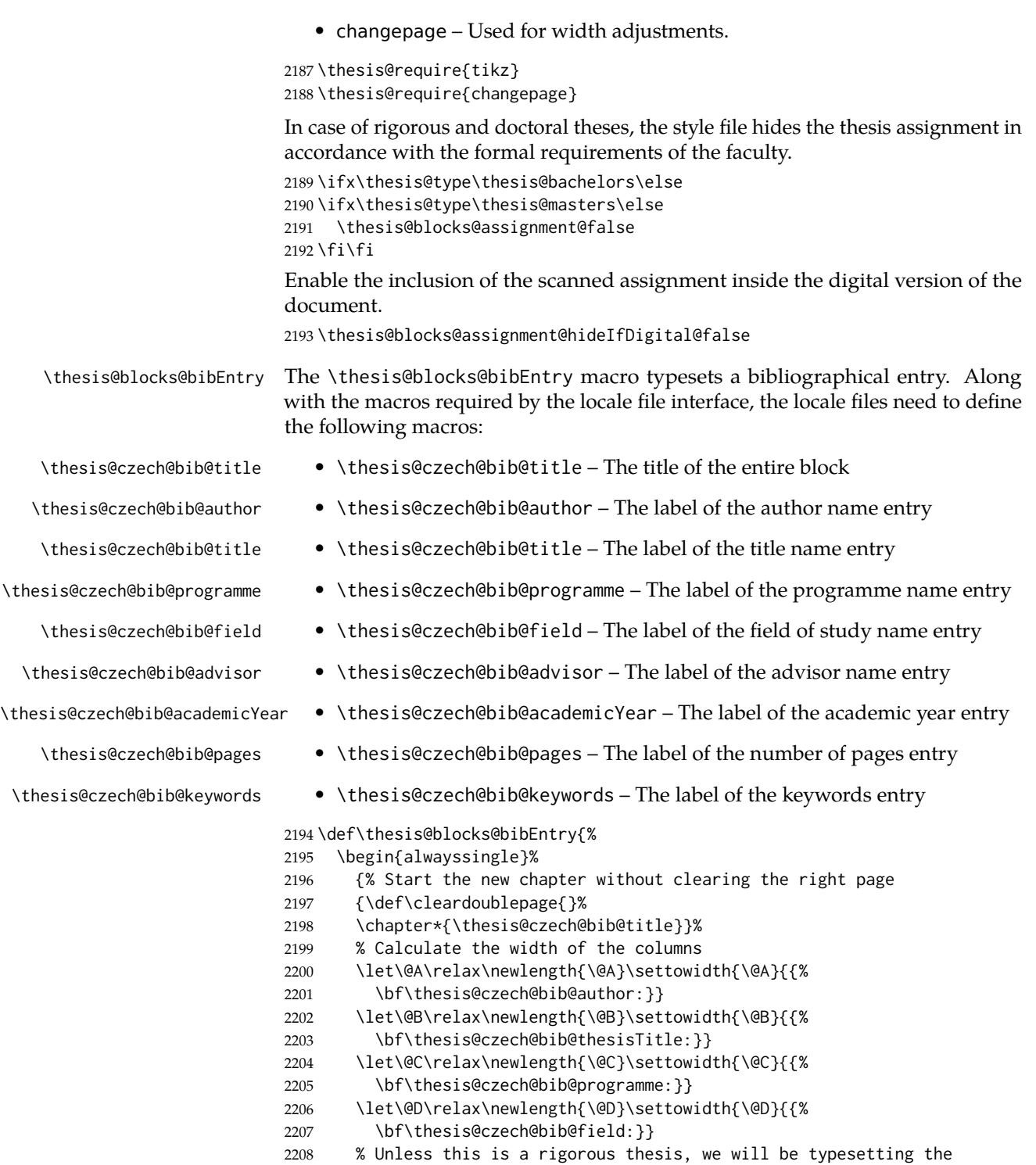

```
2209 % name of the thesis advisor.
2210 \let\@E\relax\newlength{\@E}
2211 \ifx\thesis@type\thesis@rigorous
2212 \setlength{\@E}{0pt}%
2213 \else
2214 \settowidth{\@E}{{\bf\thesis@czech@bib@advisor:}}
2215 \fi
2216 \let\@F\relax\newlength{\@F}\settowidth{\@F}{{%
2217 \bf\thesis@czech@bib@academicYear:}}
2218 \let\@G\relax\newlength{\@G}\settowidth{\@G}{{%
2219 \bf\thesis@czech@bib@pages:}}
2220 \let\@H\relax\newlength{\@H}\settowidth{\@H}{{%
2221 \bf\thesis@czech@bib@keywords:}}
2222 \let\@skip\relax\newlength{\@skip}\setlength{\@skip}{16pt}
2223 \let\@left\relax\newlength{\@left}\pgfmathsetlength{\@left}{%
2224 max(\@A,\@B,\@C,\@D,\@E,\@F,\@G,\@H)}
2225 \let\@right\relax\newlength{\@right}\setlength{\@right}{%
2226 \textwidth-\@left-\@skip}
2227 % Typeset the table
2228 \renewcommand{\arraystretch}{2}
2229 \noindent\begin{thesis@newtable@old}%
2230 {@{}p{\@left}@{\hskip\@skip}p{\@right}@{}}
2231 \textbf{\thesis@czech@bib@author:} &
2232 \noindent\parbox[t]{\@right}{
2233 \thesis@author\\
2234 \thesis@czech@facultyName,
2235 \thesis@czech@universityName\\
2236 \thesis@department@name
2237 }\\
2238 \textbf{\thesis@czech@bib@thesisTitle:}
2239 & \thesis@title \\
2240 \textbf{\thesis@czech@bib@programme:}
2241 & \thesis@programme \\
2242 \textbf{\thesis@czech@bib@field:}
2243 & \thesis@field@name \\
2244 % Unless this is a rigorous thesis, typeset the name of the
2245 % thesis advisor.
2246 \ifx\thesis@type\thesis@rigorous\else
2247 \textbf{\thesis@czech@bib@advisor:}
2248 & \thesis@advisor \\
2249 \fi
2250 \textbf{\thesis@czech@bib@academicYear:}
2251 & \thesis@academicYear \\
2252 \textbf{\thesis@czech@bib@pages:}
2253 & \thesis@pages \\
2254 \textbf{\thesis@czech@bib@keywords:}
2255 & \thesis@TeXkeywords \\
2256 \end{thesis@newtable@old}}
2257 \end{alwayssingle}}
```
<span id="page-78-25"></span><span id="page-78-24"></span><span id="page-78-23"></span><span id="page-78-22"></span><span id="page-78-21"></span><span id="page-78-20"></span><span id="page-78-19"></span><span id="page-78-18"></span><span id="page-78-17"></span><span id="page-78-16"></span><span id="page-78-15"></span><span id="page-78-14"></span><span id="page-78-13"></span><span id="page-78-12"></span><span id="page-78-11"></span><span id="page-78-10"></span><span id="page-78-9"></span><span id="page-78-8"></span><span id="page-78-7"></span><span id="page-78-6"></span><span id="page-78-5"></span><span id="page-78-4"></span><span id="page-78-3"></span><span id="page-78-2"></span><span id="page-78-1"></span><span id="page-78-0"></span>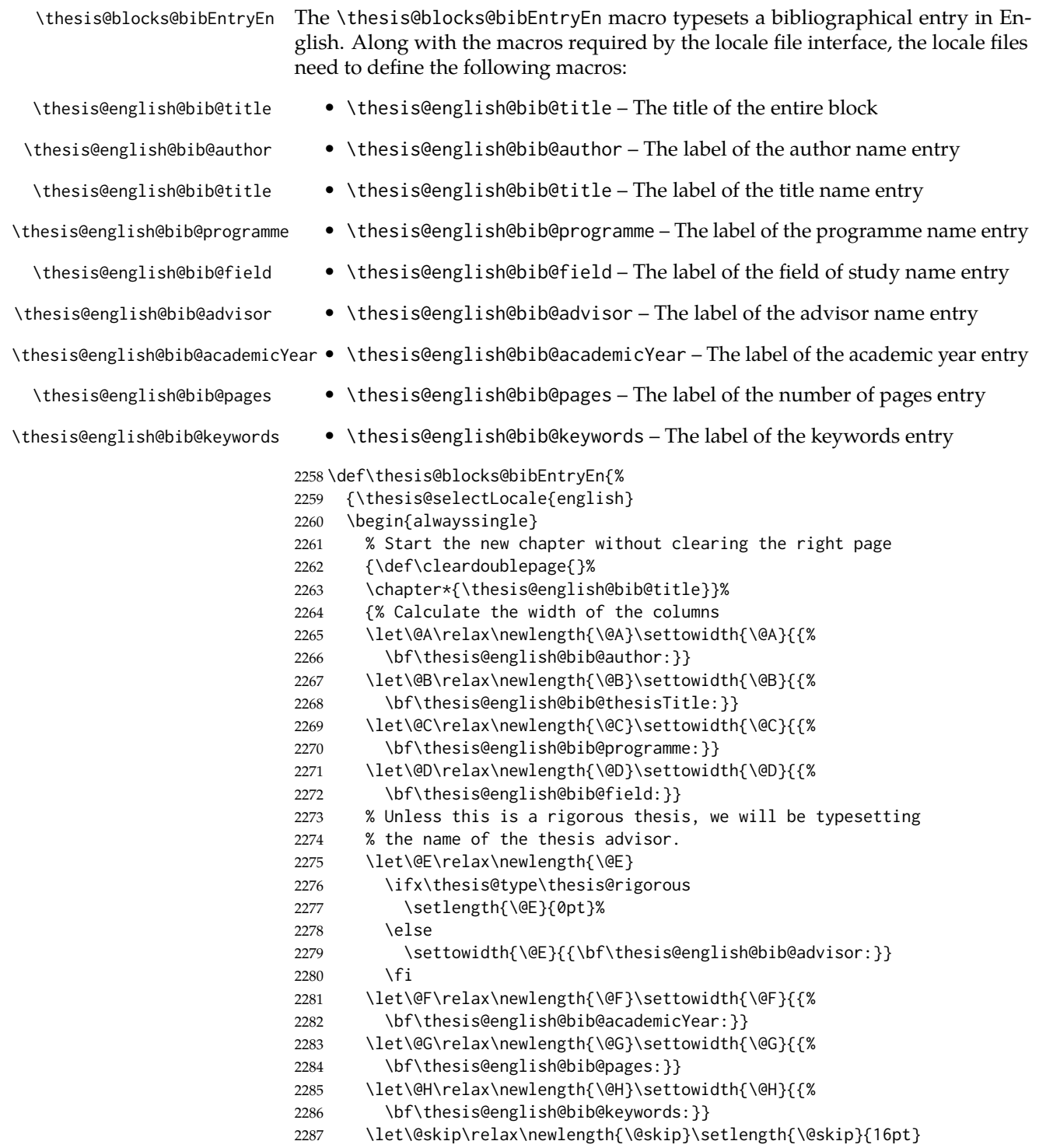

<span id="page-79-38"></span><span id="page-79-37"></span><span id="page-79-36"></span><span id="page-79-35"></span><span id="page-79-34"></span><span id="page-79-33"></span><span id="page-79-32"></span><span id="page-79-31"></span><span id="page-79-30"></span><span id="page-79-29"></span><span id="page-79-28"></span><span id="page-79-27"></span><span id="page-79-26"></span><span id="page-79-25"></span><span id="page-79-24"></span><span id="page-79-23"></span><span id="page-79-22"></span><span id="page-79-21"></span><span id="page-79-20"></span><span id="page-79-19"></span><span id="page-79-18"></span><span id="page-79-17"></span><span id="page-79-16"></span><span id="page-79-15"></span><span id="page-79-14"></span><span id="page-79-13"></span><span id="page-79-12"></span><span id="page-79-11"></span><span id="page-79-10"></span><span id="page-79-9"></span><span id="page-79-8"></span><span id="page-79-7"></span><span id="page-79-6"></span><span id="page-79-5"></span><span id="page-79-4"></span><span id="page-79-3"></span><span id="page-79-2"></span><span id="page-79-1"></span><span id="page-79-0"></span>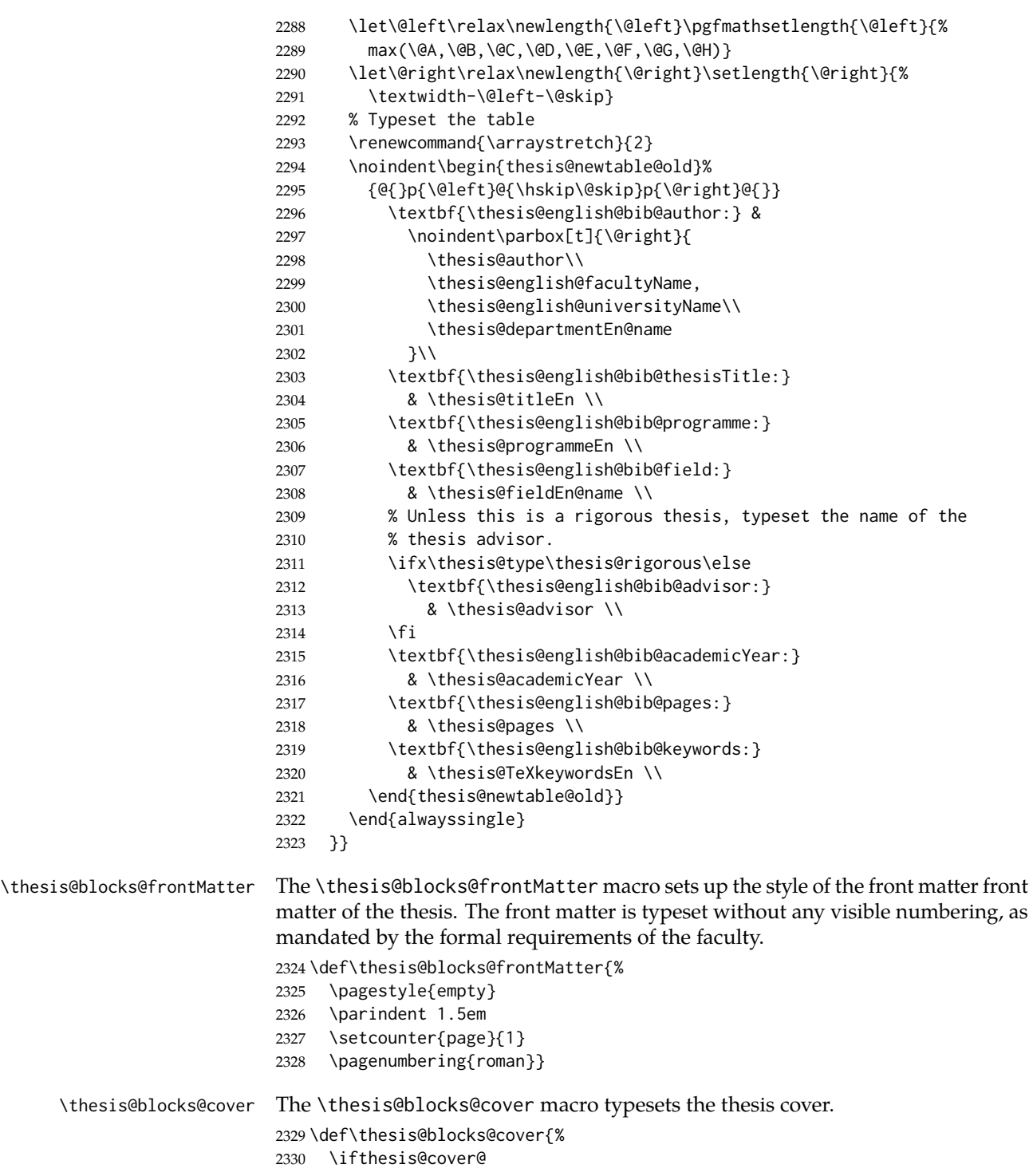

```
2331 \thesis@blocks@clear
                        2332 \begin{alwayssingle}
                        2333 \thispagestyle{empty}
                        2334 \begin{center}
                        2335 {\sc\thesis@titlePage@LARGE\thesis@czech@universityName\\%
                        2336 \thesis@titlePage@Large\thesis@czech@facultyName\\[0.3em]%
                        2337 \thesis@titlePage@large\thesis@department@name}
                        2338 \vfill
                        2339 {\bf\thesis@titlePage@Huge\thesis@czech@typeName}
                        2340 \vfill
                        2341 {\thesis@titlePage@large\thesis@place
                        2342 \ \thesis@year\hfill\thesis@author}
                        2343 \end{center}
                        2344 \end{alwayssingle}
                        2345 \fi}
\thesis@blocks@titlePage The \thesis@blocks@titlePage macro typesets the thesis title page. Depending
                        on the value of the \ifthesis@color@ conditional, the faculty logo is loaded from
                        either \thesis@logopath, if false, or from \thesis@logopath color/, if true.
                        2346 \def\thesis@blocks@titlePage{%
                        2347 \thesis@blocks@clear
                        2348 \begin{alwayssingle}
                        2349 \thispagestyle{empty}
                        2350 % The top of the page
                        2351 \begin{adjustwidth}{-12mm}{}
                        2352 \begin{minipage}{30mm}
                        2353 \thesis@blocks@universityLogo@color[width=30mm]
                        2354 \end{minipage}\begin{minipage}{89mm}
                        2355 \begin{center}
                        2356 {\sc\thesis@titlePage@LARGE\thesis@czech@universityName\\%
                        2357 \thesis@titlePage@Large\thesis@czech@facultyName\\[0.3em]%
                        2358 \thesis@titlePage@normalsize\thesis@department@name}
                        2359 \rule{\textwidth}{2pt}\vspace*{2mm}
                        2360 \end{center}
                        2361 \end{minipage}\begin{minipage}{30mm}
                        2362 \thesis@blocks@facultyLogo@color[width=30mm]
                        2363 \end{minipage}
                        2364 \end{adjustwidth}
                        2365 % The middle of the page
                        2366 \vfill
                        2367 \parbox\textwidth{% Prevent vfills from squashing the leading
                        2368 \bf\thesis@titlePage@Huge\thesis@TeXtitle}
                        2369 {\thesis@titlePage@Huge\\[0.8em]}
                        2370 {\thesis@titlePage@large\thesis@czech@typeName\\[1em]}
                        2371 {\bf\thesis@titlePage@LARGE\thesis@author\\}
                        2372 \vfill\noindent
                        2373 % The bottom of the page
                        2374 {\bf\thesis@titlePage@normalsize
                        2375 % Unless this is a rigorous thesis, typeset the name of the
                        2376 % thesis advisor.
```
<span id="page-81-26"></span><span id="page-81-23"></span><span id="page-81-15"></span><span id="page-81-14"></span><span id="page-81-11"></span><span id="page-81-10"></span><span id="page-81-5"></span>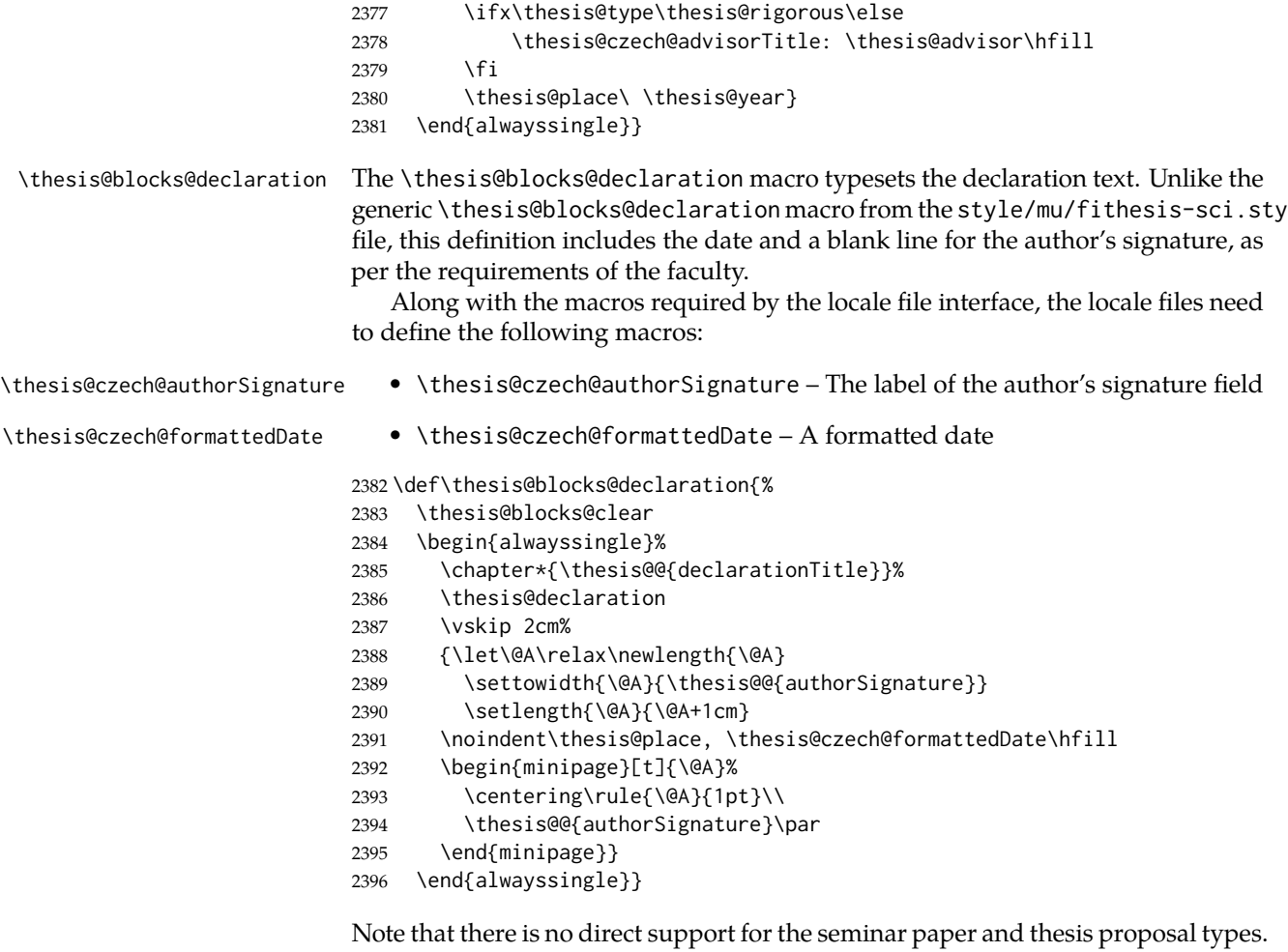

<span id="page-81-19"></span><span id="page-81-17"></span><span id="page-81-16"></span><span id="page-81-13"></span><span id="page-81-12"></span><span id="page-81-8"></span><span id="page-81-7"></span><span id="page-81-6"></span><span id="page-81-4"></span><span id="page-81-3"></span><span id="page-81-2"></span><span id="page-81-1"></span><span id="page-81-0"></span>If you would like to change the contents of the preamble and the postamble, you should modify the \thesis@blocks@preamble and \thesis@blocks@postamble macros.

All blocks within the autolayout preamble and postamble that are not defined within this file are defined in the style/mu/fithesis-base.sty file. The entire front matter is typeset as though the locale were Czech in accordance with the formal requirements of the faculty.

```
2397 \def\thesis@blocks@preamble{{%
2398 \thesis@selectLocale{czech}%
2399 \thesis@blocks@coverMatter
2400 \thesis@blocks@cover
2401 \thesis@blocks@frontMatter
2402 \thesis@blocks@titlePage
2403 \thesis@blocks@clearRight
2404 \thesis@blocks@bibEntry
```
<span id="page-82-15"></span><span id="page-82-11"></span><span id="page-82-10"></span><span id="page-82-9"></span><span id="page-82-8"></span> \thesis@blocks@bibEntryEn \thesis@blocks@abstract \thesis@blocks@abstractEn} \thesis@blocks@assignment {\thesis@selectLocale{czech}% \thesis@blocks@thanks \thesis@blocks@declaration \thesis@blocks@tables}} \def\thesis@blocks@postamble{% \thesis@blocks@bibliography}

### <span id="page-82-14"></span><span id="page-82-13"></span><span id="page-82-12"></span><span id="page-82-2"></span>**3.5.5 The style files of the Faculty of Arts**

### **3.5.5.1 The style/mu/fithesis-phil.sty file**

This is the style file for the theses written at the Faculty of Arts at the Masaryk University in Brno. It has been prepared in accordance with the formal requirements published at the website of the faculty<sup>[4](#page-82-0)</sup>.

```
2415 \NeedsTeXFormat{LaTeX2e}
```

```
2416 \ProvidesPackage{fithesis/style/mu/fithesis-phil}[2016/04/18]
```
The file defines the color scheme of the respective faculty. Note the the color definitions are in RGB, which makes the resulting files generally unsuitable for printing.

```
2417 \thesis@color@setup{
```

```
2418 links={HTML}{6FCEF2},
```

```
2419 tableEmph={HTML}{78CEF0},
```

```
2420 tableOdd={HTML}{EBF6FA},
```

```
2421 tableEven={HTML}{D0EBF5}}
```
The bibliography support is enabled. The numeric citations are used and the bibliography is sorted by name, title, and year.

<span id="page-82-7"></span>\thesis@bibliography@setup{

```
2423 style=iso-numeric,
```
sorting=nty}

<span id="page-82-6"></span>\thesis@bibliography@load

The style file configures the title page header to include the department and the field name.

<span id="page-82-17"></span><span id="page-82-16"></span> \thesis@blocks@titlePage@department@true \thesis@blocks@titlePage@field@true

The style file parses the value of the \thesis@department macro and recognizes the following divisions of the Faculty of Arts:

• kisk – The Division of Information and Library Studies<sup>[5](#page-82-1)</sup> (KISK)

```
2428 \def\thesis@departments@kisk{kisk}
```

```
4See http://is.muni.cz/auth/do/1421/4581421/Vzor_bakalarske_prace.pdf
5See http://kisk.phil.muni.cz/cs/povinnosti.
```
Along with the macros required by the locale file interface, the locale files need to define the following macros:

• departmentName – The human-readable name of the given recognized division.

<span id="page-83-13"></span>\ifx\thesis@department\thesis@departments@kisk

<span id="page-83-5"></span>\def\thesis@department@name{\thesis@@{departmentName}}

<span id="page-83-6"></span>\def\thesis@departmentEn@name{\thesis@english@departmentName}

<span id="page-83-9"></span>\fi

<span id="page-83-27"></span>\thesis@blocks@titlePage In the case of a KISK thesis, the style file redefines the cover and title page footers to include the thesis advisor's name.

```
2433 \ifx\thesis@department\thesis@departments@kisk
2434 \def\thesis@blocks@titlePage@content{%
2435 {\thesis@titlePage@Huge\bf\thesis@TeXtitle\par\vfil}\vskip 0.8in
2436 {\thesis@titlePage@large\sc\thesis@@{typeName}\\[0.3in]}
2437 {\thesis@titlePage@Large\bf\thesis@author}
2438 % If this is a KISK thesis, typeset the name of the thesis
2439 % advisor.
2440 \ifx\thesis@department\thesis@departments@kisk
2441 {\thesis@titlePage@large\\[0.3in]
2442 {\bf\thesis@@{advisorTitle}:} \thesis@advisor}
2443 \fi}%
2444 \fi
```
<span id="page-83-15"></span><span id="page-83-11"></span><span id="page-83-10"></span><span id="page-83-4"></span><span id="page-83-1"></span>Note that there is no direct support for the seminar paper and thesis proposal types. If you would like to change the contents of the preamble and the postamble, you should modify the \thesis@blocks@preamble and \thesis@blocks@postamble macros.

All blocks within the autolayout preamble and postamble that are not defined within this file are defined in the style/mu/fithesis-base.sty file.

```
2445 \def\thesis@blocks@preamble{%
```
<span id="page-83-21"></span>\thesis@blocks@coverMatter

- <span id="page-83-20"></span>\thesis@blocks@cover
- <span id="page-83-28"></span>\thesis@blocks@titlePage
- <span id="page-83-23"></span>\thesis@blocks@frontMatter

In KISK theses, the bibliographical entry, the abstract, and the keywords will be included after the cover matter.

- <span id="page-83-16"></span>\ifx\thesis@department\thesis@departments@kisk
- <span id="page-83-19"></span>\thesis@blocks@bibEntry
- <span id="page-83-17"></span>\thesis@blocks@abstract
- <span id="page-83-18"></span>\thesis@blocks@abstractEn
- <span id="page-83-24"></span>\thesis@blocks@keywords
- <span id="page-83-25"></span>\thesis@blocks@keywordsEn
- <span id="page-83-12"></span>\fi
- <span id="page-83-22"></span>\thesis@blocks@declaration
- <span id="page-83-26"></span>\thesis@blocks@thanks

In KISK theses, the lists of tables and figures will be included behind the bibliography rather than at the beginning of the document.

```
2459 \ifx\thesis@department\thesis@departments@kisk
2460 \thesis@blocks@toc
2461 \else
2462 \thesis@blocks@tables
2463 \fi}
2464 \def\thesis@blocks@postamble{%
2465 \ifx\thesis@department\thesis@departments@kisk
```
<span id="page-84-8"></span><span id="page-84-5"></span><span id="page-84-2"></span>In KISK theses, the lists of tables and figures will be included behind the bibliography rather than at the beginning of the document.

<span id="page-84-15"></span><span id="page-84-14"></span><span id="page-84-6"></span> \thesis@blocks@lot \thesis@blocks@lof 2468 \fi \thesis@blocks@bibliography}

### <span id="page-84-13"></span>**3.5.6 The style files of the Faculty of Education**

### **3.5.6.1 The style/mu/fithesis-ped.sty file**

This is the style file for the theses written at the Faculty of Education at the Masaryk University in Brno. It has been prepared in accordance with the formal require-ments published at the of the faculty<sup>[6](#page-84-0)</sup>.

```
2470 \NeedsTeXFormat{LaTeX2e}
```

```
2471 \ProvidesPackage{fithesis/style/mu/fithesis-ped}[2016/04/18]
```
The file defines the color scheme of the respective faculty. Note the the color definitions are in RGB, which makes the resulting files generally unsuitable for printing.

<span id="page-84-19"></span>2472 \thesis@color@setup{

- 2473 links={HTML}{FFA02F},
- 2474 tableEmph={HTML}{FFBB6B},
- 2475 tableOdd={HTML}{FFF1E0}, 2476 tableEven={HTML}{FFDEB7}}

The bibliography support is enabled. The numeric citations are used and the bibliography is sorted by name, title, and year.

<span id="page-84-12"></span> \thesis@bibliography@setup{ style=iso-numeric, sorting=nty} \thesis@bibliography@load

<span id="page-84-11"></span>The style file configures the title page header to include the department name and the title page content to include the advisor's name.

```
2481 \thesis@blocks@titlePage@department@true
2482 \def\thesis@blocks@titlePage@content{%
2483 {\thesis@titlePage@Huge\bf\thesis@TeXtitle\par\vfil}\vskip 0.8in
```
<span id="page-84-1"></span><span id="page-84-0"></span>

<sup>6</sup>See [https://is.muni.cz/auth/do/ped/VPAN/pokdek/Pokyn\\_dekana\\_zaverecne\\_prace\\_finale\\_](https://is.muni.cz/auth/do/ped/VPAN/pokdek/Pokyn_dekana_zaverecne_prace_finale__1_.pdf)  $\_1$ .pdf

<span id="page-85-1"></span>2484 {\thesis@titlePage@large\sc\thesis@@{typeName}\\[0.3in]}

<span id="page-85-3"></span>2485 {\thesis@titlePage@Large\bf\thesis@author}

2486 % Typeset the name of the thesis advisor.

<span id="page-85-2"></span>2487 {\thesis@titlePage@large\\[0.3in]

<span id="page-85-4"></span>2488 {\bf\thesis@@{advisorTitle}:} \thesis@advisor}}

Note that there is no direct support for the seminar paper and thesis proposal types. If you would like to change the contents of the preamble and the postamble, you should modify the \thesis@blocks@preamble and \thesis@blocks@postamble macros.

All blocks within the autolayout preamble and postamble that are not defined within this file are defined in the style/mu/fithesis-base.sty file.

```
2489 \def\thesis@blocks@preamble{%
2490 \thesis@blocks@coverMatter
2491 \thesis@blocks@cover
2492 \thesis@blocks@titlePage
2493 \thesis@blocks@frontMatter
2494 \thesis@blocks@bibEntry
2495 \thesis@blocks@abstract
2496 \thesis@blocks@abstractEn
2497 \thesis@blocks@keywords
2498 \thesis@blocks@keywordsEn
2499 \thesis@blocks@declaration
2500 \thesis@blocks@thanks
2501 \thesis@blocks@tables}
2502 \def\thesis@blocks@postamble{%
2503 \thesis@blocks@bibliography}
```
## <span id="page-85-20"></span><span id="page-85-19"></span><span id="page-85-18"></span><span id="page-85-15"></span><span id="page-85-12"></span><span id="page-85-6"></span>**3.5.7 The style files of the Faculty of Social Studies**

# **3.5.7.1 The style/mu/fithesis-fss.sty file**

This is the style file for the theses written at the Faculty of Social Studies at the Masaryk University in Brno. Because of the inexistence of faculty-wide formal requirements and recommendations with each department defining their own with varying degrees of rigour<sup>[7](#page-85-0)</sup>, this style is a mere skeleton, which is unlikely to satisfy the exact requirements of any department and will require modification by the user.

```
2504 \NeedsTeXFormat{LaTeX2e}
2505 \ProvidesPackage{fithesis/style/mu/fithesis-fss}[2016/04/18]
```
The file defines the color scheme of the respective faculty. Note the the color definitions are in RGB, which makes the resulting files generally unsuitable for printing.

<span id="page-85-0"></span><sup>7</sup>See <http://psych.fss.muni.cz/node/351>,

[http://medzur.fss.muni.cz/informace-pro-studenty/pravidla-pro-diplomky/soubory/](http://medzur.fss.muni.cz/informace-pro-studenty/pravidla-pro-diplomky/soubory/Pravidla pro zaverecne prace na KMSZ - ver. 2-83.doc) [PravidlaprozaverecnepracenaKMSZ-ver.2-83.doc](http://medzur.fss.muni.cz/informace-pro-studenty/pravidla-pro-diplomky/soubory/Pravidla pro zaverecne prace na KMSZ - ver. 2-83.doc), <http://soc.fss.muni.cz/?q=node/44>, <http://polit.fss.muni.cz/informace-pro-studenty/pol/>, [http://humenv.fss.muni.cz/](http://humenv.fss.muni.cz/studium/bakalarske-studium/pravidla-pro-vypracovani-bakalarske-prace) [studium/bakalarske-studium/pravidla-pro-vypracovani-bakalarske-prace](http://humenv.fss.muni.cz/studium/bakalarske-studium/pravidla-pro-vypracovani-bakalarske-prace)

<span id="page-86-24"></span>\thesis@color@setup{

```
2507 links={HTML}{58EDD7},
```

```
2508 tableEmph={HTML}{69D6C6},
```

```
2509 tableOdd={HTML}{E3F1EE},
```

```
2510 tableEven={HTML}{C5E3DF}}
```
The bibliography support is enabled. The authoryear citations are used and the bibliography is sorted by name, title, and year.

<span id="page-86-8"></span><span id="page-86-7"></span> \thesis@bibliography@setup{ style=iso-authoryear, sorting=nty} \thesis@bibliography@load

<span id="page-86-17"></span>

\thesis@blocks@frontMatter The \thesis@blocks@frontMatter macro sets up the style of the front matter of the thesis.

<span id="page-86-0"></span>\def\thesis@blocks@frontMatter{%

- <span id="page-86-4"></span>\pagestyle{plain}
- <span id="page-86-5"></span>\parindent 1.5em
- <span id="page-86-6"></span>\setcounter{page}{1}
- <span id="page-86-3"></span>\pagenumbering{roman}}

Note that there is no direct support for the seminar paper and thesis proposal types. If you would like to change the contents of the preamble and the postamble, you should modify the \thesis@blocks@preamble and \thesis@blocks@postamble macros.

All blocks within the autolayout preamble and postamble that are not defined within this file are defined in the style/mu/fithesis-base.sty file.

<span id="page-86-23"></span><span id="page-86-19"></span><span id="page-86-18"></span><span id="page-86-15"></span><span id="page-86-14"></span><span id="page-86-13"></span><span id="page-86-10"></span><span id="page-86-9"></span><span id="page-86-1"></span>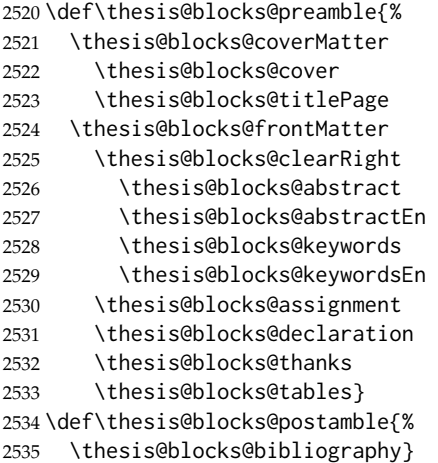

# <span id="page-86-22"></span><span id="page-86-21"></span><span id="page-86-20"></span><span id="page-86-16"></span><span id="page-86-12"></span><span id="page-86-11"></span><span id="page-86-2"></span>**3.5.8 The style files of the Faculty of Law**

### **3.5.8.1 The style/mu/fithesis-law.sty file**

This is the style file for the theses written at the Faculty of Law at the Masaryk University in Brno. It has been prepared in accordance with the formal requirements

published at the website of the faculty<sup>[8](#page-87-0)</sup>. \NeedsTeXFormat{LaTeX2e}

<span id="page-87-13"></span><span id="page-87-7"></span>\ProvidesPackage{fithesis/style/mu/fithesis-law}[2016/04/18]

The file defines the color scheme of the respective faculty. Note the the color definitions are in RGB, which makes the resulting files generally unsuitable for printing.

<span id="page-87-21"></span>\thesis@color@setup{

- links={HTML}{CF86EB},
- tableEmph={HTML}{D39BE8},
- tableOdd={HTML}{F2EBF5},
- tableEven={HTML}{E5CCED}}

The bibliography support is enabled. The authoryear citations are used and the bibliography is sorted by name, year, and title.

<span id="page-87-16"></span> \thesis@bibliography@setup{% style=iso-authoryear, sorting=nyt} \thesis@bibliography@load

<span id="page-87-15"></span>The style file configures the cover and title page headers to include only the faculty name and the department name. Along with the macros required by the locale file interface, the locale files need to define the following strings:

<span id="page-87-17"></span><span id="page-87-6"></span><span id="page-87-4"></span><span id="page-87-3"></span><span id="page-87-2"></span><span id="page-87-1"></span>• facultyLongName – The name of the faculty combined with the name of the university.

```
2547 \def\thesis@blocks@cover@header{%
                            2548 {\sc\thesis@titlePage@Large\thesis@@{facultyLongName}\\%
                            2549 \thesis@titlePage@large\thesis@department@name\\\vskip 2em}}
                            2550 \let\thesis@blocks@titlePage@header=\thesis@blocks@cover@header
\thesis@blocks@frontMatter The \thesis@blocks@frontMatter macro sets up the style of the front matter of the
                            thesis. The page numbering is arabic in accordance with the formal requirements
                            of the faculty.
                            2551 \def\thesis@blocks@frontMatter{%
                            2552 \thesis@blocks@clear
                            2553 \pagestyle{plain}
                            2554 \parindent 1.5em
                            2555 \setcounter{page}{1}
                            2556 \pagenumbering{arabic}}
\thesis@blocks@mainMatter The \thesis@blocks@mainMatter macro sets up the style of the main matter of
                            the thesis. The page numbering doesn't reset at the beginning of the main thesis
                            in accordance with the formal requirements of the faculty.
                            2557 \def\thesis@blocks@mainMatter{%
                            2558 \thesis@blocks@clear
                            2559 \pagestyle{thesisheadings}
                            2560 \parindent 1.5em\relax}
```
<span id="page-87-20"></span><span id="page-87-18"></span><span id="page-87-14"></span><span id="page-87-12"></span><span id="page-87-11"></span><span id="page-87-10"></span><span id="page-87-9"></span><span id="page-87-8"></span><span id="page-87-5"></span><span id="page-87-0"></span>See <http://is.muni.cz/do/law/ud/predp/smer/S-07-2012.pdf>

Note that there is no direct support for the seminar paper and thesis proposal types. If you would like to change the contents of the preamble and the postamble, you should modify the \thesis@blocks@preamble and \thesis@blocks@postamble macros.

All blocks within the autolayout preamble that are not defined within this file are defined in the style/mu/fithesis-base.sty file.

<span id="page-88-18"></span><span id="page-88-13"></span><span id="page-88-12"></span><span id="page-88-11"></span><span id="page-88-10"></span><span id="page-88-9"></span><span id="page-88-1"></span> \def\thesis@blocks@preamble{% \thesis@blocks@coverMatter \thesis@blocks@cover \thesis@blocks@titlePage \thesis@blocks@frontMatter \thesis@blocks@declaration \thesis@blocks@clearRight \thesis@blocks@abstract \thesis@blocks@abstractEn \thesis@blocks@keywords \thesis@blocks@keywordsEn \thesis@blocks@thanks \thesis@blocks@tables}

<span id="page-88-17"></span><span id="page-88-16"></span><span id="page-88-15"></span><span id="page-88-14"></span><span id="page-88-6"></span><span id="page-88-5"></span>All blocks within the autolayout postamble that are not defined within this file are defined in the style/mu/fithesis-base.sty file.

```
2574 \def\thesis@blocks@postamble{%
2575 \thesis@blocks@bibliography
2576 \thesis@blocks@assignment}
```
# **3.5.9 The style files of the Faculty of Economics and Administration**

## **3.5.9.1 The style/mu/fithesis-econ.sty file**

This is the style file for the theses written at the Faculty of Economics and Administration at the Masaryk University in Brno. It has been prepared in accordance with the formal requirements published at the website of the faculty<sup>[9](#page-88-0)</sup>.

```
2577 \NeedsTeXFormat{LaTeX2e}
```
<span id="page-88-4"></span>2578 \ProvidesPackage{fithesis/style/mu/fithesis-econ}[2016/04/18]

The file defines the color scheme of the respective faculty. Note the the color definitions are in RGB, which makes the resulting files generally unsuitable for printing.

```
2579 \thesis@color@setup{
```

```
2580 links={HTML}{F27995},
```

```
2581 tableEmph={HTML}{E8B88B},
```

```
2582 tableOdd={HTML}{F5ECEB},
```
2583 tableEven={HTML}{EBD8D5}}

The bibliography support is enabled. The authoryear citations are used and the bibliography is sorted by name, title, and year.

<span id="page-88-0"></span><sup>9</sup>See [http://is.muni.cz/auth/do/econ/predpisy/smernice/prehled/45931363/](http://is.muni.cz/auth/do/econ/predpisy/smernice/prehled/45931363/Smernice2014-9.pdf) [Smernice2014-9.pdf](http://is.muni.cz/auth/do/econ/predpisy/smernice/prehled/45931363/Smernice2014-9.pdf)

```
2584 \thesis@bibliography@setup{
2585 style=iso-authoryear,
2586 sorting=nty}
2587 \thesis@bibliography@load
```
<span id="page-89-18"></span>The file loads the following packages:

- tikz Used for dimension arithmetic.
- geometry Allows for modifications of the type area dimensions.

In addition to this, the type area width is set to 16 cm in accordance with the formal requirements of the faculty. This leads to overfull lines and is against the good conscience of the author of this style.

```
2588 \thesis@require{tikz}
2589 \thesis@require{geometry}
2590 \geometry{top=25mm,bottom=20mm,left=25mm,right=25mm,includeheadfoot}
```
<span id="page-89-21"></span>\thesis@blocks@cover The \thesis@blocks@cover macro typesets the thesis cover.

```
2591 \def\thesis@blocks@cover{%
2592 \ifthesis@cover@
```

```
2593 \thesis@blocks@clear
2594 \begin{alwayssingle}
2595 \thispagestyle{empty}
2596 \begin{center}
2597 {\sc\thesis@titlePage@LARGE\thesis@@{universityName}\\%
2598 \thesis@titlePage@Large\thesis@@{facultyName}\\}
2599 \vfill
2600 {\bf\thesis@titlePage@Huge\thesis@@{typeName}}
2601 \vfill
2602 {\thesis@titlePage@large\thesis@place
2603 \\thesis@year\hfill\thesis@author}
2604 \end{center}
2605 \end{alwayssingle}
2606 \fi}
```
<span id="page-89-15"></span><span id="page-89-14"></span><span id="page-89-13"></span><span id="page-89-4"></span>The style file configures the title page header to include the name of the field of study and redefines the title page content not to include the author's name and the title page footer to include both the author's and advisor's name, the year and place of the thesis defense in accordance with the formal requirements of the faculty.

```
2607 \thesis@blocks@titlePage@field@true
2608 \def\thesis@blocks@titlePage@content{%
2609 {\thesis@titlePage@Huge\bf\thesis@TeXtitle}
2610 \ifthesis@english\else
2611 {\\[0.1in]\thesis@titlePage@Large\bf\thesis@TeXtitleEn}
2612 \fi {\\[0.3in]\thesis@titlePage@large\sc\thesis@@{typeName}\\}}
2613 \def\thesis@blocks@titlePage@footer{%
2614 {\thesis@titlePage@large
2615 {% Calculate the width of the thesis author and advisor boxes
```

```
2616 \let\@A\relax\newlength{\@A}\settowidth{\@A}{{%
                           2617 \bf\thesis@@{advisorTitle}:}}
                           2618 \let\@B\relax\newlength{\@B}\settowidth{\@B}{\thesis@advisor}
                           2619 \let\@C\relax\newlength{\@C}\settowidth{\@C}{{%
                           2620 \bf\thesis@@{authorTitle}:}}
                           2621 \let\@D\relax\newlength{\@D}\settowidth{\@D}{\thesis@author}
                           2622 \let\@left\relax\newlength{\@left}\pgfmathsetlength{\@left}{%
                           2623 max(\@A,\@B)}
                           2624 \let\@right\relax\newlength{\@right}\pgfmathsetlength{\@right}{%
                           2625 max(\@C,\@D)}
                           2626 % Typeset the thesis author and advisor boxes
                           2627 \vskip 2in\begin{minipage}[t]{\@left}
                           2628 {\bf\thesis@@{advisorTitle}:}\\\thesis@advisor
                           2629 \end{minipage}\hfill\begin{minipage}[t]{\@right}
                           2630 {\bf\thesis@@{authorTitle}:}\\\thesis@author
                           2631 \end{minipage}}\\[4em]\thesis@place, \thesis@year}}
\thesis@blocks@frontMatter The \thesis@blocks@frontMatter macro sets up the style of the front matter of
                           the thesis. The page numbering is arabic as per the formal requirements and it is
                           hidden. In case of double-sided typesetting, the geometry is altered according to
                           the requirements of the faculty.
                           2632 \def\thesis@blocks@frontMatter{%
                           2633 \thesis@blocks@clear
                           2634 % In case of double-sided typesetting, change the geometry
                           2635 \ifthesis@twoside@
                           2636 \newgeometry{top=25mm,bottom=20mm,left=35mm,
                           2637 right=15mm, includeheadfoot}
                           2638 \fi\pagestyle{empty}
                           2639 \parindent 1.5em
                           2640 \setcounter{page}{1}
                           2641 \pagenumbering{arabic}}
\thesis@blocks@mainMatter The \thesis@blocks@mainMatter macro sets up the style of the main matter of
                           the thesis. The page numbering doesn't reset at the beginning of the main thesis
                           as per the formal requirements.
                           2642 \def\thesis@blocks@mainMatter{%
                           2643 \thesis@blocks@clear
                           2644 % In case of double-sided typesetting, change the geometry
                           2645 \ifthesis@twoside@
                           2646 \newgeometry{top=25mm,bottom=20mm,left=35mm,
                           2647 right=15mm, includeheadfoot}
                           2648 \fi\pagestyle{thesisheadings}
                           2649 \parindent 1.5em\relax}
    \thesis@blocks@tables The \thesis@blocks@tables macro optionally typesets the \listoftables and
                           \listoffigures.
                           2650 \def\thesis@blocks@tables{%
                           2651 \thesis@blocks@lot
                           2652 \thesis@blocks@lof}
```
If the nolot and nolof options haven't been specified, the \thesis@blocks@lot and \thesis@blocks@lof macros are redefined to create an entry in the table of contents.

```
2653 \ifx\thesis@blocks@lot\relax\else
2654 \def\thesis@blocks@lot{%
2655 \thesis@blocks@clear
2656 \phantomsection
2657 \addcontentsline{toc}{chapter}{\listtablename}%
2658 \listoftables}
2659 \fi
2660
2661 \ifx\thesis@blocks@lof\relax\else
2662 \def\thesis@blocks@lof{%
2663 \thesis@blocks@clear
2664 \phantomsection
2665 \addcontentsline{toc}{chapter}{\listfigurename}%
2666 \listoffigures}
2667 \fi
```
<span id="page-91-19"></span><span id="page-91-13"></span><span id="page-91-10"></span><span id="page-91-9"></span><span id="page-91-7"></span><span id="page-91-3"></span><span id="page-91-1"></span>Note that there is no direct support for the seminar paper and thesis proposal types. If you would like to change the contents of the preamble and the postamble, you should modify the \thesis@blocks@preamble and \thesis@blocks@postamble macros.

All blocks within the autolayout preamble that are not defined within this file are defined in the style/mu/fithesis-base.sty file.

```
2668 \def\thesis@blocks@preamble{%
2669 \thesis@blocks@coverMatter
2670 \thesis@blocks@cover
2671 \thesis@blocks@frontMatter
2672 \thesis@blocks@titlePage
2673 \thesis@blocks@assignment
2674 \thesis@blocks@clearRight
2675 \thesis@blocks@abstract
2676 \thesis@blocks@abstractEn
2677 \thesis@blocks@keywords
2678 \thesis@blocks@keywordsEn
2679 \thesis@blocks@declaration
2680 \thesis@blocks@thanks
2681 \thesis@blocks@toc}
```
<span id="page-91-30"></span><span id="page-91-28"></span><span id="page-91-26"></span><span id="page-91-25"></span><span id="page-91-23"></span><span id="page-91-15"></span>All blocks within the autolayout postamble that are not defined within this file are defined in the style/mu/base.sty file.

<span id="page-91-5"></span>\def\thesis@blocks@postamble{%

<span id="page-91-17"></span>\thesis@blocks@bibliography

```
2684 \thesis@blocks@tables}
```
### **3.5.10 The style files of the Faculty of Medicine**

### **3.5.10.1 The style/mu/fithesis-med.sty file**

This is the style file for the theses written at the Faculty of Medicine at the Masaryk University in Brno. It has been prepared in accordance with the formal require-ments published at the website of the Department of Optometry and Orthoptics<sup>[10](#page-92-0)</sup>.

```
2685 \NeedsTeXFormat{LaTeX2e}
2686 \ProvidesPackage{fithesis/style/mu/fithesis-med}[2016/04/18]
```
The file defines the color scheme of the respective faculty. Note the the color definitions are in RGB, which makes the resulting files generally unsuitable for printing.

```
2687 \thesis@color@setup{
```

```
2688 links={HTML}{F58E76},
2689 tableEmph={HTML}{FF9D85},
2690 tableOdd={HTML}{FFF5F6},
2691 tableEven={HTML}{FFDEDF}}
```
The bibliography support is enabled. The authoryear citations are used and the bibliography is sorted by year, name, and title.

```
2692 \thesis@bibliography@setup{%
2693 style=iso-authoryear,
2694 sorting=ynt}
2695 \thesis@bibliography@load
```
<span id="page-92-9"></span>The file loads the following packages:

- tikz Used for dimension arithmetic.
- geometry Allows for modifications of the type area dimensions.
- setspace Allows for line height modifications.

In addition to this, the type area width is set to 16 cm in accordance with the formal requirements of the faculty. This leads to overfull lines and is against the good conscience of the author of this style.

```
2696 \thesis@require{tikz}
2697 \thesis@require{geometry}
2698 \thesis@require{setspace}
2699 \geometry{top=25mm,bottom=20mm,left=25mm,right=25mm,includeheadfoot}
```
<span id="page-92-12"></span>\thesis@blocks@cover The \thesis@blocks@cover macro typesets the thesis cover.

```
2700 \def\thesis@blocks@cover{%
2701 \ifthesis@cover@
2702 \thesis@blocks@clear
2703 \begin{alwayssingle}
2704 \thispagestyle{empty}
2705 \begin{center}
2706 {\sc\thesis@titlePage@LARGE\thesis@@{universityName}\\%
```
<span id="page-92-3"></span><span id="page-92-1"></span><span id="page-92-0"></span><sup>10</sup>See [http://is.muni.cz/do/med/zpravyprac/Optometrie/NALEZITOSTI\\_ZAVERECNE\\_PRACE.doc](http://is.muni.cz/do/med/zpravyprac/Optometrie/NALEZITOSTI_ZAVERECNE_PRACE.doc)

```
2707 \thesis@titlePage@Large\thesis@@{facultyName}\\}
2708 \vfill
2709 {\bf\thesis@titlePage@Huge\thesis@@{typeName}}
2710 \vfill
2711 {\thesis@titlePage@large\thesis@place
2712 \ \thesis@year\hfill\thesis@author}
2713 \end{center}
2714 \end{alwayssingle}
2715 \fi}
```
<span id="page-93-29"></span><span id="page-93-28"></span><span id="page-93-27"></span>The style file redefines the title page content not to include the author's name and the title page footer to include both the author's and advisor's name, the field of study and the semester and place of the thesis defense in accordance with the requirements of the department.

```
2716 \def\thesis@blocks@titlePage@content{%
2717 {\thesis@titlePage@Huge\bf\thesis@TeXtitle\\[0.3in]}%
2718 {\thesis@titlePage@large{\sc\thesis@@{typeName}}\\}}
2719 \def\thesis@blocks@titlePage@footer{%
2720 {\thesis@titlePage@large
2721 {% Calculate the width of the thesis author and advisor boxes
2722 \let\@A\relax\newlength{\@A}\settowidth{\@A}{{%
2723 \bf\thesis@@{advisorTitle}:}}
2724 \let\@B\relax\newlength{\@B}\settowidth{\@B}{\thesis@advisor}
2725 \let\@C\relax\newlength{\@C}\settowidth{\@C}{{%
2726 \bf\thesis@@{authorTitle}:}}
2727 \let\@D\relax\newlength{\@D}\settowidth{\@D}{\thesis@author}
2728 \let\@E\relax\newlength{\@E}\settowidth{\@E}{{%
2729 \bf\thesis@@{fieldTitle}:}}
2730 \let\@F\relax\newlength{\@F}\settowidth{\@F}{\thesis@field@name}
2731 \let\@left\relax\newlength{\@left}\pgfmathsetlength{\@left}{%
2732 max(\@A,\@B)}
2733 \let\@right\relax\newlength{\@right}\pgfmathsetlength{\@right}{%
2734 max(\@C,\@D,\@E,\@F)}
2735 % Typeset the thesis author and advisor boxes
2736 \vskip 2in\begin{minipage}[t]{\@left}
2737 {\bf\thesis@@{advisorTitle}:}\\\thesis@advisor
2738 \end{minipage}\hfill\begin{minipage}[t]{\@right}
2739 {\bf\thesis@@{authorTitle}:}\\\thesis@author
2740 \\[1em]{\bf\thesis@@{fieldTitle}:}\\\thesis@field@name
2741 \end{minipage}}\\[4em]\thesis@place, \thesis@@{semester}}}
```
<span id="page-93-32"></span>\thesis@blocks@frontMatter The \thesis@blocks@frontMatter macro sets up the style of the front matter of the thesis. The page numbering is arabic in accordance with the formal requirements and it is hidden. In case of double-sided typesetting, the geometry is altered according to the requirements of the faculty.

<span id="page-93-26"></span><span id="page-93-18"></span><span id="page-93-17"></span><span id="page-93-16"></span><span id="page-93-15"></span><span id="page-93-11"></span><span id="page-93-10"></span><span id="page-93-9"></span><span id="page-93-4"></span><span id="page-93-1"></span>\def\thesis@blocks@frontMatter{%

- <span id="page-93-31"></span>\thesis@blocks@clear
- % In case of double-sided typesetting, change the geometry
- <span id="page-93-30"></span>\ifthesis@twoside@
- <span id="page-94-6"></span>\newgeometry{top=25mm,bottom=20mm,left=35mm,
- right=15mm, includeheadfoot}
- <span id="page-94-3"></span>\fi\pagestyle{empty}
- <span id="page-94-13"></span>\parindent 1.5em
- <span id="page-94-15"></span>\setcounter{page}{1}
- <span id="page-94-10"></span>\pagenumbering{roman}}

# <span id="page-94-28"></span>\thesis@blocks@mainMatter The \thesis@blocks@mainMatter macro sets up the style of the main matter of the thesis. The leading is adjusted in accordance with the requirements of the faculty.

<span id="page-94-0"></span>\def\thesis@blocks@mainMatter{%

```
2753 \thesis@blocks@clear
2754 % In case of double-sided typesetting, change the geometry
2755 \ifthesis@twoside@
2756 \newgeometry{top=25mm,bottom=20mm,left=35mm,
2757 right=15mm, includeheadfoot}
```

```
2758 \fi\setcounter{page}{1}
```
- <span id="page-94-11"></span>\pagenumbering{arabic}
- <span id="page-94-12"></span>\pagestyle{thesisheadings}
- <span id="page-94-14"></span>\parindent 1.5em
- <span id="page-94-8"></span>\onehalfspacing}

Note that there is no direct support for the seminar paper and thesis proposal types. If you would like to change the contents of the preamble and the postamble, you should modify the \thesis@blocks@preamble and \thesis@blocks@postamble macros.

All blocks within the autolayout preamble and postamble that are not defined within this file are defined in the style/mu/fithesis-base.sty file.

```
2763 \def\thesis@blocks@preamble{%
2764 \thesis@blocks@coverMatter
2765 \thesis@blocks@cover
2766 \thesis@blocks@frontMatter
2767 \thesis@blocks@titlePage
2768 \onehalfspacing
2769 \thesis@blocks@clearRight
2770 \thesis@blocks@abstract
2771 \thesis@blocks@abstractEn
2772 \thesis@blocks@keywords
2773 \thesis@blocks@keywordsEn
2774 \thesis@blocks@bibEntry
2775 \thesis@blocks@declaration
2776 \thesis@blocks@thanks
2777 \thesis@blocks@tables}
2778 \def\thesis@blocks@postamble{%
2779 \thesis@blocks@bibliography}
```
### **3.5.11 The style files of the Faculty of Sports Studies**

### **3.5.11.1 The style/mu/fithesis-fsps.sty file**

This is the style file for the theses written at the Faculty of Sports Studies at the Masaryk University in Brno. It has been prepared in accordance with the formal requirements published at the website of the faculty<sup>[11](#page-95-0)</sup>.

```
2780 \NeedsTeXFormat{LaTeX2e}
```
<span id="page-95-5"></span>2781 \ProvidesPackage{fithesis/style/mu/fithesis-fsps}[2017/05/15]

The file defines the color scheme of the respective faculty. Note the the color definitions are in RGB, which makes the resulting files generally unsuitable for printing.

```
2782 \thesis@color@setup{
```

```
2783 links={HTML}{93BCF5},
2784 tableEmph={HTML}{A8BDE3},
2785 tableOdd={HTML}{EBEFF5},
2786 tableEven={HTML}{D1DAEB}}
```
The bibliography support is enabled. The authoryear citations are used and the bibliography is sorted by name, title, and year.

```
2787 \thesis@bibliography@setup{
2788 style=iso-authoryear,
2789 sorting=nty}
2790 \thesis@bibliography@load
```
<span id="page-95-6"></span>The file loads the following packages:

- tikz Used for dimension arithmetic.
- geometry Allows for modifications of the type area dimensions.
- setspace Allows for line height modifications.

In addition to this, the type area width is set to 14 cm in accordance with the formal requirements of the faculty.

```
2791 \thesis@require{tikz}
2792 \thesis@require{geometry}
2793 \thesis@require{setspace}
2794 \geometry{top=30mm,bottom=30mm,left=40mm,right=30mm,includeheadfoot}
```
<span id="page-95-4"></span><span id="page-95-2"></span>The paragraph indentation is 1.25 cm as per the requirements of the faculty. 2795 \setlength{\parindent}{1.25cm}

The style file redefines the title page content not to include the author's name and the title page footer to include both the author's and advisor's name, the year and place of the thesis defense in accordance with the formal requirements of the faculty.

```
2796 \def\thesis@blocks@titlePage@footer{%
2797 {\thesis@titlePage@large
```
<span id="page-95-0"></span><sup>11</sup>See [https://is.muni.cz/auth/do/fsps/studijni/info-stud/SZZ/pokyny\\_ZP\\_13-5-2013.pdf](https://is.muni.cz/auth/do/fsps/studijni/info-stud/SZZ/pokyny_ZP_13-5-2013.pdf)

<span id="page-96-39"></span><span id="page-96-38"></span><span id="page-96-37"></span><span id="page-96-36"></span><span id="page-96-35"></span><span id="page-96-34"></span><span id="page-96-33"></span><span id="page-96-32"></span><span id="page-96-31"></span><span id="page-96-30"></span><span id="page-96-29"></span><span id="page-96-28"></span><span id="page-96-27"></span><span id="page-96-26"></span><span id="page-96-25"></span><span id="page-96-24"></span><span id="page-96-23"></span><span id="page-96-22"></span><span id="page-96-21"></span><span id="page-96-20"></span><span id="page-96-19"></span><span id="page-96-18"></span><span id="page-96-17"></span><span id="page-96-16"></span><span id="page-96-15"></span><span id="page-96-14"></span><span id="page-96-13"></span><span id="page-96-12"></span><span id="page-96-11"></span><span id="page-96-10"></span><span id="page-96-9"></span><span id="page-96-8"></span><span id="page-96-7"></span><span id="page-96-6"></span><span id="page-96-5"></span><span id="page-96-4"></span><span id="page-96-3"></span><span id="page-96-2"></span><span id="page-96-1"></span><span id="page-96-0"></span> {% Calculate the width of the thesis author and advisor boxes \let\@A\relax\newlength{\@A}\settowidth{\@A}{{% \bf\thesis@@{advisorTitle}:}} 2801 \let\@B\relax\newlength{\@B}\settowidth{\@B}{\thesis@advisor} \let\@C\relax\newlength{\@C}\settowidth{\@C}{{% 2803 \bf\thesis@@{authorTitle}:}} 2804 \let\@D\relax\newlength{\@D}\settowidth{\@D}{\thesis@author} 2805 \let\@E\relax\newlength{\@E}\settowidth{\@E}{\thesis@field} 2806 \let\@F\relax\newlength{\@F}\pgfmathsetlength{\@F}{max(\@D,\@E)} \let\@left\relax\newlength{\@left}\pgfmathsetlength{\@left}{% max(\@A,\@B)} \let\@right\relax\newlength{\@right}\pgfmathsetlength{\@right}{% 2810 max(\@C,\@F) } % Typeset the thesis author and advisor boxes \vskip 2in\begin{minipage}[t]{\@left} {\bf\thesis@@{advisorTitle}:}\\\thesis@advisor \end{minipage}\hfill\begin{minipage}[t]{\@right} {\bf\thesis@@{authorTitle}:}\\\thesis@author\\\thesis@field 2816 \end{minipage}}\\[4em]\thesis@place, \thesis@year}} \thesis@blocks@frontMatter The \thesis@blocks@frontMatter macro sets up the style of the front matter of the thesis. The leading is adjusted in accordance with the requirements of the faculty. \def\thesis@blocks@frontMatter{% \thesis@blocks@clear \pagestyle{plain} \parindent 1.5em \setcounter{page}{1} \pagenumbering{roman} \onehalfspacing} \thesis@blocks@mainMatter The \thesis@blocks@mainMatter macro sets up the style of the main matter of the thesis. The leading is adjusted in accordance with the requirements of the faculty. \def\thesis@blocks@mainMatter{% \thesis@blocks@clear \setcounter{page}{1} \pagenumbering{arabic} \pagestyle{thesisheadings} \parindent 1.5em \onehalfspacing} \thesis@blocks@bibliography The \thesis@blocks@bibliography macro typesets the bibliography. The leading is adjusted in accordance with the requirements of the faculty. \def\thesis@blocks@bibliography{% \ifthesis@bibliography@loaded@ \ifthesis@bibliography@included@\else 2834 \singlespacing \thesis@blocks@clear {\emergencystretch=3em%

```
2837 \printbibliography[heading=bibintoc]}%
2838 \fi
2839 \fi}
```
<span id="page-97-21"></span>\thesis@blocks@declaration The \thesis@blocks@declaration macro typesets the declaration text. Unlike the generic \thesis@blocks@declaration macro from the style/mu/fithesis-sci.sty file, this definition includes the date and a blank line for the author's signature, as per the requirements of the faculty.

> Along with the macros required by the locale file interface, the locale files need to define the following macros:

- \thesis@*locale*@authorSignature The label of the author's signature field
- \thesis@*locale*@formattedDate A formatted date

<span id="page-97-7"></span>\def\thesis@blocks@declaration{%

<span id="page-97-18"></span><span id="page-97-6"></span><span id="page-97-5"></span><span id="page-97-2"></span><span id="page-97-1"></span><span id="page-97-0"></span>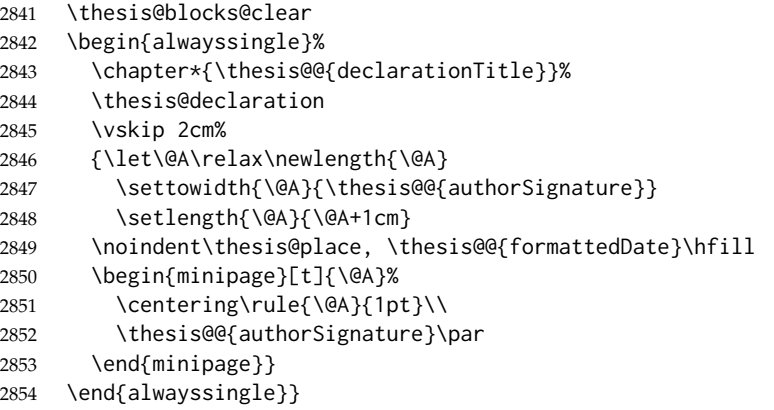

<span id="page-97-15"></span><span id="page-97-14"></span><span id="page-97-11"></span><span id="page-97-10"></span><span id="page-97-4"></span><span id="page-97-3"></span>Note that there is no direct support for the seminar paper and thesis proposal types. If you would like to change the contents of the preamble and the postamble, you should modify the \thesis@blocks@preamble and \thesis@blocks@postamble macros.

All blocks within the autolayout preamble and postamble that are not defined within this file are defined in the style/mu/fithesis-base.sty file.

```
2855 \def\thesis@blocks@preamble{%
2856 \thesis@blocks@coverMatter
2857 \thesis@blocks@cover
2858 \thesis@blocks@titlePage
2859 \thesis@blocks@frontMatter
2860 \thesis@blocks@declaration
2861 \thesis@blocks@thanks
2862 \thesis@blocks@tables}
2863 \def\thesis@blocks@postamble{%
2864 \thesis@blocks@bibliography}
```
# **Index**

Numbers written in italic refer to the page where the corresponding entry is described; numbers underlined refer to the code line of the definition; numbers in roman refer to the code lines where the entry is used.

#### **Symbols** \. . . . . . . . . . . . . . . . . . . . . . [1286,](#page-51-0) [1525](#page-60-0) \@A . . . . . . . . . . . . . . . . . . . . . . [2129,](#page-74-1) [2130,](#page-74-2) [2131,](#page-74-3) [2132,](#page-74-4) [2134,](#page-74-5) [2200,](#page-76-0) [2224,](#page-77-0) [2265,](#page-78-0) [2289,](#page-79-0) [2388,](#page-81-0) [2389,](#page-81-1) [2390,](#page-81-2) [2392,](#page-81-3) [2393,](#page-81-4) [2616,](#page-90-0) [2623,](#page-90-1) [2722,](#page-93-0) [2732,](#page-93-1) [2799,](#page-96-0) [2808,](#page-96-1) [2846,](#page-97-0) [2847,](#page-97-1) [2848,](#page-97-2) [2850,](#page-97-3) [2851](#page-97-4) \@B . . . . . . . . . [2202,](#page-76-1) [2224,](#page-77-0) [2267,](#page-78-1) [2289,](#page-79-0) [2618,](#page-90-2) [2623,](#page-90-1) [2724,](#page-93-2) [2732,](#page-93-1) [2801,](#page-96-2) [2808](#page-96-1) \@C . . . . . . . . . [2204,](#page-76-2) [2224,](#page-77-0) [2269,](#page-78-2) [2289,](#page-79-0) [2619,](#page-90-3) [2625,](#page-90-4) [2725,](#page-93-3) [2734,](#page-93-4) [2802,](#page-96-3) [2810](#page-96-4) \@D . . . . . . . . . [2206,](#page-76-3) [2224,](#page-77-0) [2271,](#page-78-3) [2289,](#page-79-0) [2621,](#page-90-5) [2625,](#page-90-4) [2727,](#page-93-5) [2734,](#page-93-4) [2804,](#page-96-5) [2806](#page-96-6) \@E . [2210,](#page-77-1) [2212,](#page-77-2) [2214,](#page-77-3) [2224,](#page-77-0) [2275,](#page-78-4) [2277,](#page-78-5) [2279,](#page-78-6) [2289,](#page-79-0) [2728,](#page-93-6) [2734,](#page-93-4) [2805,](#page-96-7) [2806](#page-96-6) \@F . . . . . . . . . . . . . . . . . . [2216,](#page-77-4) [2224,](#page-77-0) [2281,](#page-78-7) [2289,](#page-79-0) [2730,](#page-93-7) [2734,](#page-93-4) [2806,](#page-96-6) [2810](#page-96-4) \@G . . . . . . . . . . . . [2218,](#page-77-5) [2224,](#page-77-0) [2283,](#page-78-8) [2289](#page-79-0) \@H . . . . . . . . . . . . [2220,](#page-77-6) [2224,](#page-77-0) [2285,](#page-78-9) [2289](#page-79-0) \@afterheading . . . . . . . . . . . . . . . [1977](#page-70-0) \@afterindentfalse . . . . . . . . [1615,](#page-62-0) [1955](#page-70-1) \@arg . . . . . . . [147,](#page-11-0) [148,](#page-11-1) [175,](#page-12-0) [176,](#page-12-1) [265,](#page-17-0) [266](#page-17-1) \@args . . . . . . . . . [1283,](#page-51-1) [1284,](#page-51-2) [1522,](#page-60-1) [1523](#page-60-2) \@auxout . . . . . . . . . . . . . . . . . [327,](#page-19-0) [330](#page-19-1) \@beginparpenalty . . . . . . . . . . . . . [1927](#page-69-0) \@bibList . . . . . . [1246,](#page-50-0) [1247,](#page-50-1) [1281,](#page-51-3) [1289](#page-51-4) \@chapapp . . . . . . . . . . . . . . . . . . . [1962](#page-70-2) \@chapter . . . . . . . . . . [1616,](#page-62-1) [1956,](#page-70-3) [1958](#page-70-4) \@date . . . . . . . . . . . . . . . . . . . [217,](#page-13-0) [218](#page-13-1) \@dblfpbot . . . . . . . . . . [1861,](#page-68-0) [1889,](#page-68-1) [1917](#page-69-1) \@dblfpsep . . . . . . . . . . [1860,](#page-68-2) [1888,](#page-68-3) [1916](#page-69-2) \@dblfptop . . . . . . . . . . [1859,](#page-68-4) [1887,](#page-68-5) [1915](#page-69-3) \@doclocale . . . . . . . . . . . . . . [306,](#page-18-0) [307](#page-18-1) \@dottedtocline . . . . . . . . . . . . . . . . [1687,](#page-64-0) [1690,](#page-64-1) [1691,](#page-64-2) [1692,](#page-64-3) [1693,](#page-64-4) [1694](#page-64-5) \@empty . . . . . . . . . . . . . . . . . [1585,](#page-61-0) [1586](#page-62-2) \@endparpenalty . . . . . . . . . . . . . . [1928](#page-69-4) \@english . . . . . . . . . . . . . . . . [160,](#page-11-2) [166](#page-11-3) \@evenfoot . . . . . . . . . . . . . . . [1604,](#page-62-3) [1606](#page-62-4) \@evenhead . . . . . . . . . . . . . . [1593,](#page-62-5) [1600](#page-62-6) \@fpbot . . . . . . . . . . . . [1858,](#page-68-6) [1886,](#page-68-7) [1914](#page-69-5) \@fpsep . . . . . . . . . . . . [1857,](#page-68-8) [1885,](#page-68-9) [1913](#page-69-6) \@fptop . . . . . . . . . . . . [1856,](#page-68-10) [1884,](#page-68-11) [1912](#page-69-7) \@gobble . . . . . . . . . . . . . . . [90,](#page-7-0) [369,](#page-21-0) [375](#page-21-1) \@gobbletwo . . . . . . . . . . . . . . . [381,](#page-22-0)[389](#page-22-1) \@highpenalty ... [1654,](#page-63-0) [1674,](#page-63-1) [1684,](#page-63-2) [1926](#page-69-8) \@ifpackageloaded . . . . . . . . . [340,](#page-20-0) [354](#page-21-2) \@inject . . . . . . . . . . . . . . *[60](#page-59-0)*, [1282,](#page-51-5) [1288,](#page-51-6) [1289,](#page-51-4) [1521,](#page-60-3) [1528,](#page-60-4) [1538,](#page-60-5) [1541](#page-60-6) \@itempenalty . . . . . . . . . . . . . . . . [1929](#page-69-9) \@ixpt . . . . . . . . . . . . . . . . . . [1706,](#page-64-6) [1752](#page-65-0) \@left [2223,](#page-77-7) [2226,](#page-77-8) [2230,](#page-77-9) [2288,](#page-79-1) [2291,](#page-79-2) [2295,](#page-79-3) [2622,](#page-90-6) [2627,](#page-90-7) [2731,](#page-93-8) [2736,](#page-93-9) [2807,](#page-96-8) [2812](#page-96-9) \@listI . . . . . . . . . [1704,](#page-64-7) [1741,](#page-65-1) [1779,](#page-66-0) [2009,](#page-71-0) [2013,](#page-71-1) [2039,](#page-71-2) [2043,](#page-71-3) [2069,](#page-72-0) [2073](#page-72-1) \@listi . . . . . . . . . [1704,](#page-64-7) [1711,](#page-64-8) [1720,](#page-64-9) [1741,](#page-65-1) [1748,](#page-65-2) [1757,](#page-65-3) [1779,](#page-66-0) [1786,](#page-66-1) [1796,](#page-66-2) [2013,](#page-71-1) [2014,](#page-71-4) [2043,](#page-71-3) [2044,](#page-71-5) [2073,](#page-72-1) [2074](#page-72-2) \@listii . . . . . . . . . . . [2016,](#page-71-6) [2046,](#page-71-7) [2076](#page-72-3) \@listiii . . . . . . . . . . [2022,](#page-71-8) [2052,](#page-72-4) [2082](#page-72-5) \@listiv . . . . . . . . . . . [2028,](#page-71-9) [2058,](#page-72-6) [2088](#page-72-7) \@listv . . . . . . . . . . . . [2031,](#page-71-10) [2061,](#page-72-8) [2091](#page-72-9) \@listvi . . . . . . . . . . . [2034,](#page-71-11) [2064,](#page-72-10) [2094](#page-72-11) \@locale ................. [163,](#page-11-4)[165](#page-11-5) \@lowpenalty .... [1924,](#page-69-10) [1927,](#page-69-0) [1928,](#page-69-4) [1929](#page-69-9) \@makechapterhead . . . . [1931,](#page-69-11) [1974,](#page-70-5) [1976](#page-70-6) \@makeschapterhead . . . . . . . . . . . . [1944](#page-69-12) \@medpenalty . . . . . . . . . . . . . . . . . [1925](#page-69-13) \@mkboth . . . . . . . . . . . . . . . . . . . . [1608](#page-62-7) \@month . . . . . . . . . [189,](#page-13-2) [190,](#page-13-3) [191,](#page-13-4) [197,](#page-13-5) [208,](#page-13-6) [443,](#page-25-0) [444,](#page-25-1) [446,](#page-25-2) [448,](#page-25-3) [450,](#page-25-4) [452,](#page-25-5) [454,](#page-25-6) [456,](#page-25-7) [458,](#page-25-8) [460,](#page-25-9) [462,](#page-25-10) [464,](#page-25-11) [466,](#page-25-12) [469,](#page-25-13) [634,](#page-30-0) [635,](#page-30-1) [637,](#page-30-2) [639,](#page-30-3) [641,](#page-30-4) [643,](#page-30-5) [645,](#page-30-6) [647,](#page-31-0) [649,](#page-31-1) [651,](#page-31-2) [653,](#page-31-3) [655,](#page-31-4) [657,](#page-31-5) [660,](#page-31-6) [904,](#page-38-0) [905,](#page-38-1) [907,](#page-38-2) [909,](#page-38-3) [911,](#page-38-4) [913,](#page-38-5) [915,](#page-38-6) [917,](#page-38-7) [919,](#page-38-8) [921,](#page-38-9) [923,](#page-38-10) [925,](#page-38-11) [927,](#page-38-12) [930](#page-38-13) \@mparswitchfalse . . . . . . . . . . . . . [1138](#page-45-0) \@mparswitchtrue . . . . . . . . . . . . . [1140](#page-45-1) \@nobreakfalse . . . . . . . . . . . . . . . [1668](#page-63-3) \@nobreaktrue . . . . . . . . . . . . . . . . [1667](#page-63-4) \@normalsize . . . . . . . . . . . . . . . . . [1820](#page-67-0) \@oddfoot . . . . . . . . . . [1585,](#page-61-0) [1602,](#page-62-8) [1606](#page-62-4) \@oddhead . . . . . . . . . . [1586,](#page-62-2) [1587,](#page-62-9) [1600](#page-62-6) \@p . . . . . . . . . . . . . . . . . . . . . . . . . [1740](#page-65-4) \@part . . . . . . . . . . . . . . . . . . . . . . [1628](#page-62-10)

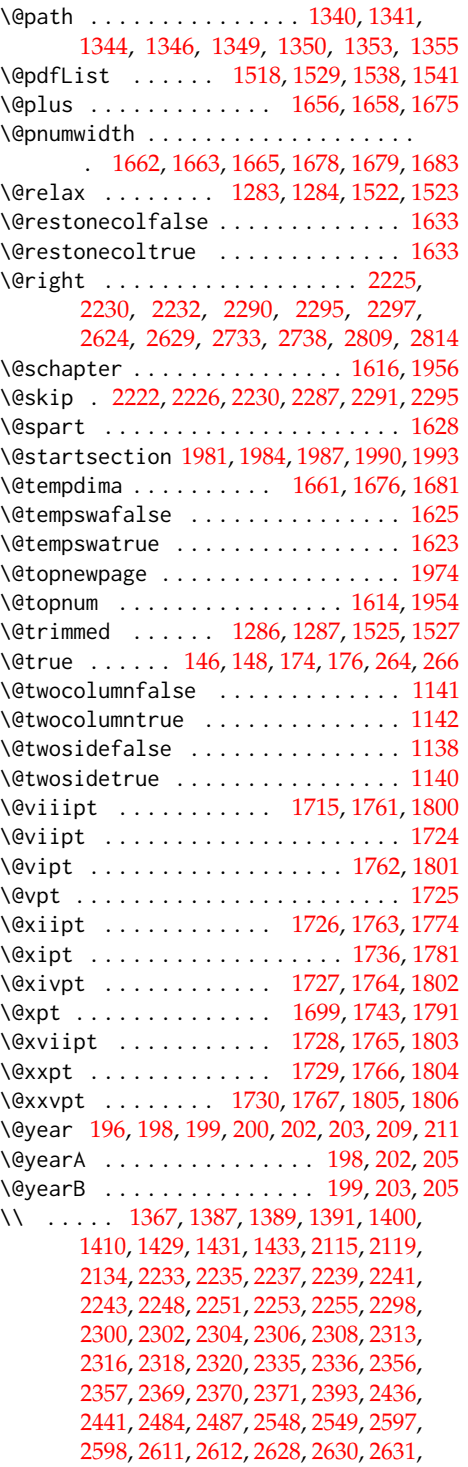

[2706,](#page-92-1) [2707,](#page-93-12) [2717,](#page-93-13) [2718,](#page-93-14) [2737,](#page-93-15) [2739,](#page-93-16) [2740,](#page-93-17) [2741,](#page-93-18) [2813,](#page-96-12) [2815,](#page-96-13) [2816,](#page-96-14) [2851](#page-97-4)

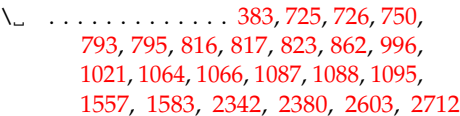

### **A** \abovedisplayshortskip . . . . . . . . .

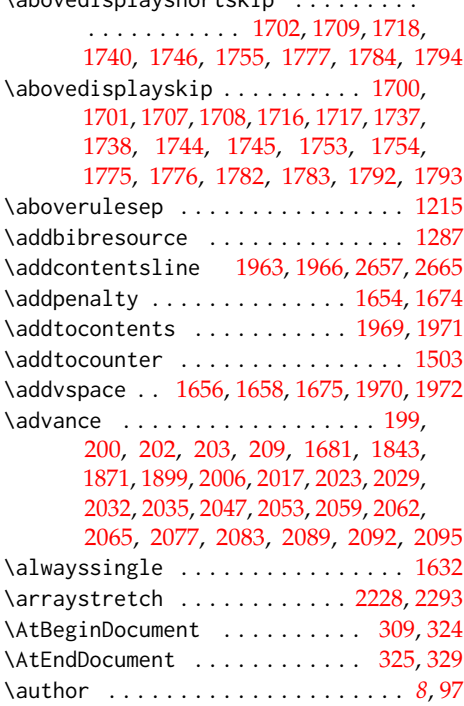

### **B**

\baselineskip . . . . . . . [1842,](#page-67-9) [1870,](#page-68-13) [1898](#page-68-14) \BeforeBeginEnvironment . . . . . . . . [286](#page-18-3) \begin . . . . . . . . . . [1363,](#page-55-1) [1365,](#page-55-2) [1406,](#page-56-5) [1408,](#page-56-6) [1450,](#page-58-0) [1459,](#page-58-1) [1465,](#page-58-2) [1475,](#page-58-3) [1484,](#page-58-4) [1494,](#page-59-2) [1513,](#page-59-3) [1533,](#page-60-10) [2148,](#page-74-6) [2195,](#page-76-4) [2229,](#page-77-24) [2260,](#page-78-11) [2294,](#page-79-17) [2332,](#page-80-8) [2334,](#page-80-9) [2348,](#page-80-10) [2351,](#page-80-11) [2352,](#page-80-12) [2354,](#page-80-13) [2355,](#page-80-14) [2361,](#page-80-15) [2384,](#page-81-6) [2392,](#page-81-3) [2594,](#page-89-5) [2596,](#page-89-6) [2627,](#page-90-7) [2629,](#page-90-9) [2703,](#page-92-2) [2705,](#page-92-3) [2736,](#page-93-9) [2738,](#page-93-11) [2812,](#page-96-9) [2814,](#page-96-11) [2842,](#page-97-5) [2850](#page-97-3) \begingroup . . . . [145,](#page-11-7) [173,](#page-12-3) [305,](#page-18-4) [1660,](#page-63-17) [1677](#page-63-18) \belowdisplayshortskip ......... . . . . . . . . . . . [1703,](#page-64-28) [1710,](#page-64-29) [1719,](#page-64-30) [1739,](#page-65-22) [1747,](#page-65-23) [1756,](#page-65-24) [1778,](#page-66-15) [1785,](#page-66-16) [1795](#page-66-17)

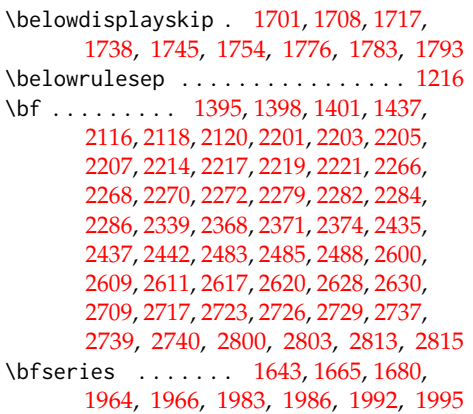

### **C**

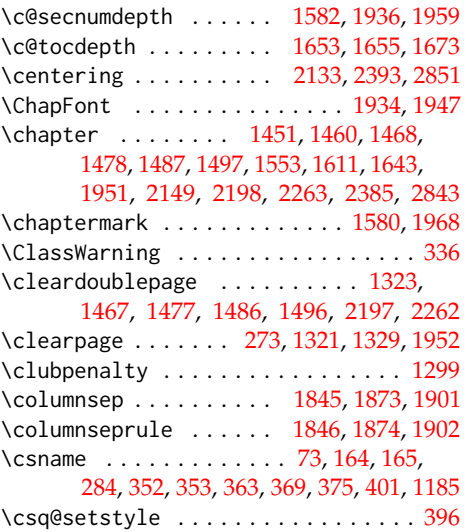

### **D**

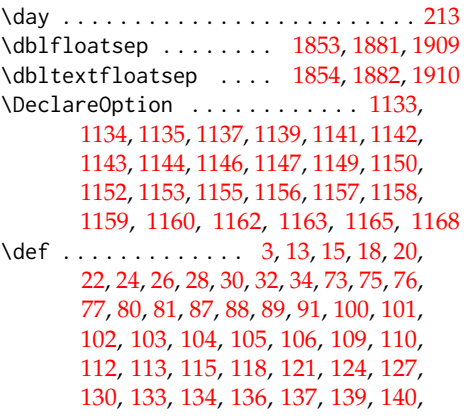

[142,](#page-10-7) [146,](#page-11-6) [147,](#page-11-0) [153,](#page-11-9) [158,](#page-11-10) [159,](#page-11-11) [160,](#page-11-2) [162,](#page-11-12) [174,](#page-12-2) [175,](#page-12-0) [181,](#page-13-17) [219,](#page-13-18) [221,](#page-14-0) [224,](#page-14-1) [225,](#page-14-2) [227,](#page-14-3) [229,](#page-14-4) [232,](#page-14-5) [233,](#page-14-6) [235,](#page-14-7) [238,](#page-15-0) [239,](#page-15-1) [241,](#page-15-2) [244,](#page-15-3) [245,](#page-15-4) [247,](#page-15-5) [249,](#page-15-6) [250,](#page-15-7) [252,](#page-16-0) [253,](#page-16-1) [255,](#page-16-2) [256,](#page-16-3) [257,](#page-16-4) [259,](#page-16-5) [261,](#page-16-6) [264,](#page-17-2) [265,](#page-17-0) [271,](#page-17-5) [276,](#page-17-6) [283,](#page-17-7) [287,](#page-18-5) [288,](#page-18-6) [334,](#page-19-6) [337,](#page-20-1) [343,](#page-20-2) [350,](#page-21-6) [353,](#page-21-4) [363,](#page-21-5) [364,](#page-21-7) [365,](#page-21-8) [371,](#page-21-9) [377,](#page-22-5) [378,](#page-22-6) [379,](#page-22-7) [386,](#page-22-8) [392,](#page-22-9) [393,](#page-22-10) [403,](#page-23-0) [404,](#page-23-1) [405,](#page-23-2) [406,](#page-23-3) [407,](#page-23-4) [408,](#page-23-5) [410,](#page-23-6) [1133,](#page-45-4) [1134,](#page-45-5) [1135,](#page-45-6) [1251,](#page-50-2) [1255,](#page-50-3) [1259,](#page-50-4) [1265,](#page-51-8) [1282,](#page-51-5) [1283,](#page-51-1) [1291,](#page-51-9) [1300,](#page-52-1) [1311,](#page-53-5) [1313,](#page-53-6) [1319,](#page-53-7) [1327,](#page-53-8) [1360,](#page-55-3) [1385,](#page-55-4) [1397,](#page-56-10) [1402,](#page-56-11) [1404,](#page-56-12) [1427,](#page-57-4) [1441,](#page-57-5) [1444,](#page-57-6) [1448,](#page-58-11) [1456,](#page-58-12) [1464,](#page-58-13) [1467,](#page-58-9) [1472,](#page-58-14) [1477,](#page-58-10) [1483,](#page-58-15) [1486,](#page-59-6) [1491,](#page-59-8) [1496,](#page-59-7) [1502,](#page-59-9) [1508,](#page-59-10) [1521,](#page-60-3) [1522,](#page-60-1) [1546,](#page-60-11) [1552,](#page-61-6) [1560,](#page-61-7) [1579,](#page-61-8) [1580,](#page-61-5) [1587,](#page-62-9) [1593,](#page-62-5) [1602,](#page-62-8) [1604,](#page-62-3) [1632,](#page-62-15) [1634,](#page-62-17) [1711,](#page-64-8) [1720,](#page-64-9) [1748,](#page-65-2) [1757,](#page-65-3) [1774,](#page-66-3) [1781,](#page-66-4) [1786,](#page-66-1) [1791,](#page-66-5) [1796,](#page-66-2) [1800,](#page-67-1) [1801,](#page-67-2) [1802,](#page-67-3) [1803,](#page-67-4) [1804,](#page-67-5) [1805,](#page-67-6) [1806,](#page-67-7) [1931,](#page-69-11) [1944,](#page-69-12) [1951,](#page-70-25) [1958,](#page-70-4) [1981,](#page-70-7) [1984,](#page-70-8) [1987,](#page-70-9) [1990,](#page-70-10) [1993,](#page-70-11) [2009,](#page-71-0) [2016,](#page-71-6) [2022,](#page-71-8) [2028,](#page-71-9) [2031,](#page-71-10) [2034,](#page-71-11) [2039,](#page-71-2) [2046,](#page-71-7) [2052,](#page-72-4) [2058,](#page-72-6) [2061,](#page-72-8) [2064,](#page-72-10) [2069,](#page-72-0) [2076,](#page-72-3) [2082,](#page-72-5) [2088,](#page-72-7) [2091,](#page-72-9) [2094,](#page-72-11) [2114,](#page-73-6) [2117,](#page-73-7) [2128,](#page-74-9) [2137,](#page-74-10) [2146,](#page-74-11) [2157,](#page-74-12) [2173,](#page-75-1) [2194,](#page-76-11) [2197,](#page-76-10) [2258,](#page-78-21) [2262,](#page-78-20) [2324,](#page-79-18) [2329,](#page-79-19) [2346,](#page-80-19) [2382,](#page-81-8) [2397,](#page-81-9) [2413,](#page-82-2) [2428,](#page-82-3) [2430,](#page-83-5) [2431,](#page-83-6) [2434,](#page-83-7) [2445,](#page-83-8) [2464,](#page-84-2) [2482,](#page-84-3) [2489,](#page-85-5) [2502,](#page-85-6) [2515,](#page-86-0) [2520,](#page-86-1) [2534,](#page-86-2) [2547,](#page-87-3) [2551,](#page-87-4) [2557,](#page-87-5) [2561,](#page-88-1) [2574,](#page-88-2) [2591,](#page-89-9) [2608,](#page-89-10) [2613,](#page-89-11) [2632,](#page-90-15) [2642,](#page-90-16) [2650,](#page-90-17) [2654,](#page-91-2) [2662,](#page-91-3) [2668,](#page-91-4) [2682,](#page-91-5) [2700,](#page-92-4) [2716,](#page-93-24) [2719,](#page-93-25) [2742,](#page-93-26) [2752,](#page-94-0) [2763,](#page-94-1) [2778,](#page-94-2) [2796,](#page-95-1) [2817,](#page-96-17) [2824,](#page-96-18) [2831,](#page-96-19) [2840,](#page-97-7) [2855,](#page-97-8) [2863](#page-97-9) \define@key . [16,](#page-4-6) [23,](#page-4-7) [27,](#page-5-5) [31,](#page-5-6) [79,](#page-6-6) [95,](#page-7-8) [99,](#page-7-9)

[108,](#page-8-11) [111,](#page-8-12) [114,](#page-8-13) [117,](#page-9-4) [120,](#page-9-5) [123,](#page-9-6) [126,](#page-9-7) [129,](#page-10-8) [132,](#page-10-9) [135,](#page-10-10) [138,](#page-10-11) [141,](#page-10-12) [144,](#page-11-13) [157,](#page-11-14) [172,](#page-12-4) [216,](#page-13-19) [220,](#page-13-20) [223,](#page-14-8) [228,](#page-14-9) [231,](#page-14-10) [234,](#page-14-11) [237,](#page-15-8) [240,](#page-15-9) [243,](#page-15-10) [246,](#page-15-11) [255,](#page-16-2) [258,](#page-16-7) [260,](#page-16-8) [263,](#page-17-8) [1253,](#page-50-5) [1257,](#page-50-6) [1302,](#page-52-2) [1305,](#page-52-3) [1307,](#page-52-4) [1309](#page-52-5) \definecolor .... [1303,](#page-52-6) [1306,](#page-52-7) [1308,](#page-52-8) [1310](#page-52-9)

### **E**

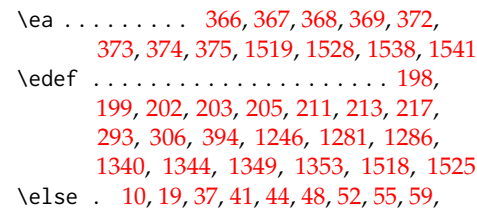

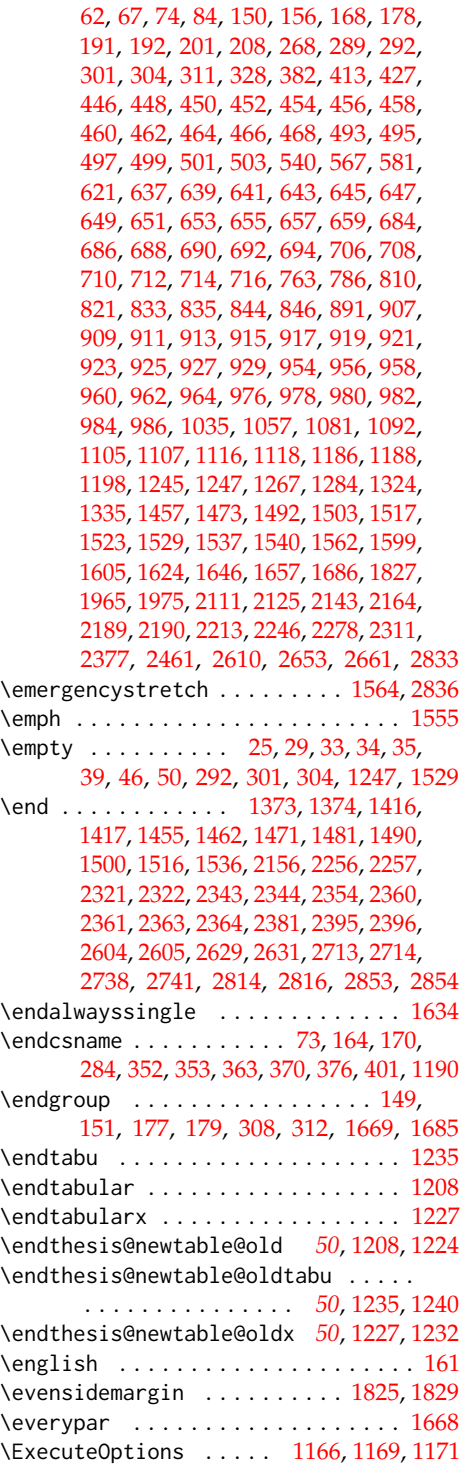

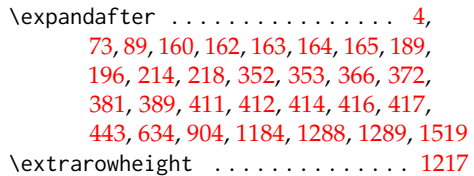

**F**

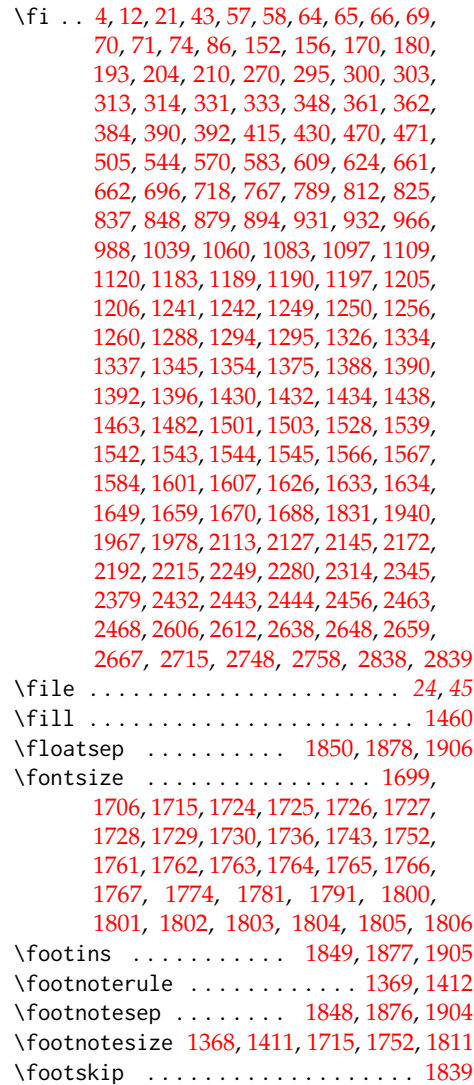

# **G**

\gdef . . . . . . . . . . . . . . . . . . . . . [183,](#page-13-27) [184,](#page-13-28) [185,](#page-13-29) [186,](#page-13-30) [190,](#page-13-3) [191,](#page-13-4) [192,](#page-13-21) [327,](#page-19-0) [330,](#page-19-1) [421,](#page-24-2) [422,](#page-24-3) [423,](#page-24-4) [431,](#page-24-5) [434,](#page-24-6) [437,](#page-24-7)

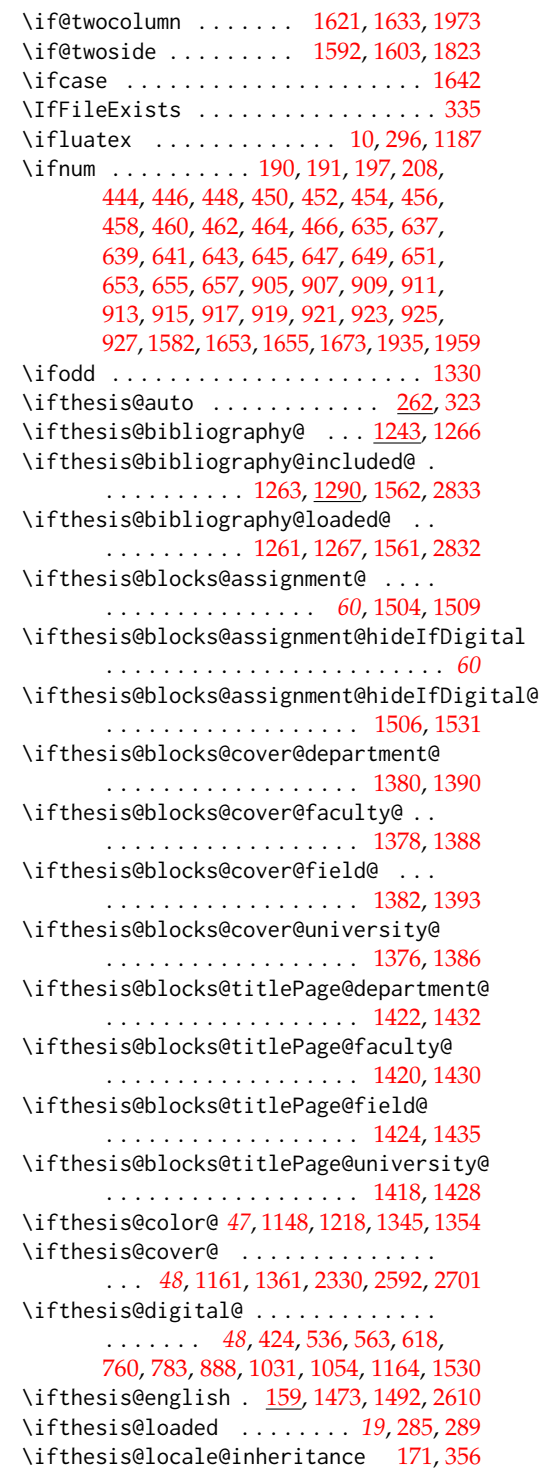

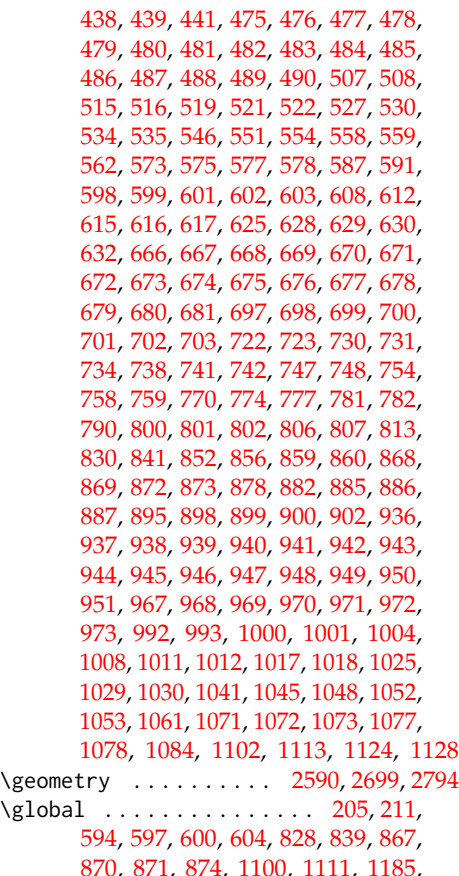

[1248,](#page-50-18) [1292,](#page-51-12) [1614,](#page-62-14) [1667,](#page-63-4) [1668,](#page-63-3) [1954](#page-70-12)

# **H**

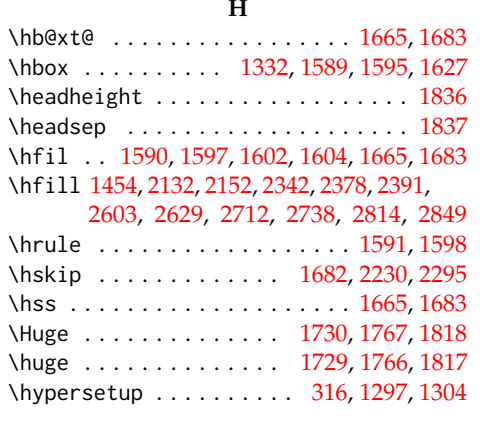

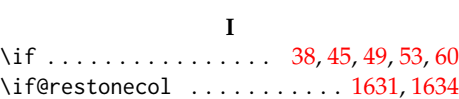

\ifthesis@microtype@ . . . *[47](#page-46-12)*, [1151,](#page-46-13) [1181](#page-48-10) \ifthesis@newtable@ . . . . *[47](#page-46-14)*, [1154,](#page-46-15) [1209](#page-49-11) \ifthesis@palatino@ *[46](#page-45-13)*, [1145,](#page-45-14) [1192,](#page-48-11) [1199](#page-48-12) \ifthesis@style@inheritance . [143,](#page-11-23) [344](#page-20-4) \ifthesis@twoside@ . . *[46](#page-45-15)*, [1136,](#page-45-16) [1320,](#page-53-16) [1328,](#page-53-17) [1503,](#page-59-1) [2635,](#page-90-20) [2645,](#page-90-21) [2745,](#page-93-30) [2755](#page-94-5) \ifthesis@woman ........ [78,](#page-6-17)[609,](#page-30-8)[879](#page-37-1) \ifthesis@xeluatex . . . . . *[49](#page-48-13)*, [1185,](#page-48-0) [1191](#page-48-14) \ifx . . . . . . . . . . . . . . . . . [2,](#page-3-4) [17,](#page-4-11) [35,](#page-5-17) [39,](#page-5-18) [46,](#page-5-19) [50,](#page-5-20) [74,](#page-6-8) [82,](#page-6-18) [148,](#page-11-1) [155,](#page-11-24) [165,](#page-11-5) [176,](#page-12-1) [266,](#page-17-1) [292,](#page-18-9) [301,](#page-18-10) [304,](#page-18-11) [307,](#page-18-1) [352,](#page-21-3) [380,](#page-22-15) [387,](#page-22-16) [392,](#page-22-9) [409,](#page-23-15) [413,](#page-23-7) [491,](#page-26-17) [493,](#page-26-0) [495,](#page-26-1) [497,](#page-26-2) [499,](#page-26-3) [501,](#page-26-4) [579,](#page-29-14) [682,](#page-31-32) [684,](#page-31-8) [686,](#page-31-9) [688,](#page-31-10) [690,](#page-31-11) [692,](#page-31-12) [704,](#page-32-22) [706,](#page-32-2) [708,](#page-32-3) [710,](#page-32-4) [712,](#page-32-5) [714,](#page-32-6) [808,](#page-35-17) [814,](#page-35-18) [831,](#page-35-19) [833,](#page-36-1) [842,](#page-36-13) [844,](#page-36-3) [952,](#page-39-25) [954,](#page-39-0) [956,](#page-39-1) [958,](#page-39-2) [960,](#page-39-3) [962,](#page-39-4) [974,](#page-39-26) [976,](#page-39-6) [978,](#page-39-7) [980,](#page-39-8) [982,](#page-39-9) [984,](#page-39-10) [1079,](#page-42-16) [1085,](#page-43-16) [1103,](#page-43-17) [1105,](#page-43-4) [1114,](#page-43-18) [1116,](#page-43-6) [1245,](#page-50-7) [1247,](#page-50-1) [1254,](#page-50-20) [1258,](#page-50-21) [1284,](#page-51-2) [1457,](#page-58-16) [1510,](#page-59-22) [1523,](#page-60-2) [1529,](#page-60-8) [2109,](#page-73-10) [2111,](#page-73-8) [2123,](#page-74-19) [2125,](#page-74-13) [2141,](#page-74-20) [2143,](#page-74-14) [2162,](#page-75-4) [2189,](#page-76-12) [2190,](#page-76-13) [2211,](#page-77-34) [2246,](#page-77-29) [2276,](#page-78-24) [2311,](#page-79-20) [2377,](#page-81-10) [2429,](#page-83-13) [2433,](#page-83-14) [2440,](#page-83-15) [2450,](#page-83-16) [2459,](#page-84-7) [2465,](#page-84-8) [2653,](#page-91-6) [2661](#page-91-7) \ifxetex ................. [10,](#page-3-1)[1186](#page-48-1) \includegraphics [1341,](#page-53-1) [1346,](#page-54-1) [1350,](#page-54-3) [1355](#page-54-5) \includepdf . . . . . . . . . . . . . . . . . [1527](#page-60-9) \input . . . . . . . . . . . . . . . . . . [338,](#page-20-5) [1576](#page-61-16) \intextsep . . . . . . . . . . [1852,](#page-68-26) [1880,](#page-68-27) [1908](#page-69-27) \itemsep . . . . . . . . [1713,](#page-64-33) [1722,](#page-64-34) [1750,](#page-65-25) [1759,](#page-65-26) [1788,](#page-66-18) [1798,](#page-66-19) [2011,](#page-71-19) [2020,](#page-71-20) [2026,](#page-71-21) [2041,](#page-71-22) [2050,](#page-72-21) [2056,](#page-72-22) [2071,](#page-72-23) [2080,](#page-72-24) [2086](#page-72-25) **K**

# \KV@thesis@abstract . . . . . . . . . . . . [249](#page-15-6) \KV@thesis@abstractEn . . . . . . . . . . [252](#page-16-0) \KV@thesis@declaration . . . . . . . . . [76](#page-6-2) \KV@thesis@thanks . . . . . . . . . . . . . . [256](#page-16-3)

## **L** \l@chapter . . . . . . . . . . . . . . . . . . [1672](#page-63-33) \l@paragraph . . . . . . . . . . . . . . . . [1693](#page-64-4) \l@part ...................... [1652](#page-63-34) \l@section . . . . . . . . . . . . . . . . . . [1690](#page-64-1) \l@subparagraph . . . . . . . . . . . . . . [1694](#page-64-5) \l@subsection ................ [1691](#page-64-2) \l@subsubsection . . . . . . . . . . . . . [1692](#page-64-3) \labelsep . . . . . . . . . . . . [1998,](#page-70-33) [1999,](#page-71-23) [2000,](#page-71-24) [2005,](#page-71-25) [2006,](#page-71-12) [2017,](#page-71-13) [2023,](#page-71-14) [2029,](#page-71-15) [2032,](#page-71-16) [2035,](#page-71-17) [2047,](#page-71-18) [2053,](#page-72-12) [2059,](#page-72-13) [2062,](#page-72-14) [2065,](#page-72-15) [2077,](#page-72-16) [2083,](#page-72-17) [2089,](#page-72-18) [2092,](#page-72-19) [2095](#page-72-20) \LoadClass . . . . . . . . . . . . . . . . . . . . . [4](#page-3-2)

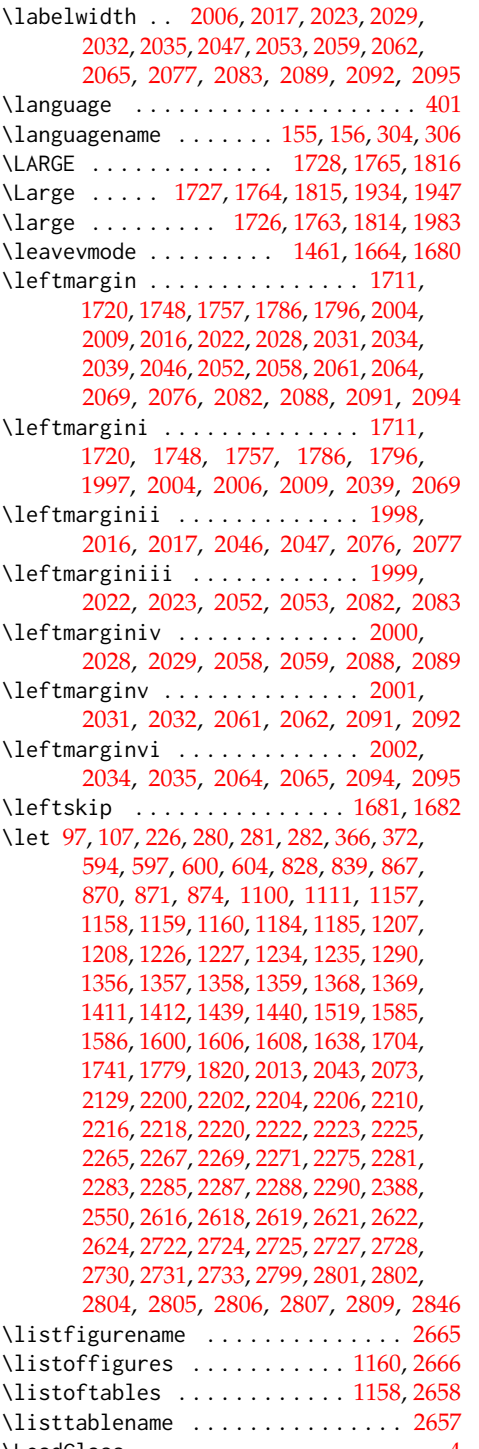

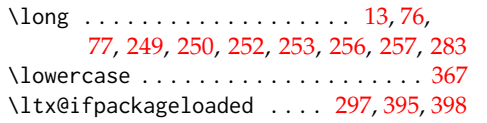

### **M**

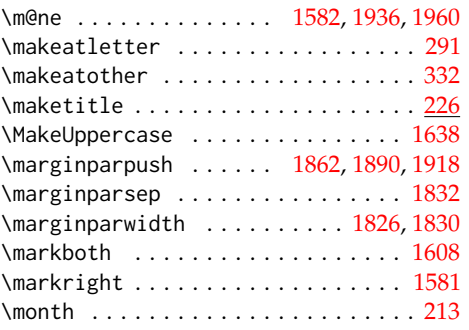

## **N**

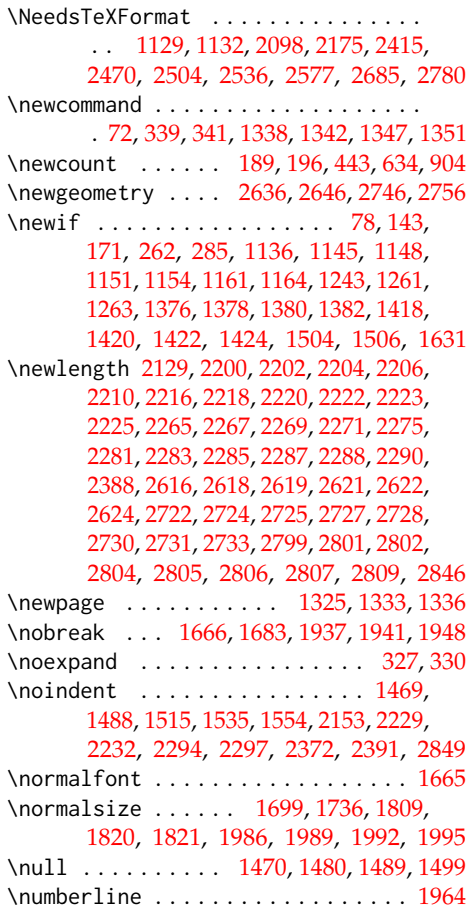

### **O**

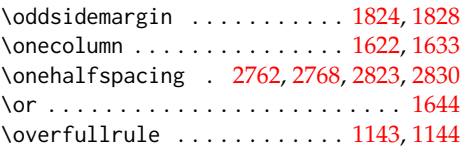

### **P**

\p@ . . . . . . . . . . . . . . . . . . [1656,](#page-63-5) [1658,](#page-63-6) [1675,](#page-63-7) [1700,](#page-64-22) [1702,](#page-64-19) [1703,](#page-64-28) [1707,](#page-64-24) [1709,](#page-64-20) [1710,](#page-64-29) [1712,](#page-64-35) [1716,](#page-64-26) [1718,](#page-64-21) [1719,](#page-64-30) [1721,](#page-64-36) [1737,](#page-65-16) [1739,](#page-65-22) [1744,](#page-65-18) [1746,](#page-65-14) [1747,](#page-65-23) [1749,](#page-65-27) [1753,](#page-65-20) [1755,](#page-65-15) [1756,](#page-65-24) [1758,](#page-65-28) [1775,](#page-66-9) [1777,](#page-66-6) [1778,](#page-66-15) [1782,](#page-66-11) [1784,](#page-66-7) [1785,](#page-66-16) [1787,](#page-66-20) [1789,](#page-66-21) [1792,](#page-66-13) [1794,](#page-66-8) [1795,](#page-66-17) [1797,](#page-66-22) [1938,](#page-69-32) [1942,](#page-69-33) [1949,](#page-70-37) [1970,](#page-70-17) [1972,](#page-70-18) [2009,](#page-71-0) [2010,](#page-71-29) [2011,](#page-71-19) [2018,](#page-71-30) [2019,](#page-71-31) [2024,](#page-71-32) [2025,](#page-71-33) [2039,](#page-71-2) [2040,](#page-71-34) [2041,](#page-71-22) [2048,](#page-71-35) [2049,](#page-72-26) [2054,](#page-72-27) [2055,](#page-72-28) [2069,](#page-72-0) [2070,](#page-72-29) [2071,](#page-72-23) [2078,](#page-72-30) [2079,](#page-72-31) [2084,](#page-72-32) [2085](#page-72-33) \PageFont . . . . . . . . . . . . . . . [1602,](#page-62-8) [1604](#page-62-3) \pagenumbering ................ . . [1312,](#page-53-22) [1318,](#page-53-23) [1549,](#page-60-24) [2328,](#page-79-25) [2519,](#page-86-3) [2556,](#page-87-8) [2641,](#page-90-24) [2751,](#page-94-10) [2759,](#page-94-11) [2822,](#page-96-25) [2827](#page-96-26) \pagestyle ................ [1315,](#page-53-24) [1550,](#page-60-25) [2325,](#page-79-26) [2516,](#page-86-4) [2553,](#page-87-9) [2559,](#page-87-10) [2638,](#page-90-18) [2648,](#page-90-19) [2748,](#page-94-3) [2760,](#page-94-12) [2819,](#page-96-27) [2828](#page-96-28) \par . . . . . . . . . . . . . . . . . . . . . [1371,](#page-55-16) [1398,](#page-56-8) [1414,](#page-56-22) [1470,](#page-58-27) [1480,](#page-58-28) [1489,](#page-59-25) [1499,](#page-59-26) [1665,](#page-63-10) [1683,](#page-63-13) [1937,](#page-69-29) [1940,](#page-69-22) [1947,](#page-69-17) [2118,](#page-73-4) [2153,](#page-74-21) [2155,](#page-74-22) [2394,](#page-81-17) [2435,](#page-83-2) [2483,](#page-84-1) [2852](#page-97-15) \paragraph . . . . . . . . . . . . . . . [1648,](#page-63-39) [1990](#page-70-10) \parbox . . . . . . . . [2132,](#page-74-4) [2232,](#page-77-11) [2297,](#page-79-5) [2367](#page-80-27) \parfillskip . . . . . . . . . . . . . [1663,](#page-63-9) [1679](#page-63-12) \parindent . . . . . . . . . . . . . . . [1316,](#page-53-25) [1551,](#page-60-26) [1662,](#page-63-8) [1678,](#page-63-11) [1932,](#page-69-34) [1945,](#page-69-35) [1993,](#page-70-11) [2326,](#page-79-27) [2517,](#page-86-5) [2554,](#page-87-11) [2560,](#page-87-12) [2639,](#page-90-25) [2649,](#page-90-26) [2749,](#page-94-13) [2761,](#page-94-14) [2795,](#page-95-4) [2820,](#page-96-29) [2829](#page-96-30) \parsep . . . . . . . . . . . . . . . . . [1712,](#page-64-35) [1713,](#page-64-33) [1721,](#page-64-36) [1722,](#page-64-34) [1749,](#page-65-27) [1750,](#page-65-25) [1758,](#page-65-28) [1759,](#page-65-26) [1787,](#page-66-20) [1788,](#page-66-18) [1797,](#page-66-22) [1798,](#page-66-19) [2009,](#page-71-0) [2019,](#page-71-31) [2020,](#page-71-20) [2025,](#page-71-33) [2039,](#page-71-2) [2049,](#page-72-26) [2050,](#page-72-21) [2055,](#page-72-28) [2069,](#page-72-0) [2079,](#page-72-31) [2080,](#page-72-24) [2085](#page-72-33) \parskip . . . [1864,](#page-68-30) [1892,](#page-68-31) [1920,](#page-69-36) [1933,](#page-69-37) [1946](#page-69-38) \part . . . . . . . . . . . . . . . . . . . . . . . [1619](#page-62-36)  $\partial$ . [1865,](#page-68-32) [1893,](#page-68-33) [1921,](#page-69-39) [2025,](#page-71-33) [2055,](#page-72-28) [2085](#page-72-33) \pdfstringdefDisableCommands . . . [1637](#page-63-40) \penalty . . . . . . . . . . . . . . . . . . . . [1684](#page-63-2) \pgfmathsetlength . [2223,](#page-77-7) [2288,](#page-79-1) [2622,](#page-90-6) [2624,](#page-90-8) [2731,](#page-93-8) [2733,](#page-93-10) [2806,](#page-96-6) [2807,](#page-96-8) [2809](#page-96-10)

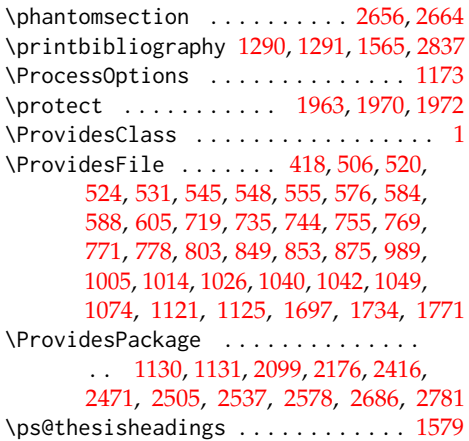

### **R**

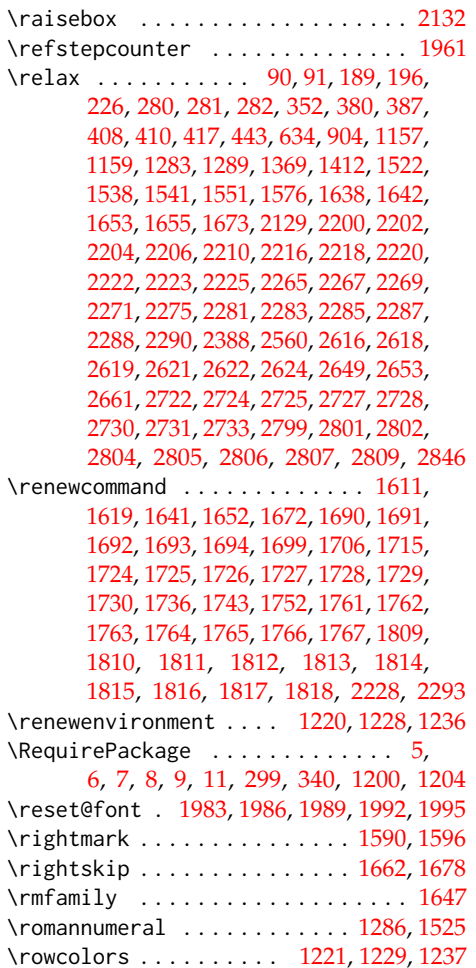

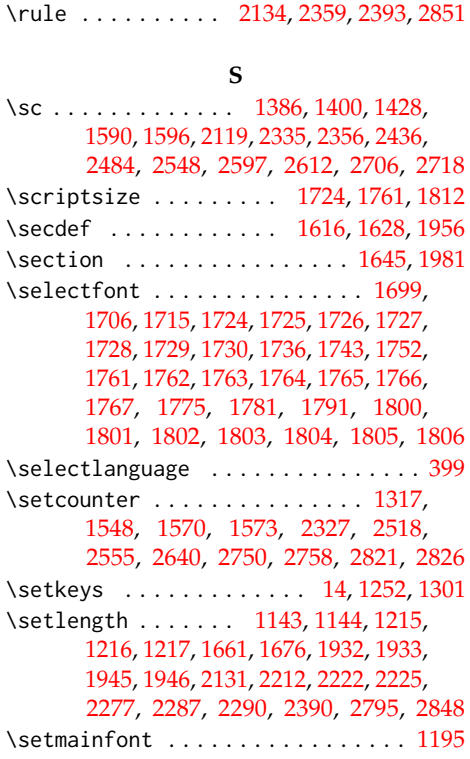

 $\sqrt{sc}$ .

# \setmathfont ................. [1196](#page-48-17) \setotherlanguage . . . . . . . . . . . . . . [354](#page-21-2) \settowidth . . [2130,](#page-74-2) [2200,](#page-76-0) [2202,](#page-76-1) [2204,](#page-76-2) [2206,](#page-76-3) [2214,](#page-77-3) [2216,](#page-77-4) [2218,](#page-77-5) [2220,](#page-77-6) [2265,](#page-78-0) [2267,](#page-78-1) [2269,](#page-78-2) [2271,](#page-78-3) [2279,](#page-78-6) [2281,](#page-78-7) [2283,](#page-78-8) [2285,](#page-78-9) [2389,](#page-81-1) [2616,](#page-90-0) [2618,](#page-90-2) [2619,](#page-90-3) [2621,](#page-90-5) [2722,](#page-93-0) [2724,](#page-93-2) [2725,](#page-93-3) [2727,](#page-93-5) [2728,](#page-93-6) [2730,](#page-93-7) [2799,](#page-96-0) [2801,](#page-96-2) [2802,](#page-96-3) [2804,](#page-96-5) [2805,](#page-96-7) [2847](#page-97-1) \singlespacing ............... [2834](#page-96-33) \skip . . . . . . . . . . . . . . [1849,](#page-68-23) [1877,](#page-68-24) [1905](#page-69-24) \slshape . . . . . . . . . . . . . . . . . . . . [1645](#page-63-43) \small . . . . . [1368,](#page-55-9) [1411,](#page-56-20) [1706,](#page-64-6) [1743,](#page-65-10) [1810](#page-67-34) \space . . . . . . . . . . . . . . . . . . [1939,](#page-69-40) [1962](#page-70-2) \string . . . . . . . . . . . . [160,](#page-11-2) [164,](#page-11-8) [369,](#page-21-0) [375](#page-21-1) \subparagraph . . . . . . . . . . . . [1648,](#page-63-39) [1993](#page-70-11)

### **T**

\subsection . . . . . [1569,](#page-61-22) [1572,](#page-61-23) [1647,](#page-63-42) [1984](#page-70-8) \subsubsection . . . . . . . . . . . [1647,](#page-63-42) [1987](#page-70-9)

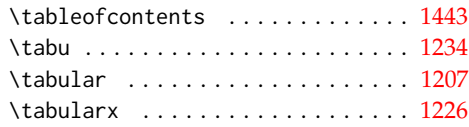

\textbf . [2154,](#page-74-23) [2231,](#page-77-35) [2238,](#page-77-36) [2240,](#page-77-37) [2242,](#page-77-38) [2247,](#page-77-39) [2250,](#page-77-40) [2252,](#page-77-41) [2254,](#page-77-42) [2296,](#page-79-29) [2303,](#page-79-30) [2305,](#page-79-31) [2307,](#page-79-32) [2312,](#page-79-33) [2315,](#page-79-34) [2317,](#page-79-35) [2319](#page-79-36) \textfloatsep ....... [1851,](#page-68-34) [1879,](#page-68-35) [1907](#page-69-41) \textheight . . . . . . . . . . . . . . . . . . . [1842,](#page-67-9) [1843,](#page-67-8) [1870,](#page-68-13) [1871,](#page-68-12) [1898,](#page-68-14) [1899](#page-69-14) \textit . . . . . . . . . . . . . . . . [1515,](#page-59-24) [1535](#page-60-23) \textwidth . . . . . . . [1589,](#page-62-24) [1595,](#page-62-25) [1844,](#page-67-37) [1872,](#page-68-36) [1900,](#page-69-42) [2226,](#page-77-8) [2291,](#page-79-2) [2359,](#page-80-28) [2367](#page-80-27) \the . . . . . . . . . . . . . . . . . . . . . . [198,](#page-13-8) [199,](#page-13-9) [202,](#page-13-11) [203,](#page-13-12) [211,](#page-13-14) [213,](#page-13-16) [469,](#page-25-13) [660,](#page-31-6) [930](#page-38-13) \thechapter . . . . . [1583,](#page-61-2) [1939,](#page-69-40) [1962,](#page-70-2) [1964](#page-70-19) \thepage . . . . . . . . . [327,](#page-19-0) [330,](#page-19-1) [1602,](#page-62-8) [1604](#page-62-3) \thesis@ ....... [363,](#page-21-21) [364,](#page-21-7) [440,](#page-25-33) [631,](#page-30-22) [901](#page-38-33) \thesis@ . . [75,](#page-6-1) [364,](#page-21-22) [396,](#page-22-4) [1387,](#page-56-0) [1389,](#page-56-1) [1395,](#page-56-7) [1400,](#page-56-3) [1403,](#page-56-23) [1429,](#page-57-0) [1431,](#page-57-1) [1437,](#page-57-3) [1451,](#page-58-5) [1460,](#page-58-6) [1468,](#page-58-7) [1487,](#page-59-4) [1515,](#page-59-24) [1535,](#page-60-23) [1553,](#page-61-4) [1555,](#page-61-11) [1556,](#page-61-24) [1557,](#page-61-1) [1558,](#page-61-25) [2116,](#page-73-3) [2119,](#page-73-2) [2130,](#page-74-2) [2135,](#page-74-24) [2138,](#page-74-25) [2149,](#page-74-8) [2154,](#page-74-23) [2385,](#page-81-7) [2389,](#page-81-1) [2394,](#page-81-17) [2430,](#page-83-5) [2436,](#page-83-0) [2442,](#page-83-4) [2484,](#page-85-1) [2488,](#page-85-4) [2548,](#page-87-1) [2597,](#page-89-0) [2598,](#page-89-1) [2600,](#page-89-7) [2612,](#page-89-3) [2617,](#page-90-13) [2620,](#page-90-14) [2628,](#page-90-10) [2630,](#page-90-11) [2706,](#page-92-1) [2707,](#page-93-12) [2709,](#page-93-20) [2718,](#page-93-14) [2723,](#page-93-21) [2726,](#page-93-22) [2729,](#page-93-23) [2737,](#page-93-15) [2739,](#page-93-16) [2740,](#page-93-17) [2741,](#page-93-18) [2800,](#page-96-15) [2803,](#page-96-16) [2813,](#page-96-12) [2815,](#page-96-13) [2843,](#page-97-6) [2847,](#page-97-1) [2849,](#page-97-14) [2852](#page-97-15) \thesis@@lower . . . . . . . . . . . . . *[22](#page-21-23)*, [377](#page-22-5) \thesis@@upper . . . . . . . . . . . . . *[22](#page-21-24)*, [378](#page-22-6) \thesis@abstract ........ [248,](#page-15-12) [1469](#page-58-26) \thesis@abstractEn . . . . . . . [251,](#page-16-9) [1479](#page-58-29) \thesis@academicYear *[13](#page-12-11)*, [205,](#page-13-15) [2251,](#page-77-20) [2316](#page-79-13) \thesis@advisor ... [254,](#page-16-10) [1558,](#page-61-25) [2116,](#page-73-3) [2154,](#page-74-23) [2248,](#page-77-19) [2313,](#page-79-12) [2378,](#page-81-15) [2442,](#page-83-4) [2488,](#page-85-4) [2618,](#page-90-2) [2628,](#page-90-10) [2724,](#page-93-2) [2737,](#page-93-15) [2801,](#page-96-2) [2813](#page-96-12) \thesis@arg . . . . . . . . . . . . . . . . [81,](#page-6-5) [82](#page-6-18) \thesis@assignmentFiles [258,](#page-16-11) [1510,](#page-59-22) [1518](#page-60-7) \thesis@author . . . . . . . . *[8](#page-7-10)*, [87,](#page-6-21) [320,](#page-19-16) [1401,](#page-56-9) [1454,](#page-58-24) [2120,](#page-73-5) [2152,](#page-74-18) [2233,](#page-77-13) [2298,](#page-79-6) [2342,](#page-80-7) [2371,](#page-80-6) [2437,](#page-83-3) [2485,](#page-85-3) [2603,](#page-89-4) [2621,](#page-90-5) [2630,](#page-90-11) [2712,](#page-93-19) [2727,](#page-93-5) [2739,](#page-93-16) [2804,](#page-96-5) [2815](#page-96-13) \thesis@author@head . . . . . . . *[8](#page-7-11)*, [89,](#page-7-5) [1554](#page-61-18) \thesis@author@tail . . . . . . . . . . . *[8](#page-7-12)*, [91](#page-7-6) \thesis@autofalse .............. [269](#page-17-16) \thesis@autotrue . . . . . . . . . . [262,](#page-17-15) [267](#page-17-17) \thesis@bachelors . . . . . . . . . . . . . . . . . . . *[8](#page-7-13)*, [102,](#page-8-1) [107,](#page-8-14) [493,](#page-26-0) [684,](#page-31-8) [706,](#page-32-2) [831,](#page-35-19) [842,](#page-36-13) [954,](#page-39-0) [976,](#page-39-6) [1103,](#page-43-17) [1114,](#page-43-18) [2189](#page-76-12)  $\theta$ backend . . . . . . . . . . . . . . [1](#page-3-12) \thesis@basepath ..............  $\ldots$  . . . . [15,](#page-4-13) [22,](#page-4-4) [26,](#page-5-0) [30,](#page-5-2) [36,](#page-5-29) [56,](#page-5-30) [63,](#page-6-22) [68](#page-6-23) \thesis@bibFiles . [260,](#page-16-12) [1245,](#page-50-7) [1246,](#page-50-0) [1281](#page-51-3)

\thesis@bibliography@false . . . . . [1244](#page-50-29) \thesis@bibliography@included@false . . . . . . . . . . . . . . . . . . . . . . [1264](#page-51-18) \thesis@bibliography@included@true . . . . . . . . . . . . . . . . . . . . . . [1292](#page-51-12) \thesis@bibliography@load . . . . . . . . . . . . . . [1261,](#page-51-19) [2108,](#page-73-13) [2185,](#page-75-7) [2425,](#page-82-6) [2480,](#page-84-11) [2514,](#page-86-7) [2546,](#page-87-15) [2587,](#page-89-18) [2695,](#page-92-9) [2790](#page-95-6) \thesis@bibliography@loaded . . . . . *[52](#page-51-20)* \thesis@bibliography@loaded@false . . . . . . . . . . . . . . . . . . . . . . [1262](#page-51-21) \thesis@bibliography@loaded@true [1268](#page-51-22) \thesis@bibliography@setup . . . . . .  $\ldots$  [1251,](#page-50-30) [1271,](#page-51-23) [2105,](#page-73-14) [2182,](#page-75-8) [2422,](#page-82-7) [2477,](#page-84-12) [2511,](#page-86-8) [2543,](#page-87-16) [2584,](#page-89-19) [2692,](#page-92-10) [2787](#page-95-7) \thesis@bibliography@sorting . . . . . . . . . . . . . . . *[51](#page-50-31)*, [1258,](#page-50-21) [1259,](#page-50-4) [1277](#page-51-24) \thesis@bibliography@style . . . . . . . . . . . . . . . . . *[51](#page-50-32)*, [1254,](#page-50-20) [1255,](#page-50-3) [1276](#page-51-25) \thesis@bibliography@true ...... [1248](#page-50-18) \thesis@blocks@abstract ........  $\ldots$  . . . . . . . . . [1464,](#page-58-30) [2169,](#page-75-9) [2406,](#page-82-8) [2452,](#page-83-17) [2495,](#page-85-9) [2526,](#page-86-9) [2568,](#page-88-5) [2675,](#page-91-14) [2770](#page-94-16) \thesis@blocks@abstractEn . . . . . . . . . . . . . . . . . . . . . . <u>1472</u>, [2407,](#page-82-9) [2453,](#page-83-18) [2496,](#page-85-10) [2527,](#page-86-10) [2569,](#page-88-6) [2676,](#page-91-15) [2771](#page-94-17) \thesis@blocks@advisor [2114,](#page-73-6) [2124,](#page-74-26) [2126](#page-74-27) \thesis@blocks@advisorSignature .. . . . . . . . . . . . . . . [2128,](#page-74-9) [2142,](#page-74-28) [2144](#page-74-29) \thesis@blocks@assignment . . . . . . . . [1504,](#page-59-27) [2165,](#page-75-10) [2408,](#page-82-10) [2530,](#page-86-11) [2576,](#page-88-7) [2673](#page-91-16) \thesis@blocks@assignment@false .. . . . . . . . . . . . . . . [2110,](#page-73-15) [2112,](#page-73-16) [2191](#page-76-15) \thesis@blocks@assignment@hideIfDigital@false . . . . . . . . . . . . . . . . . . . . . . [2193](#page-76-16) \thesis@blocks@assignment@hideIfDigital@true . . . . . . . . . . . . . . . . . . . . . . [1507](#page-59-28) \thesis@blocks@assignment@true . [1505](#page-59-29) \thesis@blocks@bibEntry ........ . [1552,](#page-60-28) [2194,](#page-76-17) [2404,](#page-81-18) [2451,](#page-83-19) [2494,](#page-85-11) [2774](#page-94-18) \thesis@blocks@bibEntryEn .. [2258,](#page-78-25) [2405](#page-82-11) \thesis@blocks@bibliography . . . . . . . [1560,](#page-61-26) [2174,](#page-75-11) [2414,](#page-82-12) [2469,](#page-84-13) [2503,](#page-85-12) [2535,](#page-86-12) [2575,](#page-88-8) [2683,](#page-91-17) [2779,](#page-94-19) [2831,](#page-96-34) [2864](#page-97-17) \thesis@blocks@clear ... [1314,](#page-53-27) [1319,](#page-53-28) [1362,](#page-55-17) [1405,](#page-56-24) [1442,](#page-57-20) [1449,](#page-58-32) [1458,](#page-58-33) [1512,](#page-59-30) [1521,](#page-60-3) [1532,](#page-60-29) [1547,](#page-60-30) [1563,](#page-61-27) [1612,](#page-62-38) [1620,](#page-62-39) [2147,](#page-74-30) [2331,](#page-80-29) [2347,](#page-80-30) [2383,](#page-81-19) [2552,](#page-87-17) [2558,](#page-87-18) [2593,](#page-89-20) [2633,](#page-90-28) [2643,](#page-90-29) [2655,](#page-91-18) [2663,](#page-91-19) [2702,](#page-92-11) [2743,](#page-93-31) [2753,](#page-94-20) [2818,](#page-96-35) [2825,](#page-96-36) [2835,](#page-96-37) [2841](#page-97-18)

\thesis@blocks@tables . . . . . . . *[47](#page-46-18)*, *[47](#page-46-19)*, [1444,](#page-57-23) [2171,](#page-75-18) [2412,](#page-82-14) [2462,](#page-84-16) [2501,](#page-85-19) [2533,](#page-86-21) [2573,](#page-88-16) [2650,](#page-90-34) [2684,](#page-91-27) [2777,](#page-94-29) [2862](#page-97-24) \thesis@blocks@thanks ..........  $\ldots \ldots$  [1456,](#page-58-36) [2167,](#page-75-19) [2410,](#page-82-15) [2458,](#page-83-26) [2500,](#page-85-20) [2532,](#page-86-22) [2572,](#page-88-17) [2680,](#page-91-28) [2776,](#page-94-30) [2861](#page-97-25) \thesis@blocks@titlePage .... 1404 [2114,](#page-73-17) [2160,](#page-75-20) [2346,](#page-80-32) [2402,](#page-81-25) [2433,](#page-83-27) [2448,](#page-83-28) [2492,](#page-85-21) [2523,](#page-86-23) [2564,](#page-88-18) [2672,](#page-91-29) [2767,](#page-94-31) [2858](#page-97-26) \thesis@blocks@titlePage@content . . . . . . . . . . . . . . . . . . . . [1413,](#page-56-26) [1439,](#page-57-17) [2117,](#page-73-7) [2434,](#page-83-7) [2482,](#page-84-3) [2608,](#page-89-10) [2716](#page-93-24) \thesis@blocks@titlePage@department@false . . . . . . . . . . . . . . . . . . . . . . [1423](#page-57-24) \thesis@blocks@titlePage@department@true . . . . . . . . . . . . . . . . . . [2426,](#page-82-16) [2481](#page-84-17) \thesis@blocks@titlePage@faculty@true . . . . . . . . . . . . . . . . . . . . . . [1421](#page-57-25) \thesis@blocks@titlePage@field@false . . . . . . . . . . . . . . . . . . . . . . [1425](#page-57-26) \thesis@blocks@titlePage@field@true . . . . . . . . . . . . . . . . . . [2427,](#page-82-17) [2607](#page-89-22) \thesis@blocks@titlePage@footer . . . [1415,](#page-56-27) [1440,](#page-57-18) [2137,](#page-74-10) [2613,](#page-89-11) [2719,](#page-93-25) [2796](#page-95-1) \thesis@blocks@titlePage@header . . . . . . . . . . . . . . . . [1409,](#page-56-28) [1427,](#page-57-4) [2550](#page-87-6) \thesis@blocks@titlePage@university@true . . . . . . . . . . . . . . . . . . . . . . [1419](#page-57-27) \thesis@blocks@toc ............. . . . . . . [1441,](#page-57-28) [1445,](#page-57-29) [2163,](#page-75-21) [2460,](#page-84-18) [2681](#page-91-30) \thesis@blocks@universityLogo@color . . . . . . . . . . . . . . . . . . [1351,](#page-54-20) [2353](#page-80-33) \thesis@blocks@universityLogo@monochrome . . . . . . . . . . . . . . . . . . . . . . [1347](#page-54-21) \thesis@color@false ........... [1149](#page-46-0) \thesis@color@setup ............  $\ldots \ldots 1300, 2100, 2177, 2417,$  $\ldots \ldots 1300, 2100, 2177, 2417,$  $\ldots \ldots 1300, 2100, 2177, 2417,$  $\ldots \ldots 1300, 2100, 2177, 2417,$  $\ldots \ldots 1300, 2100, 2177, 2417,$  $\ldots \ldots 1300, 2100, 2177, 2417,$  $\ldots \ldots 1300, 2100, 2177, 2417,$  $\ldots \ldots 1300, 2100, 2177, 2417,$ [2472,](#page-84-19) [2506,](#page-86-24) [2538,](#page-87-21) [2579,](#page-88-19) [2687,](#page-92-13) [2782](#page-95-8) \thesis@color@true ............ [1150](#page-46-1) \thesis@cover@false ........... [1162](#page-47-0) \thesis@cover@true ............ [1163](#page-47-1) \thesis@czech@abstractTitle . . . . . . . . . . . . . . . . . . [670,](#page-31-20) [738,](#page-33-3) [774,](#page-34-3) [859](#page-36-10) \thesis@czech@advisorSignature . . [800](#page-35-9) \thesis@czech@advisorTitle . . . . . . . . . . . . . . . . . . . . . [668,](#page-31-18) [871,](#page-37-16) [2378](#page-81-15) \thesis@czech@assignment . [617,](#page-30-14) [759,](#page-33-10) [782](#page-34-6) \thesis@czech@authorSignature *[82](#page-81-26)*, [666](#page-31-16) \thesis@czech@authorTitle ... [669,](#page-31-19)[867](#page-37-14)

\thesis@blocks@clearRight . . . . . . . . . . . . . . . . . . . . . . . <u>1327</u>, [1559,](#page-61-28) [2168,](#page-75-12) [2403,](#page-81-20) [2525,](#page-86-13) [2567,](#page-88-9) [2674,](#page-91-20) [2769](#page-94-21) \thesis@blocks@cover . . . . *[48](#page-47-12)*, [1360,](#page-54-15) [2159,](#page-75-13) [2329,](#page-79-37) [2400,](#page-81-21) [2447,](#page-83-20) [2491,](#page-85-13) [2522,](#page-86-14) [2563,](#page-88-10) [2591,](#page-89-21) [2670,](#page-91-21) [2700,](#page-92-12) [2765,](#page-94-22) [2857](#page-97-19) \thesis@blocks@cover@content . . . . . . . . . . . . . . . *[55](#page-54-16)*, [1370,](#page-55-18) [1397,](#page-56-10) [1439](#page-57-17) \thesis@blocks@cover@department@false . . . . . . . . . . . . . . . . . . . . . . [1381](#page-55-19) \thesis@blocks@cover@faculty@true . . . . . . . . . . . . . . . . . . . . . . [1379](#page-55-20) \thesis@blocks@cover@field@false [1383](#page-55-21) \thesis@blocks@cover@footer ..... . . . . . . . . . . . *[55](#page-54-17)*, [1372,](#page-55-22) [1402,](#page-56-11) [1440](#page-57-18) \thesis@blocks@cover@header . . . . . . . . . . . . *[55](#page-54-18)*, [1366,](#page-55-23) [1385,](#page-55-4) [2547,](#page-87-3) [2550](#page-87-6) \thesis@blocks@cover@university@true . . . . . . . . . . . . . . . . . . . . . . [1377](#page-55-24) \thesis@blocks@coverMatter . . . . . . . . . . . . . [1311,](#page-52-14) [2158,](#page-75-14) [2399,](#page-81-22) [2446,](#page-83-21) [2490,](#page-85-14) [2521,](#page-86-15) [2562,](#page-88-11) [2669,](#page-91-22) [2764,](#page-94-23) [2856](#page-97-20) \thesis@blocks@declaration . [1448,](#page-58-34) [2146,](#page-74-31) [2166,](#page-75-15) [2382,](#page-81-23) [2411,](#page-82-13) [2457,](#page-83-22) [2499,](#page-85-15) [2531,](#page-86-16) [2566,](#page-88-12) [2679,](#page-91-23) [2775,](#page-94-24) [2840,](#page-97-21) [2860](#page-97-22) \thesis@blocks@facultyLogo@color . . . . . . . . . . . . . . . <u>1342</u>, [1410,](#page-56-4) [2362](#page-80-31) \thesis@blocks@facultyLogo@monochrome . . . . . . . . . . . . . . . . . . [1338,](#page-53-30) [1367](#page-55-0) \thesis@blocks@frontMatter ...... . . . . . . . [1313,](#page-53-31) [2161,](#page-75-16) [2324,](#page-79-38) [2401,](#page-81-24) [2449,](#page-83-23) [2493,](#page-85-16) [2515,](#page-86-17) [2524,](#page-86-18) [2551,](#page-87-19) [2565,](#page-88-13) [2632,](#page-90-30) [2671,](#page-91-24) [2742,](#page-93-32) [2766,](#page-94-25) [2817,](#page-96-38) [2859](#page-97-23) \thesis@blocks@keywords [1483,](#page-58-35) [2170,](#page-75-17) [2454,](#page-83-24) [2497,](#page-85-17) [2528,](#page-86-19) [2570,](#page-88-14) [2677,](#page-91-25) [2772](#page-94-26) \thesis@blocks@keywordsEn . . . [1491,](#page-59-31) [2455,](#page-83-25) [2498,](#page-85-18) [2529,](#page-86-20) [2571,](#page-88-15) [2678,](#page-91-26) [2773](#page-94-27) \thesis@blocks@lof . . . . . . *[47](#page-46-16)*, [1159,](#page-46-8) [1160,](#page-46-9) [1447,](#page-57-21) [2467,](#page-84-14) [2652,](#page-90-31) [2661,](#page-91-7) [2662](#page-91-3) \thesis@blocks@lot . . . . . . *[47](#page-46-17)*, [1157,](#page-46-6) [1158,](#page-46-7) [1446,](#page-57-22) [2466,](#page-84-15) [2651,](#page-90-32) [2653,](#page-91-6) [2654](#page-91-2) \thesis@blocks@mainMatter . . *[18](#page-17-18)*, *[45](#page-44-5)*, [274,](#page-17-19) [282,](#page-17-14) [1546,](#page-60-31) [2557,](#page-87-20) [2642,](#page-90-33) [2752,](#page-94-28) [2824](#page-96-39) \thesis@blocks@postamble . . . . . . . . *[18](#page-17-20)*, *[45](#page-44-6)*, [278,](#page-17-21) [281,](#page-17-13) [2173,](#page-75-1) [2413,](#page-82-2) [2464,](#page-84-2) [2502,](#page-85-6) [2534,](#page-86-2) [2574,](#page-88-2) [2682,](#page-91-5) [2778,](#page-94-2) [2863](#page-97-9) \thesis@blocks@preamble ........ *[18](#page-17-22)*, *[45](#page-44-7)*, [273,](#page-17-3) [280,](#page-17-12) [2157,](#page-74-12) [2397,](#page-81-9) [2445,](#page-83-8) [2489,](#page-85-5) [2520,](#page-86-1) [2561,](#page-88-1) [2668,](#page-91-4) [2763,](#page-94-1) [2855](#page-97-8)
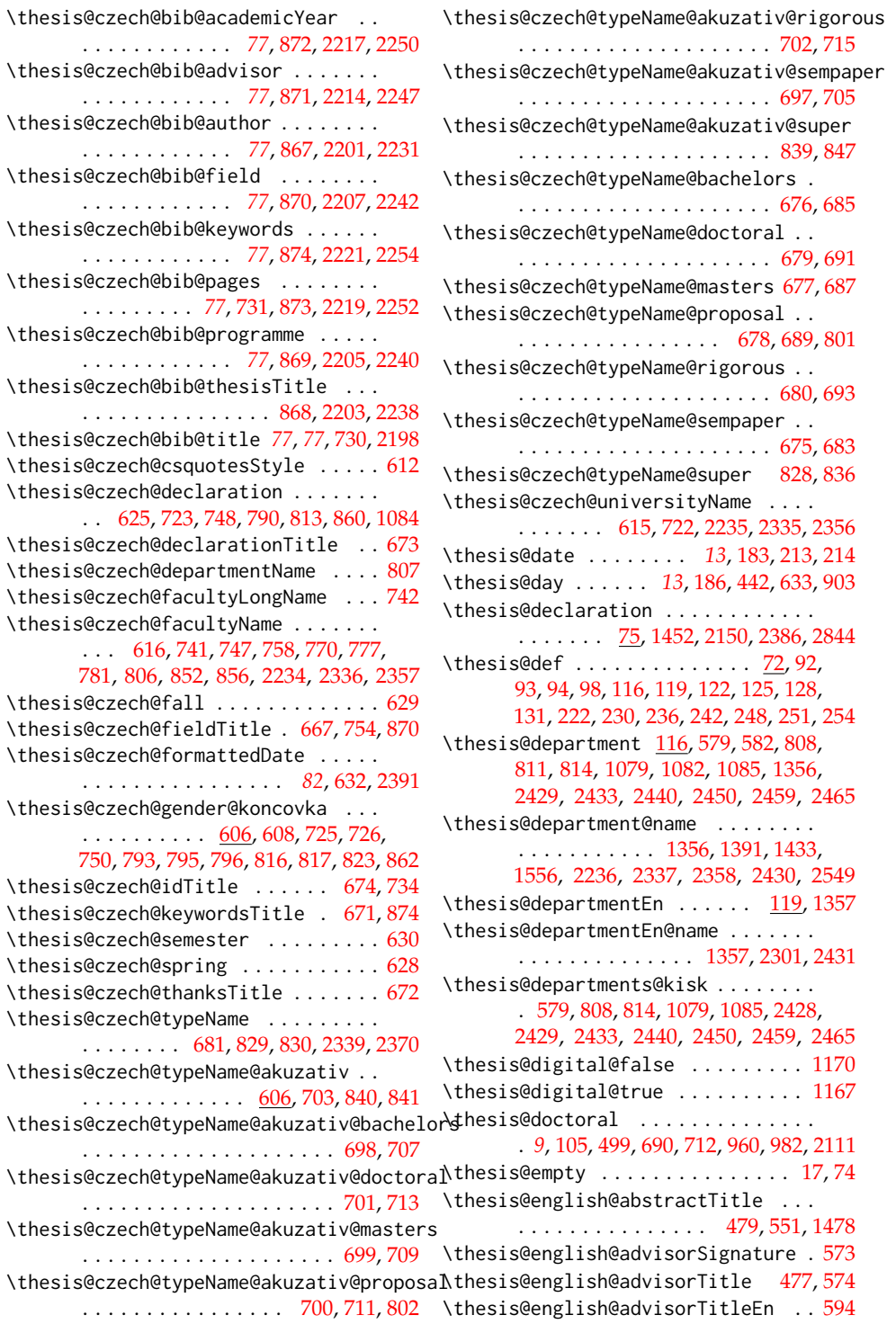

[781,](#page-34-3)

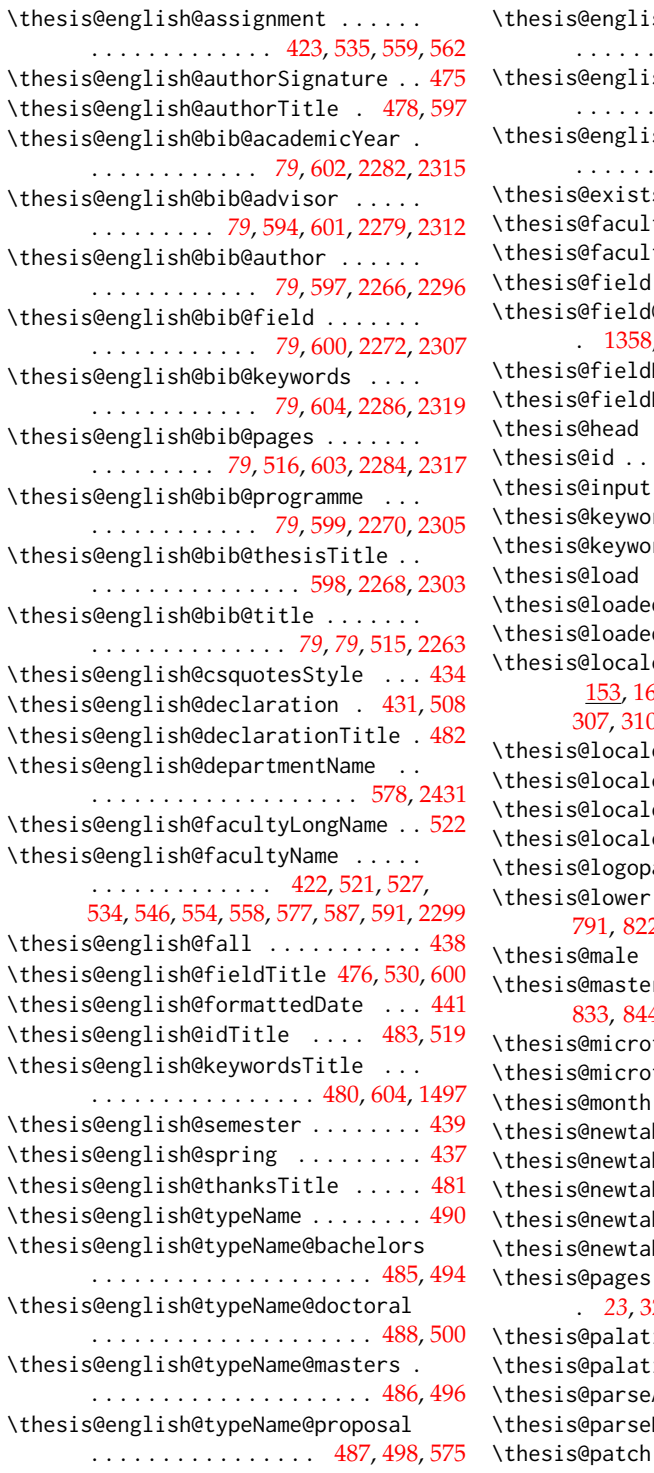

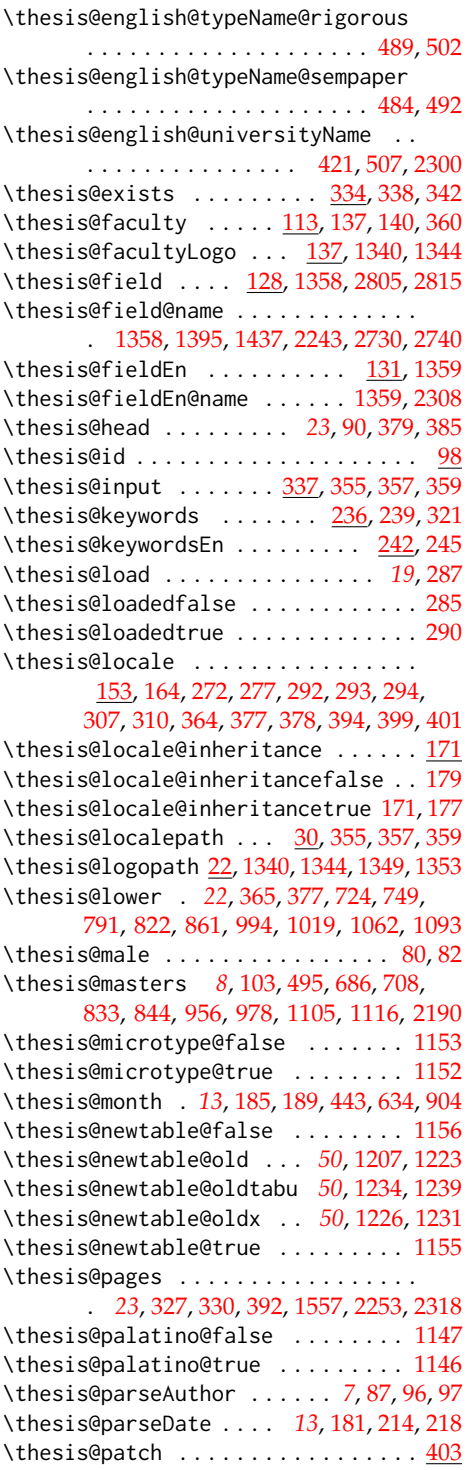

\thesis@patch@action ....... [405,](#page-23-0)[411](#page-23-1) \thesis@patch@arg . . . . . . [407,](#page-23-2) [409,](#page-23-3) [413](#page-23-4) \thesis@patch@next [406,](#page-23-5) [410,](#page-23-6) [412,](#page-23-7) [414,](#page-23-8) [416](#page-23-9) \thesis@patch@relax ....... [408,](#page-23-10)[413](#page-23-4) \thesis@patch@versions ..... [404,](#page-23-11)[417](#page-23-12)  $\theta$  . . . . . . . . . . . . . . [219,](#page-13-8) [1403,](#page-56-2) [1555,](#page-61-2) [2138,](#page-74-1) [2341,](#page-80-8) [2380,](#page-81-3) [2391,](#page-81-1) [2602,](#page-89-0) [2631,](#page-90-0) [2711,](#page-93-2) [2741,](#page-93-3) [2816,](#page-96-2) [2849](#page-97-1) \thesis@postamble . . . . . . . . *[18](#page-17-2)*, [276,](#page-17-3) [326](#page-19-4) \thesis@preamble . . . . . . . . *[18](#page-17-4)*, [271,](#page-17-5) [324](#page-19-5) \thesis@printbibliography@old . . . . . . . . . . . . . . . . . . *[52](#page-51-0)*, [1290,](#page-51-1) [1293](#page-51-2) \thesis@programme . . . . . . . . . [122,](#page-9-8) [2241](#page-77-17) \thesis@programmeEn  $\dots \dots$  [125,](#page-9-9) [2306](#page-79-13) \thesis@proposal . . . . . . *[9](#page-8-4)*, [104,](#page-8-5) [497,](#page-26-18) [688,](#page-31-20) [710,](#page-32-23) [958,](#page-39-4) [980,](#page-39-5) [2125,](#page-74-2) [2143,](#page-74-3) [2162](#page-75-0) \thesis@ptsize .. [1133,](#page-45-2) [1134,](#page-45-3) [1135,](#page-45-4) [1576](#page-61-3) \thesis@require . . . . . . . . . . . . [315,](#page-19-6) [339,](#page-20-3) [342,](#page-20-1) [1175,](#page-47-2) [1176,](#page-47-3) [1177,](#page-47-4) [1178,](#page-47-5) [1179,](#page-47-6) [1180,](#page-47-7) [1182,](#page-48-0) [1193,](#page-48-1) [1194,](#page-48-2) [1201,](#page-49-6) [1202,](#page-49-7) [1203,](#page-49-8) [1211,](#page-49-9) [1212,](#page-49-10) [1213,](#page-49-11) [1270,](#page-51-3) [1274,](#page-51-4) [1296,](#page-52-0) [2187,](#page-76-15) [2188,](#page-76-16) [2588,](#page-89-1) [2589,](#page-89-2) [2696,](#page-92-0) [2697,](#page-92-1) [2698,](#page-92-2) [2791,](#page-95-0) [2792,](#page-95-1) [2793](#page-95-2) \thesis@requireIfExists ........ . . . . . . . . . . . . . [341,](#page-20-4) [345,](#page-20-5) [346,](#page-20-6) [349](#page-20-7) \thesis@requireLocale .......... . . . . . . . . . . . . [294,](#page-18-6) <u>350</u>, [1174,](#page-47-8) [2186](#page-75-1) \thesis@requireStyle ....... [302,](#page-18-9) [343](#page-20-9) \thesis@rewind .. [1502,](#page-59-1) [1514,](#page-59-2) [1527,](#page-60-0) [1534](#page-60-1) \thesis@rigorous . . . . . . . . . *[9](#page-8-6)*, [106,](#page-8-7) [501,](#page-26-19) [692,](#page-31-21) [714,](#page-32-24) [962,](#page-39-6) [984,](#page-39-7) [2109,](#page-73-1) [2123,](#page-74-4) [2141,](#page-74-5) [2211,](#page-77-18) [2246,](#page-77-19) [2276,](#page-78-18) [2311,](#page-79-14) [2377](#page-81-4) \thesis@season . . . . . . . . . . . . . . . . . . . . *[13](#page-12-6)*, [190,](#page-13-9) [191,](#page-13-10) [192,](#page-13-11) [440,](#page-25-18) [631,](#page-30-13) [901](#page-38-2) \thesis@seasonYear *[13](#page-12-7)*, [211,](#page-13-12) [440,](#page-25-18) [631,](#page-30-13) [901](#page-38-2) \thesis@selectLocale . . *[23](#page-22-11)*, [272,](#page-17-0) [277,](#page-17-1) [310,](#page-18-8) [393,](#page-22-12) [1474,](#page-58-2) [1493,](#page-59-3) [2259,](#page-78-19) [2398,](#page-81-5) [2409](#page-82-1) \thesis@sempaper . . . . . . . . . . . . . . . . . . . *[8](#page-7-10)*, [101,](#page-8-8) [491,](#page-26-20) [682,](#page-31-22) [704,](#page-32-25) [952,](#page-39-8) [974](#page-39-9) \thesis@slovak@abstractTitle . . . . . . . . . . . . . . . . . . . [940,](#page-38-3) [1008,](#page-40-2) [1045](#page-41-0) \thesis@slovak@advisorSignature . [1071](#page-42-4) \thesis@slovak@advisorTitle ..... [938](#page-38-4) \thesis@slovak@assignment . . . . . . . . . . . . . . . . . . . . . . [887,](#page-37-8) [1030,](#page-41-1) [1053](#page-42-5) \thesis@slovak@authorSignature . . [936](#page-38-5) \thesis@slovak@authorTitle ...... [939](#page-38-6) \thesis@slovak@bib@pages ....... [1001](#page-40-3) \thesis@slovak@bib@title ....... [1000](#page-40-4) \thesis@slovak@csquotesStyle .... [882](#page-37-9)

\thesis@slovak@declaration . . . . . . . . . . . . . . . . . [895,](#page-37-10) [993,](#page-40-5) [1018,](#page-40-6) [1061](#page-42-6) \thesis@slovak@declarationTitle . . [943](#page-38-7) \thesis@slovak@departmentName .. [1078](#page-42-7) \thesis@slovak@facultyLongName . [1012](#page-40-7) \thesis@slovak@facultyName ......  $\ldots \ldots$  [886,](#page-37-11) [1011,](#page-40-8) [1017,](#page-40-9) [1029,](#page-41-2) [1041,](#page-41-3) [1048,](#page-41-4) [1052,](#page-42-8) [1077,](#page-42-9) [1124,](#page-43-4) [1128](#page-44-0) \thesis@slovak@fall ............. [899](#page-38-8) \thesis@slovak@fieldTitle .. [937,](#page-38-9)[1025](#page-40-10) \thesis@slovak@formattedDate .... [902](#page-38-10) \thesis@slovak@gender@koncovka . . . . . . . . . . . [876,](#page-37-12) [878,](#page-37-13) [996,](#page-40-11) [1021,](#page-40-12) [1064,](#page-42-10) [1066,](#page-42-11) [1067,](#page-42-12) [1087,](#page-43-5) [1088,](#page-43-6) [1095](#page-43-7) \thesis@slovak@idTitle .... [944,](#page-38-11)[1004](#page-40-13) \thesis@slovak@keywordsTitle .... [941](#page-38-12) \thesis@slovak@semester ........ [900](#page-38-13) \thesis@slovak@spring .......... [898](#page-37-14) \thesis@slovak@thanksTitle ...... [942](#page-38-14) \thesis@slovak@typeName [951,](#page-39-10) [1101,](#page-43-8) [1102](#page-43-9) \thesis@slovak@typeName@akuzativ .  $\ldots \ldots \ldots$  [876,](#page-37-15) [973,](#page-39-11) [1112,](#page-43-10) [1113](#page-43-11) \thesis@slovak@typeName@akuzativ@bachelors . . . . . . . . . . . . . . . . . . . . [968,](#page-39-12) [977](#page-39-13) \thesis@slovak@typeName@akuzativ@doctoral . . . . . . . . . . . . . . . . . . . . [971,](#page-39-14) [983](#page-39-15) \thesis@slovak@typeName@akuzativ@masters . . . . . . . . . . . . . . . . . . . . [969,](#page-39-16) [979](#page-39-17) \thesis@slovak@typeName@akuzativ@proposal . . . . . . . . . . . . . . . [970,](#page-39-18) [981,](#page-39-19) [1073](#page-42-13) \thesis@slovak@typeName@akuzativ@rigorous . . . . . . . . . . . . . . . . . . . . [972,](#page-39-20) [985](#page-39-21) \thesis@slovak@typeName@akuzativ@sempaper . . . . . . . . . . . . . . . . . . . . [967,](#page-39-22) [975](#page-39-23) \thesis@slovak@typeName@akuzativ@super . . . . . . . . . . . . . . . . . . [1111,](#page-43-12) [1119](#page-43-13) \thesis@slovak@typeName@bachelors . . . . . . . . . . . . . . . . . . . . [946,](#page-38-15) [955](#page-39-24) \thesis@slovak@typeName@doctoral . . . . . . . . . . . . . . . . . . . . . [949,](#page-39-25) [961](#page-39-26) \thesis@slovak@typeName@masters . . . . . . . . . . . . . . . . . . . . . . [947,](#page-38-16) [957](#page-39-27) \thesis@slovak@typeName@proposal . . . . . . . . . . . . . . . . [948,](#page-38-17) [959,](#page-39-28) [1072](#page-42-14) \thesis@slovak@typeName@rigorous . . . . . . . . . . . . . . . . . . . . . [950,](#page-39-29) [963](#page-39-30) \thesis@slovak@typeName@sempaper . . . . . . . . . . . . . . . . . . . . . [945,](#page-38-18) [953](#page-39-31) \thesis@slovak@typeName@super . . . . . . . . . . . . . . . . . . . . . [1100,](#page-43-14) [1108](#page-43-15)

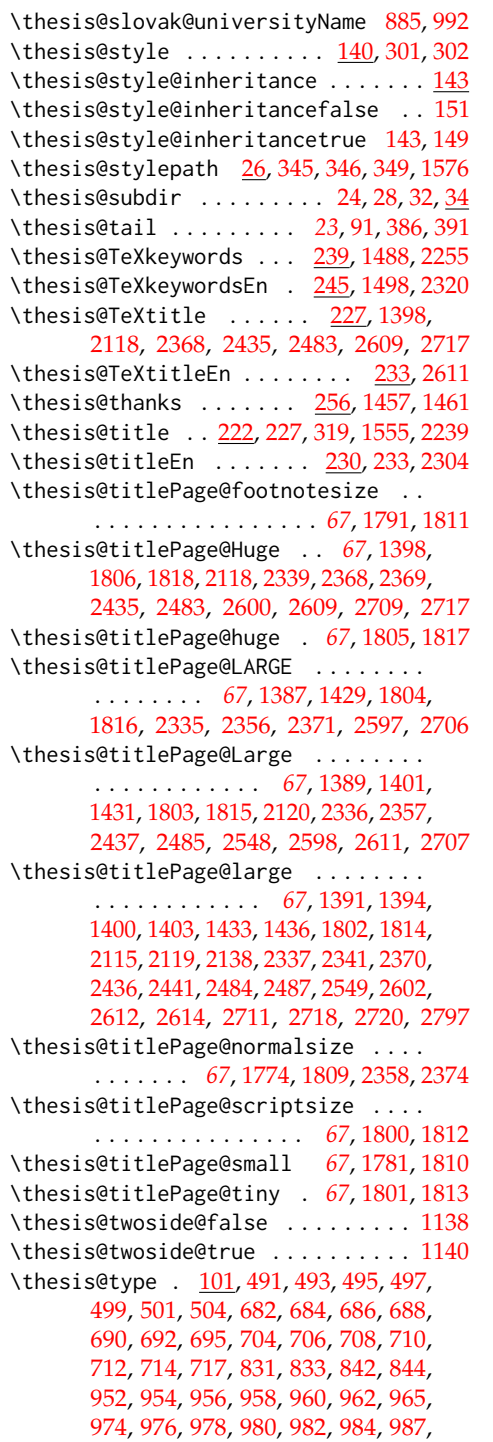

[1103,](#page-43-16) [1105,](#page-43-2) [1114,](#page-43-17) [1116,](#page-43-3) [2109,](#page-73-1) [2111,](#page-73-0)

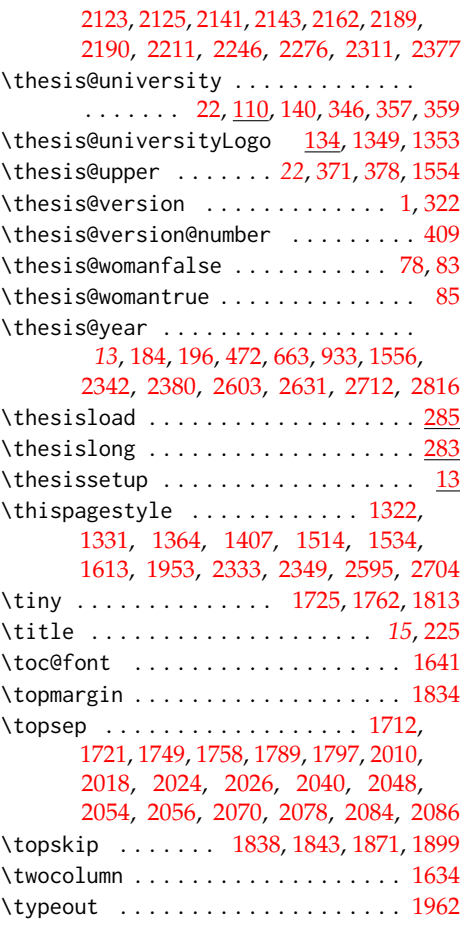

## **U**

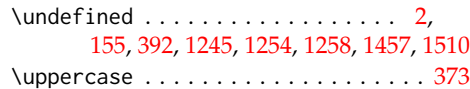

## **V**

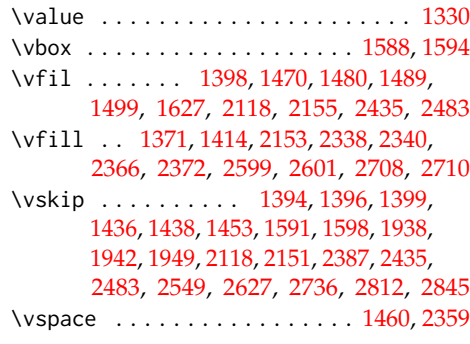

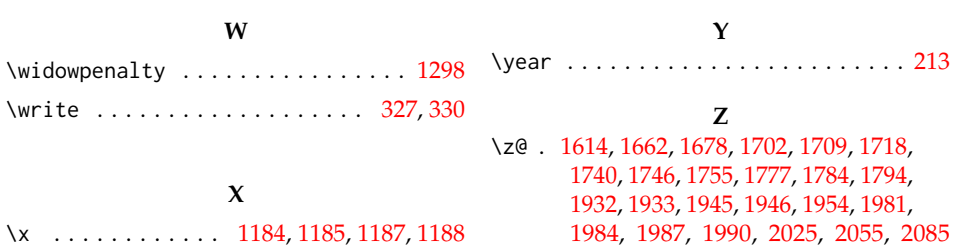

## **Change History**

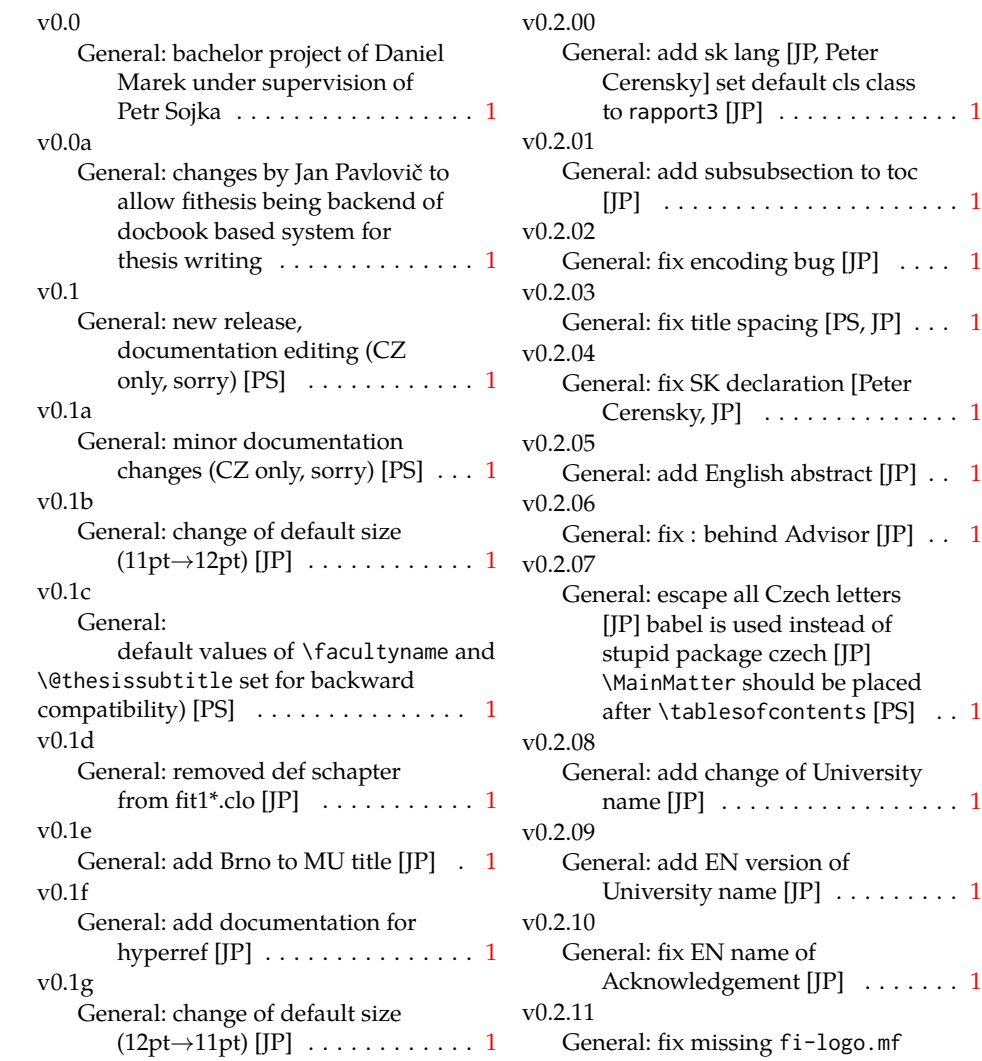

 $[JP, PS]$  . . . . . . . . . . . . . . . . . . [1](#page-0-0) v0.2.12 General: Licence change to the LPPL [JP] ................. [1](#page-0-0) v0.2.12a General: fork fithesis2 by Mr. Filipčík and Janoušek; cf. [http://github.com/liskin/](http://github.com/liskin/fithesis) [fithesis](http://github.com/liskin/fithesis) . . . . . . . . . . . . . . . . [1](#page-0-0) v0.3.00 General: fi logo is no longer special-cased (added eps and PDF), \thesislogopath added to set the logo directory path, \thesiscolor added to enable colorful typo elements [VN] . . . [1](#page-0-0) v0.3.01 General: documentation now uses babel and cmap packages. the entire file was transcoded into utf8, \thesiscolor was replaced by color class option, added PDF metadata stamping support  $[VN] \ldots \ldots \ldots \ldots 1$  $[VN] \ldots \ldots \ldots \ldots 1$ v0.3.02 General: PDF metadata stamping added for \thesistitle and \thesisstudent [VN] ........ [1](#page-0-0) v0.3.03 General: Small fixes (added \relax at \MainMatter), generating both fithesis.cls (obsolete, loading fithesis2.cls) and fithesis2.cls, minor doc edits, version numbering of .clo fixed, switch to utf8 and ensuring that .dtx compiles. Documentation adjusted to the status quo, added link to discussion forum (backport of  $v(0.2.14)$  $v(0.2.14)$  $v(0.2.14)$  [PS]  $\ldots \ldots \ldots \ldots 1$ v0.3.04 General: Import the url package to allow for the use of \url within the documentation. (backport of v0.2.[1](#page-0-0)5@r13)  $[VN]$  . . . . . . . . . 1 v0.3.05 General: Added support for change typesetting. Restructured the code to make it more amenable

to literal programming. Added support for \CodelineIndex typesetting. Added information about the usage of fithesis1 and fithesis2 on the FI unix machines. (backport of v0.2.16) [VN] Minor changes throughout the text, added a link to the the fithesis forums [PS] (backport of  $v0.2.15@r14:15) \ldots \ldots \ldots \ldots 1$  $v0.2.15@r14:15) \ldots \ldots \ldots \ldots 1$  $v0.2.15@r14:15) \ldots \ldots \ldots \ldots 1$ v0.3.06 General: Added the colorx package and the base colors for each faculty. If the color option is specified, the tabular environment gets redefined and uses the faculty colors to color alternating table rows to improve readability. The hyperref links in the e-version are now likewise colored according to the chosen faculty, in this case regardless of the presence of the color option. Dropped the support for typesetting theses outside MU. [VN] . . . . . . . . . . . . . . . . . . . . [1](#page-0-0) v0.3.07 General: Replaced the \thesiswoman command with \thesisgender. [VN] ........ [1](#page-0-0) v0.3.08 General: Fixed a non-terminated \if condition. [VN] (backport of v0.2.18) Fixed mostly documentation errors reported at the new fithesis discussion forum (-ti, eco→econ, implicit twocolumn, example extended (font setup), etc.). [PS] (backport of v0.2.[1](#page-0-0)7) . 1 v0.3.09 General: A complete refactoring of the class. The class was decomposed into a base class, locale files and style files. [VN] . [1](#page-0-0) v0.3.10 General: Fixed a typo in the technical documentation. Updated the *Advanced usage*

chapter of the user guide. The required packaged listed in Section 2.2 of the user guide are now always correct. Adjusted the footer spacing in the styles of econ and fi. Added *Advanced usage* chapter to the user guide. Added the description of basic options into the user guide. Added the table and oldtable options. Added the type field to the guide for completeness. [VN] . . . . . . . . . . . . . . . . . . . . [1](#page-0-0) v0.3.11 General: Added hyphenation into the technical documentation. Fixed an unterminated group. Polished the text of the guide. Added the palatino and nopalatino options. Stylistic changes to the text of the technical documentation. \thesis@subdir is now robust against relative paths. Accounted for French spacing in the guide. Fixed the thesis@english@facultyName string. Documentation refinements.  $[VN]$   $\ldots$  . . . . . . . . [1](#page-0-0)  $v(0.3.12)$ General: The subsections and subsubsections now use the correct tocdepth. [VN] . . . . . . . [1](#page-0-0) v0.3.13 General: Fixed an inconsistency in the example code. Removed an extraneous \thesis@blocks@clear block withing the definition of \thesis@blocks@frontMatter in the fss style file. Added comments, fixed clubs and widows and removed text overflows within the user guides. Adjusted the colors of various style files. Removed the trailing dot in the bibliographic identification within the med and ped style files. Fixed a typo within the technical the The Instead, the v0.3.14 General: Updated the v0.3.15 General: Renamed to a new to make the semantics of the keys. Added further v0.3.16 v0.3.17 \thesis@@lower{...} invocation in the definition of

documentation. Fixed the twoside alignment of the \thesis@blocks@bibEntry and \thesis@blocks@bibEntryEn blocks within the sci style file. \thesis@blocks@assignment block no longer clears a page when nothing is inserted. It is also no longer hard-coded to be hidden for rigorous theses. \ifthesis@blocks@assignment conditional can be set either by the subsequently loaded style files or by the user. So far, only the fi and sci style files set the conditional. [VN] ........... [1](#page-0-0) documentation. [VN] ........ [1](#page-0-0) \thesis@requireStyle to \thesis@requireWithOptions and moved the style loader from the \thesis@load routine \thesis@requireStyle macro \thesis@requireLocale and \thesis@requireStyle more similar. Changed the basepath, logopath, localepath and stylepath keys to match the lower camelcasing of the rest of description regarding the use of the assignment key.  $[VN]$  ..... [1](#page-0-0) General: Clubs and widows are now set to be infinitely bad. The assignment key has weaker, but more robust semantics now. [VN] . . . . . . . . . . . . . . . . . . . . [1](#page-0-0) General: Changed a forgotten

\thesis@czech@declaration for the Faculty of Arts into \thesis@@lower{czech@...}, so that the macro always expands to the correct output regardless of the current locale. This is merely a matter of consistency, since the style file of the Faculty of Arts only uses Czech strings within the Czech locale. Removed an extraneous comment. Fixed a unit test. Fixed a changelog entry. [VN] . . [1](#page-0-0)

v0.3.18

General: A bulk of changes required to submit the document class to CTAN: Changed the structure of the output fithesis3.ctan.zip archive. Updated the license notice. Added a README file. Canonicalized a url within the user guides. Renamed the root directory from fithesis3/ to fithesis/. Refactored the makefiles. Added developer example files. Renamed docstrip.cfg to LICENSE.tex to better describe its role. The fithesis.dtx file now generates a VERSION.tex file containing the version of the package, when it's being typeset. Flattened the logo/ directory structure. [VN]  $\dots$  . [1](#page-0-0) v0.3.19

General: Updated the license. Added the fithesis- prefix to locale files. Proof-read and updated the documentation. Encapsulated the localeInheritance and styleInheritance setters. Added the \thesis@selectLocale{...}, which acts as a replacement for \def\thesis@locale{...}, which also switches hyphenation patterns. The macro definitions inside locale

files are now global to account for the fact that it now makes sense to include locale files on-site (and therefore possibly inside a group) using the \thesis@selectLocale. The class files are now generated using the XeTeX engine, which preserves the characters outside ASCII. [VN] . . . . . . . . . . . . . . . [1](#page-0-0) v0.3.20 General: Removed an extraneous \hypersetup option to eliminate a warning. Performed several minor Makefile updates. Updated the technical documentation. [VN] ........ [1](#page-0-0) v0.3.21 General: Fixed an invalid font name. [VN] . . . . . . . . . . . . . . . . . . . . [1](#page-0-0) v0.3.22 General: Updated the link colors in the style of the Faculty of Economics and Administration at the Masaryk University in Brno and fixed the title page leading in the style of the Faculty of Science at the Masaryk University in Brno. [VN] . . . . . . . . . . . . . . . . . . . . [1](#page-0-0) v0.3.23 General: Fixed a typo in the Slovak locale. [VN] . . . . . . . . . . . . . . [1](#page-0-0) v0.3.24 General: Added the \thesis@backend tunable. The hyphenation pattern switching now uses polyglossia instead of crude \language switching wherenever possible. Added the opt-out microtype class option, which loads the microtypographic extension. The \thesis@*locale*@summer and @winter locale macros were renamed to @spring and @fall. The \thesis@parseDate now uses more realistic month ranges to set \thesis@season and \thesis@academicYear.

Removed the extraneous indent in the \thesis@blocks@declaration macro definition within the style/mu/fithesis-fi.sty style file. \paragraphs are not included in the table of contents by default. The table class option now supports the tabu environment. The list of tables and the list of figures now have an entry in the table of contents for the style/mu/fithesis-econ.sty style file.  $[VN]$   $\ldots$  . . . . . . . . . . [1](#page-0-0) v0.3.25 General: The example documents from the example directory are now a part of the CTAN archive. Additional information were inserted into the guide and to the example files. [VN] . . [1](#page-0-0) v0.3.26 General: Updated the example documents and the user guide. Fixed a typo in the description of \thesis@season. [VN] ..... [1](#page-0-0) v0.3.27:1 General: Fixed a typo in the guide. Added a compatibility layer for \title, \author, and \maketitle. Minor changes of the documentation.  $[VN]$   $\ldots$  . [1](#page-0-0) v0.3.27:2 General: \thesis@selectLocale is no longer performed globally for the entire document during \thesis@load (effectively overriding the user's hyphenation settings, if Babel's or Polyglossia's \languagename differs from \thesis@locale). Instead, \thesis@preamble and @postamble now locally switch the locale and expand \thesis@blocks@preamble and @postamble, which are the new redefinables. Since this breaks the behaviour of \thesis@blocks@mainMatter,

whose effects would also be local, @mainMatter is now executed directly by \thesis@preamble after closing the group and becomes a new part of the interface between the class and the style files. [VN] . . . . . . . . . . . . . . . . . . . . [1](#page-0-0) v0.3.27:3 General: As a preparation for the future inclusion of bibliography support, the csquotes package is loaded, @csquotesStyle is a new part of the locale interface that sets the csquotes style of a locale, and \thesis@selectLocale now switches the csquotes style. [VN] . . . . . . . . . . . . . . . . . . . . [1](#page-0-0) v0.3.27:4 General: \thesis@english@declaration now uses the correct idiom (by one's own  $\rightarrow$  on one's own). [VN] . . . . . . . . . . . . . . . . . . . . [1](#page-0-0) v0.3.27:5 General: The PDF bookmarks are no longer garbled, when the LuaT<sub>E</sub>X engine is used. [VN]  $\dots$  [1](#page-0-0) v0.3.28:1 General: The draft option has no longer an effect on the microtype package. The \thesis@require command now also takes an optional argument and the \thesis@requireWithOption command has become \thesis@requireIfExists. [VN] . . . . . . . . . . . . . . . . . . . . [1](#page-0-0) v0.3.28:2 General: If the thesis locale and the document locale is the same (the default behaviour), the \thesis@selectLocale macro is applied globally at the beginning of the document. As a result, the csquotes style is automatically set for the entire

document. [VN] ............ [1](#page-0-0)

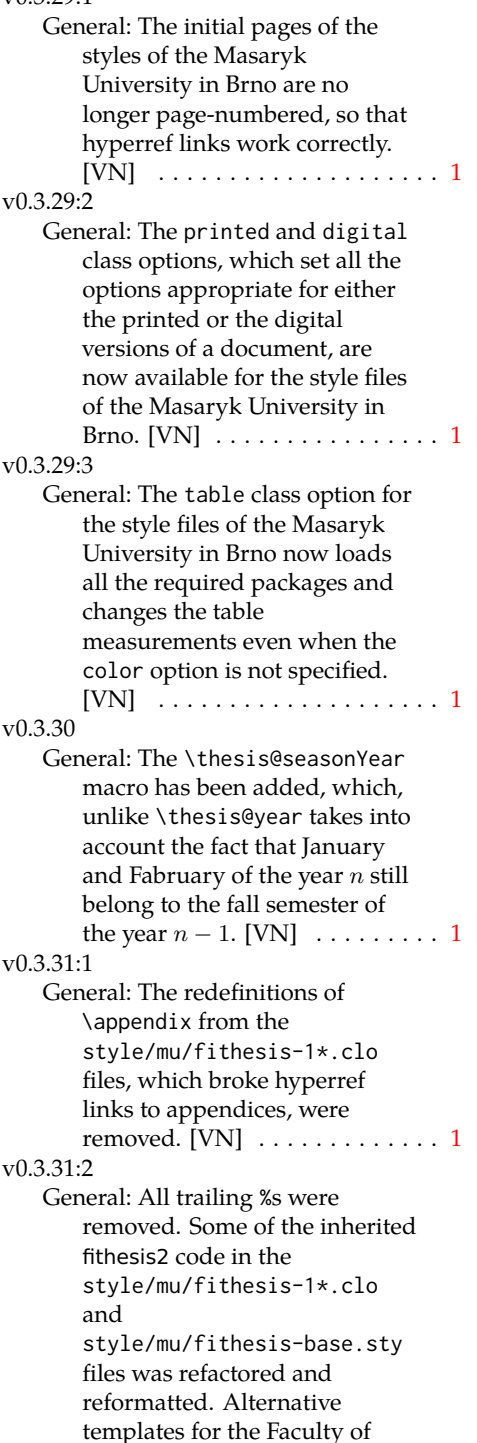

 $v(0.3.299 \cdot 1)$ 

Science at the Masaryk University in Brno are now mentioned in the respective user guide. [VN] . . . . . . . . . . . . [1](#page-0-0) v0.3.31:3 General: The style/mu/fithesis-sci.sty style file redefines \thesis@blocks@declaration to include a formatted date and an author's signature field. The locale file style/mu/sci/czech.def contains a new string \thesis@czech@formattedDate. [VN] . . . . . . . . . . . . . . . . . . . . [1](#page-0-0) v0.3.32 General: Fixed a regression from v0.3.27:2 – The margins in \thesis@blocks@mainMatter were corrected in the style files of the Faculty of Economics and Administration and the Faculty of Medicine at the Masaryk University in Brno. [VN] . . . . . . [1](#page-0-0) v0.3.33 General: Added \thesis@patch. [VN] . . . . . . . . . . . . . . . . . . . . [1](#page-0-0) v0.3.34 General: Added visual tests of output PDFs. The test/ directory is now also uses the *university*/*faculty* path scheme employed by the rest of the package. [VN] . . . . . . . . . . . . [1](#page-0-0) v0.3.35:1 General: Added support for the Division of Information and Library Studies of the Faculty of Arts at the Masaryk University in Brno. This support is enabled by specifying \thesis@department to be kisk.  $[VN]$   $\dots$  . . . . . . . . . [1](#page-0-0) v0.3.35:2 General: Added support for seminar papers on the fithesis3 class level. The style files for the faculties of the Masaryk University in Brno do not

provide any special handling of this thesis type yet.  $[VN]$   $\ldots$  . . . . [1](#page-0-0) v0.3.35:3 General: Fixed \l@*locale* being possibly undefined in a LuaLaTeX run.  $[VN]$   $\ldots$  . . . . . . . [1](#page-0-0) v0.3.36 General: The \thesis@load macro has been lifted to the public API as \thesisload. [VN] ..... [1](#page-0-0) v0.3.37 General: The \tableofcontents in the style files of the Masaryk University in Brno now correctly handles all tocdepth values. The expansion of \part also no longer results in a hyperref-related error in the style files of the Masaryk University in Brno.  $[VN]$  . . . . . . [1](#page-0-0) v0.3.38:1 General: The bib key was added on the fithesis3 class level and is supported by the style files of the Masaryk University in Brno. [VN] . . . . . . . . . . . . . . . . . . . . [1](#page-0-0) v0.3.38:2 General: Fixed \thesis@pages not taking \thesis@postamble into account. Fixed the chapter number being printed regardless of secnumdepth by the style files of the Masaryk University in Brno. Fixed \thesis@blocks@assignment being typeset in Czech only by the style file of the Faculty of Science at the Masaryk University in Brno.  $[VN]$  . . . . . . [1](#page-0-0) v0.3.39:1 General: The \thesis@blocks@bibliography now uses an emergency stretch of 3 em in the style files of the Masaryk University in Brno. [VN] . . . . . . . . . . . . . . . . . . . . [1](#page-0-0) v0.3.39:2 General: The assignment key no longer affects the page numbers and takes into account the

digital and printed class options in the style files of the Masaryk University in Brno. [VN] . . . . . . . . . . . . . . . . . . . . [1](#page-0-0) v0.3.40 General: Fixed \thesis@pages not working properly when the autoLayout key is set to false. Added a section on the markdown package to the example documents of the Masaryk University in Brno. Added the \ifthesis@blocks@assignment@hideIfDigital@ conditional to the style/mu/fithesis-base.sty style file. [VN] . . . . . . . . . . . . . [1](#page-0-0) v0.3.41 General: Removed the arbitrary limitation of \thesissetup, which prevented it from accepting multi-paragraph values. The \thesislong macro is therefore no longer necessary, but kept around for backwards compatibility. [VN]  $\dots \dots \dots 1$  $\dots \dots \dots 1$ v0.3.42 General: Documented that all color settings are done in the RGB colorspace, which makes the color option suitable mostly for the digital versions of fithesis documents rather than for printing. Added the thesis proposal thesis type. [VN] . . . . . [1](#page-0-0) v0.3.43 General: Added a mention about the thesis proposal thesis type to the user guide for the Faculty of Informatics at the Masaryk University, Brno and fixed a bad citation in the user guides for the Masaryk University, Brno. Added an extra english option for babel in the examples for the Masaryk University, Brno. \thesis@blocks@thanks no longer gobbles leading spaces of \thesis@thanks. A fix in the

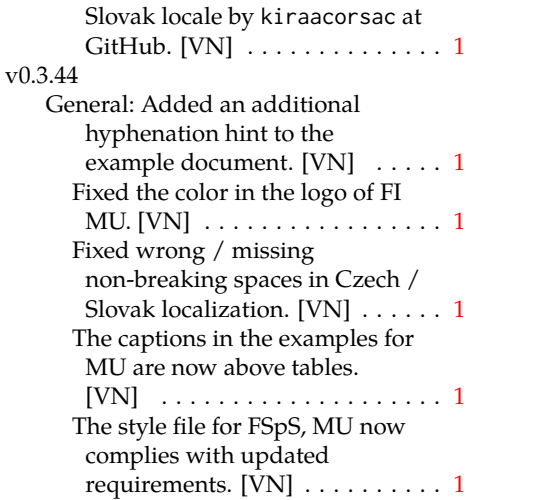

The style file for FSpS, MU now includes place, date, and signature field next to the declaration. [VN]  $\dots\dots\dots\dots$  [1](#page-0-0) The style file for FSpS, MU now uses 1.5 spacing outside bibliography. [VN] . . . . . . . . . . [1](#page-0-0) The style file for FSpS, MU now uses a 14 cm wide type area. [VN] . . . . . . . . . . . . . . . . . . . . [1](#page-0-0) The style file for FSpS, MU now uses different declaration text. [VN] . . . . . . . . . . . . . . . . . . . . [1](#page-0-0) The style file for FSpS, MU now uses different title page layout. [VN] . . . . . . . . . . . . . . . . . . . . [1](#page-0-0)